Station Automation Symposium Code Handout Mid-Atlantic States VHF Conference Friday October 6, 2017

> Roger Rehr, W3SZ August 23, 2017

Arduino VHFLog / RoverLog Bandswitch Code

```
Text1
```

```
1: /*2: Program to interface between VHFLOG contest logger and the Kenwood TS2000.
 3:
 4: Developed by WA3DRC starting 1/3/2017. Adapted for bandswitching by W3SZ 7/2017.
 5:
 6: This program is meant to intercept commands from VHFLOG and provide transverter
        bandswitching. VHFLOG thinks it is talking
 7: to a CANAKIT board to switch bands. https://www.canakit.com/Media/Manuals/UK1104.pdf
 8:
9: W3KM sends the first two digits of the new band with each band change in VHFLOG:
10:
11: */
12:
13: //include string handling library
14: #include <string.h>
15:
16: //define variables
17: String commandInputString = ""; // input buffer string to hold incoming data
18: boolean commandStringComplete = false; // true when the input string is complete
19: String command = ""; // incoming data string for parsing
20:
21: boolean hwCR = false; // true if '\r' has been received
22:
23: //define constant pin aliases
24: const int Pin50 = 2; //number of 50 MHz pin
25: const int Pin144 = 3; //number of 144 MHz pin
26: const int Pin222 = 4; //number of 222 MHz pin
27: const int Pin432 = 5; //number of 432 MHz pin
28: const int Pin902 = 6; //number of 902 MHz pin
29: const int Pin1296 = 8; //number of 1296 MHz pin
30: const int Pin2304 = A5; //number of 2304 MHz pin
31: const int Pin3G = A4; //number of 3GHz pin
32: const int Pin5G = A3; //number of 5GHz pin
33: const int Pin10G = A2; //number of 10GHz pin
34: const int Pin24G = A1; //number of 24GHz pin
35: const int Pin47G = A0; //number of 47GHz pin
36: const int Pin76G = 7; //number of 76GHz pin
37:
38: void setup() {
39:
40: // define GPIO pins as output pins
41: pinMode(Pin50,OUTPUT);
42: pinMode(Pin144,OUTPUT);
43: pinMode(Pin222,OUTPUT);
44: pinMode(Pin432,OUTPUT);
45: pinMode(Pin902,OUTPUT);
46: pinMode(Pin1296,OUTPUT);
47: pinMode(Pin2304,OUTPUT);
48: pinMode(Pin3G,OUTPUT);
49: pinMode(Pin5G,OUTPUT);
50: pinMode(Pin10G,OUTPUT);
51: pinMode(Pin24G,OUTPUT);
52: pinMode(Pin47G,OUTPUT);
53: pinMode(Pin76G,OUTPUT);
54:
55: //initialize all GPIO pin values to low
56: digitalWrite(Pin50,LOW);
57: digitalWrite(Pin144,LOW);
58: digitalWrite(Pin222,LOW);
59: digitalWrite(Pin432,LOW);
60: digitalWrite(Pin902,LOW);
61: digitalWrite(Pin1296,LOW);
62: digitalWrite(Pin2304,LOW);
63: digitalWrite(Pin3G,LOW);
64: digitalWrite(Pin5G,LOW);
65: digitalWrite(Pin10G,LOW);
```

```
Text1
```

```
66: digitalWrite(Pin24G,LOW);
 67: digitalWrite(Pin47G,LOW);
 68: digitalWrite(Pin76G,LOW);
 69:
 70: // define, start, flush serial port Serial 0
 71: // VHF log will send commands to this port
 72: Serial.begin(9600, SERIAL_8N1); // 9600/8/N/1
 73: Serial.println("VHFLog/RoverLog Bandswitch");<br>74: Serial.println("By W3SZ");
 74: Serial.println("By W3SZ");<br>75: Serial.println("Uses USB-S
 75: Serial.println("Uses USB-Serial Port");
 76: Serial.println("50 MHz thru 76 GHz");<br>77: delay(100);
       delay(100);78:
 79: Serial.flush(); // clear buffers
 80: }
 81:
 82: void loop() { //MAIN
 83:
 84: //////////////// Get the Command ////////////////////////////////////////////////
 85: // get VHFLOG command from serial0
 86: if (commandStringComplete) {
 87: command = commandInputString;
 88: // save this new command then clear the input buffer
 89: // clear the string:
 90: commandInputString = "";
 91: //set string complete flag to false in preparation for next VHFLOG command;
 92: commandStringComplete = false;
 93: }
 94: //////////////// End Command ////////////////////////////////////////////////////
 95: // now process the VHFLOG command
 96: if (command.length() > 0){
 97: /////////////// Commands /////////////////////////////////////////////////////
 98:<br>99:
         if (command.startsWith("50")) \{ // set band to 6m
100: //set Pin50 high, all other pins low
101: digitalWrite(Pin50,HIGH);
102: digitalWrite(Pin144,LOW);
103: digitalWrite(Pin222,LOW);
104: digitalWrite(Pin432,LOW);
105: digitalWrite(Pin902,LOW);
106: digitalWrite(Pin1296,LOW);
107: digitalWrite(Pin2304,LOW);
108: digitalWrite(Pin3G, LOW);
109: digitalWrite(Pin5G,LOW);
110: digitalWrite(Pin10G,LOW);
111: digitalWrite(Pin24G,LOW);
112: digitalWrite(Pin47G,LOW);
113: digitalWrite(Pin76G,LOW);
114: }
115:
116: else if (command.startsWith("14")) { // set band to 2m
117: //set Pin144 high, all other pins low
118: digitalWrite(Pin50,LOW);
119: digitalWrite(Pin144,HIGH);
120: digitalWrite(Pin222,LOW);
121: digitalWrite(Pin432,LOW);
122: digitalWrite(Pin902,LOW);
123: digitalWrite(Pin1296,LOW);
124: digitalWrite(Pin2304,LOW);
125: digitalWrite(Pin3G,LOW);
126: digitalWrite(Pin5G,LOW);
127: digitalWrite(Pin10G,LOW);
128: digitalWrite(Pin24G,LOW);
129: digitalWrite(Pin47G,LOW);
130: digitalWrite(Pin76G,LOW);
131: }
```

```
132:133:else if (command.startsWith("22")) { // set band to 222
134: //set Pin222 high, all other pins low
135: digitalWrite(Pin50,LOW);
136: digitalWrite(Pin144,LOW);
137: digitalWrite(Pin222, HIGH);
138: digitalWrite(Pin432,LOW);
139: digitalWrite(Pin902,LOW);
140: digitalWrite(Pin1296,LOW);
141: digitalWrite(Pin2304,LOW);
142: digitalWrite(Pin3G,LOW);
143: digitalWrite(Pin5G,LOW);
144: digitalWrite(Pin10G,LOW);
145: digitalWrite(Pin24G,LOW);
146: digitalWrite(Pin47G,LOW);
147: digitalWrite(Pin76G,LOW);
148: }
149:<br>150:
         else if (command.startsWith("43")) \{ // set band to 432
151: //set Pin432 high, all other pins low
152: digitalWrite(Pin50,LOW);
153: digitalWrite(Pin144,LOW);
154: digitalWrite(Pin222,LOW);
155: digitalWrite(Pin432,HIGH);
156: digitalWrite(Pin902,LOW);
157: digitalWrite(Pin1296,LOW);
158: digitalWrite(Pin2304,LOW);
159: digitalWrite(Pin3G,LOW);
160: digitalWrite(Pin5G,LOW);
161: digitalWrite(Pin10G,LOW);
162: digitalWrite(Pin24G,LOW);
163: digitalWrite(Pin47G,LOW);
164: digitalWrite(Pin76G,LOW);
165:166:
167: else if (command.startsWith("90")) { // set band to 903
168: //set Pin902 high, all other pins low
169: digitalWrite(Pin50,LOW);
170: digitalWrite(Pin144,LOW);
171: digitalWrite(Pin222,LOW);
172: digitalWrite(Pin432,LOW);
173: digitalWrite(Pin902,HIGH);
174: digitalWrite(Pin1296,LOW);
175: digitalWrite(Pin2304,LOW);
176: digitalWrite(Pin3G,LOW);
177: digitalWrite(Pin5G,LOW);
178: digitalWrite(Pin10G, LOW);
179: digitalWrite(Pin24G,LOW);
180: digitalWrite(Pin47G, LOW);
181: digitalWrite(Pin76G,LOW);
182: }
183:
184: else if (command.startsWith("12")) { // set band to 1296
185: //set Pin1296 high, all other pins low
186: digitalWrite(Pin50,LOW);
187: digitalWrite(Pin144,LOW);
188: digitalWrite(Pin222,LOW);
189: digitalWrite(Pin432,LOW);
190: digitalWrite(Pin902,LOW);
191: digitalWrite(Pin1296,HIGH);
192: digitalWrite(Pin2304,LOW);
193: digitalWrite(Pin3G,LOW);
194: digitalWrite(Pin5G,LOW);
195: digitalWrite(Pin10G,LOW);
196: digitalWrite(Pin24G,LOW);
197: digitalWrite(Pin47G,LOW);
```
August 23, 2017 Crimson Editor

```
198: digitalWrite(Pin76G,LOW);
199: }
200:<br>201:201: else if (command.startsWith("23")) \frac{1}{1} // set band to 2304<br>202: //set Pin2304 high, all other pins low
               //set Pin2304 high, all other pins low
203: digitalWrite(Pin50,LOW);
204: digitalWrite(Pin144,LOW);
205: digitalWrite(Pin222,LOW);
206: digitalWrite(Pin432,LOW);
207: digitalWrite(Pin902,LOW);
208: digitalWrite(Pin1296,LOW);
209: digitalWrite(Pin2304,HIGH);
210: digitalWrite(Pin3G,LOW);
211: digitalWrite(Pin5G,LOW);
212: digitalWrite(Pin10G,LOW);
213: digitalWrite(Pin24G,LOW);
214: digitalWrite(Pin47G,LOW);
215: digitalWrite(Pin76G,LOW);
216:217:<br>218:218: else if (command.startsWith("34")) \frac{1}{1} // set band to 3456<br>219: //set Pin3G high, all other pins low
                //set Pin3G high, all other pins low
220: digitalWrite(Pin50,LOW);
221: digitalWrite(Pin144,LOW);
222: digitalWrite(Pin222,LOW);
223: digitalWrite(Pin432,LOW);
224: digitalWrite(Pin902,LOW);
225: digitalWrite(Pin1296,LOW);
226: digitalWrite(Pin2304,LOW);
227: digitalWrite(Pin3G,HIGH);
228: digitalWrite(Pin5G,LOW);
229: digitalWrite(Pin10G,LOW);
230: digitalWrite(Pin24G,LOW);
231: digitalWrite(Pin47G,LOW);
232: digitalWrite(Pin76G,LOW);
233:234:
235: else if (command.startsWith("57")) { // set band to 5760
236: //set Pin5G high, all other pins low
237: digitalWrite(Pin50,LOW);
238: digitalWrite(Pin144,LOW);
239: digitalWrite(Pin222,LOW);
240: digitalWrite(Pin432,LOW);
241: digitalWrite(Pin902,LOW);
242: digitalWrite(Pin1296,LOW);
243: digitalWrite(Pin2304,LOW);
244: digitalWrite(Pin3G,LOW);
245: digitalWrite(Pin5G,HIGH);
246: digitalWrite(Pin10G,LOW);
247: digitalWrite(Pin24G,LOW);
248: digitalWrite(Pin47G,LOW);
249: digitalWrite(Pin76G,LOW);
250:251:
252: else if (command.startsWith("10")) { // set band to 10368
253: //set Pin10G high, all other pins low
254: digitalWrite(Pin50,LOW);
255: digitalWrite(Pin144,LOW);
256: digitalWrite(Pin222,LOW);
257: digitalWrite(Pin432,LOW);
258: digitalWrite(Pin902,LOW);
259: digitalWrite(Pin1296,LOW);
260: digitalWrite(Pin2304,LOW);
261: digitalWrite(Pin3G,LOW);
262: digitalWrite(Pin5G,LOW);
263: digitalWrite(Pin10G,HIGH);
```

```
264: digitalWrite(Pin24G,LOW);
265: digitalWrite(Pin47G,LOW);
266: digitalWrite(Pin76G,LOW);
267:268:269:269: else if (command.startsWith("24")) { // set band to 24 GHz<br>270: //set Pin24G high, all other pins low
                //set Pin24G high, all other pins low
271: digitalWrite(Pin50,LOW);
272: digitalWrite(Pin144,LOW);
273: digitalWrite(Pin222,LOW);
274: digitalWrite(Pin432,LOW);
275: digitalWrite(Pin902,LOW);
276: digitalWrite(Pin1296,LOW);
277: digitalWrite(Pin2304,LOW);
278: digitalWrite(Pin3G,LOW);
279: digitalWrite(Pin5G,LOW);
280: digitalWrite(Pin10G,LOW);
281: digitalWrite(Pin24G,HIGH);
282: digitalWrite(Pin47G,LOW);
283: digitalWrite(Pin76G,LOW);
284: }
285:<br>286:
286: else if (command.startsWith("47")) \frac{1}{1} / set band 47 GHz<br>287: //set Pin47G high, all other pins low
                //set Pin47G high, all other pins low
288: digitalWrite(Pin50,LOW);
289: digitalWrite(Pin144,LOW);
290: digitalWrite(Pin222,LOW);
291: digitalWrite(Pin432,LOW);
292: digitalWrite(Pin902,LOW);
293: digitalWrite(Pin1296,LOW);
294: digitalWrite(Pin2304,LOW);
295: digitalWrite(Pin3G,LOW);
296: digitalWrite(Pin5G,LOW);
297: digitalWrite(Pin10G,LOW);
298: digitalWrite(Pin24G,LOW);
299: digitalWrite(Pin47G,HIGH);
300: digitalWrite(Pin76G,LOW);
301:302:
303: else if (command.startsWith("76")) { // set band to 76 GHz
304: //set Pin76G high, all other pins low
305: digitalWrite(Pin50,LOW);
306: digitalWrite(Pin144,LOW);
307: digitalWrite(Pin222,LOW);
308: digitalWrite(Pin432,LOW);
309: digitalWrite(Pin902,LOW);
310: digitalWrite(Pin1296,LOW);
311: digitalWrite(Pin2304,LOW);
312: digitalWrite(Pin3G,LOW);
313: digitalWrite(Pin5G,LOW);
314: digitalWrite(Pin10G,LOW);
315: digitalWrite(Pin24G,LOW);
316: digitalWrite(Pin47G,LOW);
317: digitalWrite(Pin76G,HIGH);
318: }
319: // cleanup
320: command = ""; // clear the VHFLOG command
321: }
322: /////////////// END COMMANDS /////////////////////////////////////////////////////////
323:
324:
325: delay(25); // long enough for the radio to return its frequency
326:
327: } //END MAIN
328:
329:
```
Text1

```
330: /*<br>331:
      SerialEvent occurs whenever a new data comes in the
332: hardware serial RX. This routine is run between each
333: time loop() runs, so using inside loop can
334: response. Multiple bytes of data may be available.
335: */
336: void serialEvent() {
337:338:char commandInChar;
339:<br>340:
340: while (Serial.available()) { // interrupt generated by hardware serial port 341: // get the new byte:
341: // get the new byte:<br>342: commandInChar = (cha
            commandInChar = (char)Serial.read();
343:
344: // add it to the commandInputString:<br>345: commandInputString += commandInChar;
         345: commandInputString += commandInChar; // append
346:<br>347:
347: \frac{1}{2} // look for a carriage return, then a line feed; set a flag 348: \frac{1}{2} so the main loop can do something about it:
348: // so the main loop can do something about it:<br>349: if (commandInChar == '\r') { // the commands a
          if (commandInChar == '\r') { // the commands all end with a CR and then a LF (13 10
               )
350: hwCR = true;
351:<br>352:if ( commandInChar == '\n\in ') {
353: if ( hwCR ) {
354: hwCR = false; // cleanup
355: commandStringComplete = true;
356: }<br>357: }
357:<br>358: }
358:<br>359: }
359: }
360:
361:
362:
```
BeagleBone Black N1MM Ethernet Bandswitch Code

```
1: # import libraries
 2: import socket
 3: import Adafruit_BBIO.GPIO as GPIO
 4:
 5: #define variables
 6: oldband = " "
 7:
 8: # define GPIO pin aliases
 9:
10: # define GPIO pin aliases
11: PIN50 = "P9_12"
12: PIN144 = "P9_18"
13: PIN222 = "P9_24"
14: PIN432 = "P9_30"
15: PIN902 = "P9_31"
16: PIN1296 = "P9 42"
17: PIN2304 = "P8_9"
18: PIN3456 = "P8_15"
19: PIN5760 = "P8_18"
20: PIN10G = "P8_27"
21: PIN24G = "P8_33"
22: PIN47G = "P8_39"
23:
24: #setup and initialize GPIO pins
25: GPIO.setup(PIN50, GPIO.OUT)
26: GPIO.output(PIN50, GPIO.LOW)
27: GPIO.setup(PIN144, GPIO.OUT)
28: GPIO.output(PIN144, GPIO.LOW)
29: GPIO.setup(PIN222, GPIO.OUT)
30: GPIO.output(PIN222, GPIO.LOW)
31: GPIO.setup(PIN432, GPIO.OUT)
32: GPIO.output(PIN432, GPIO.LOW)
33: GPIO.setup(PIN902, GPIO.OUT)
34: GPIO.output(PIN902, GPIO.LOW)
35: GPIO.setup(PIN1296, GPIO.OUT)
36: GPIO.output(PIN1296, GPIO.LOW)
37: GPIO.setup(PIN2304, GPIO.OUT)
38: GPIO.output(PIN2304, GPIO.LOW)
39: GPIO.setup(PIN3456, GPIO.OUT)
40: GPIO.output(PIN3456, GPIO.LOW)
41: GPIO.setup(PIN5760, GPIO.OUT)
42: GPIO.output(PIN5760, GPIO.LOW)
43: GPIO.setup(PIN10G, GPIO.OUT)
44: GPIO.output(PIN10G, GPIO.LOW)
45: GPIO.setup(PIN24G, GPIO.OUT)
46: GPIO.output(PIN24G, GPIO.LOW)
47: GPIO.setup(PIN47G, GPIO.OUT)
48: GPIO.output(PIN47G, GPIO.LOW)
49:
50: # setup ethernet UPD socket and start UDP server
51: port = 13063
52: s = socket.socket(socket.AF_INET, socket.SOCK_DGRAM)
53: s.bind(("",port))
54: print "waiting on port:", port
55:
56: #start loop to receive UDP packets from N1MM
57: while 1:
58: data, addr = s. recvfrom(1024)
59:
60: #parse incoming data
61: str1 = "<RadioNr>1</RadioNr>"
62: str2 = "<Freq>"
63: \qquad \text{pos1 = data.find(str1)}64: \qquad pos2 = data.find(str2)65:
66: #if have valid XML data for N1MM Radio 1 then set band
```
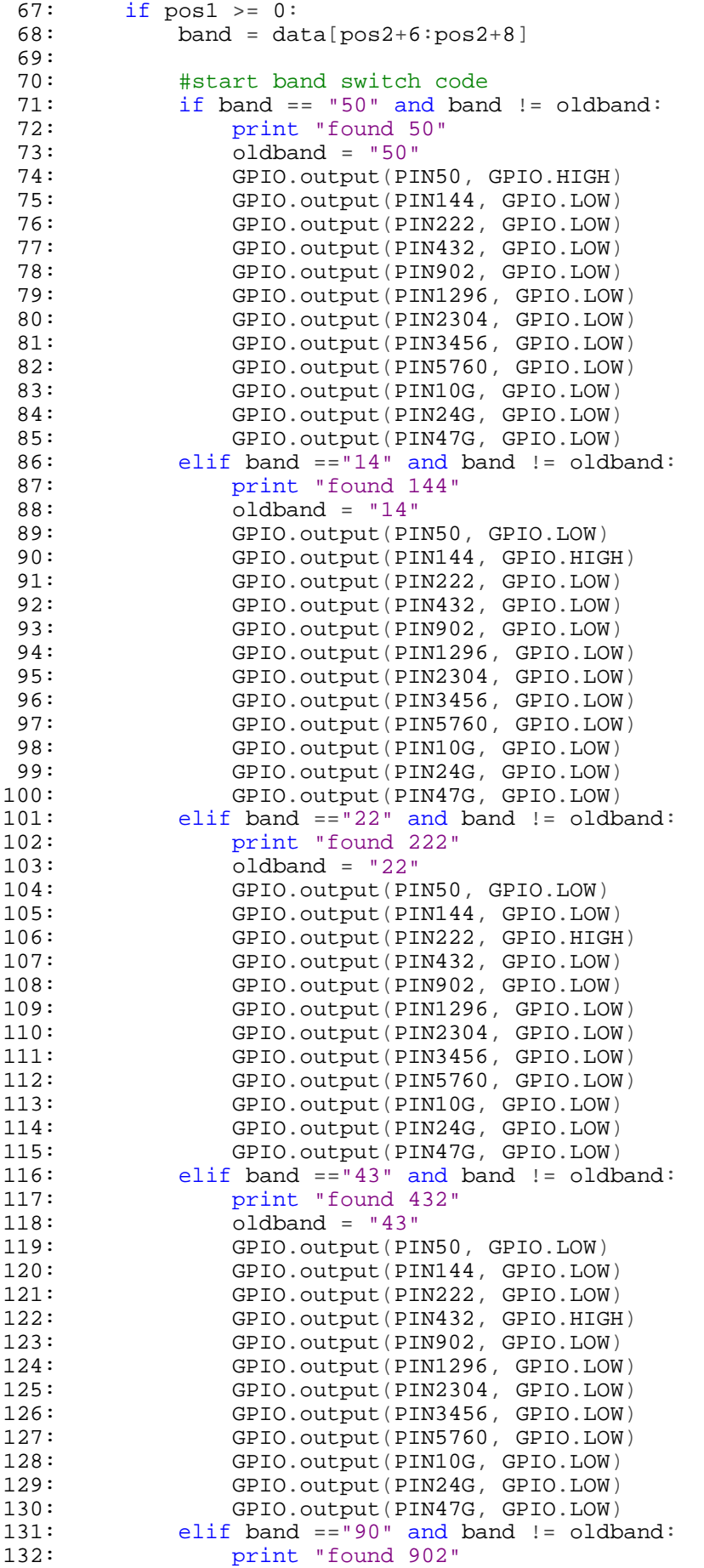

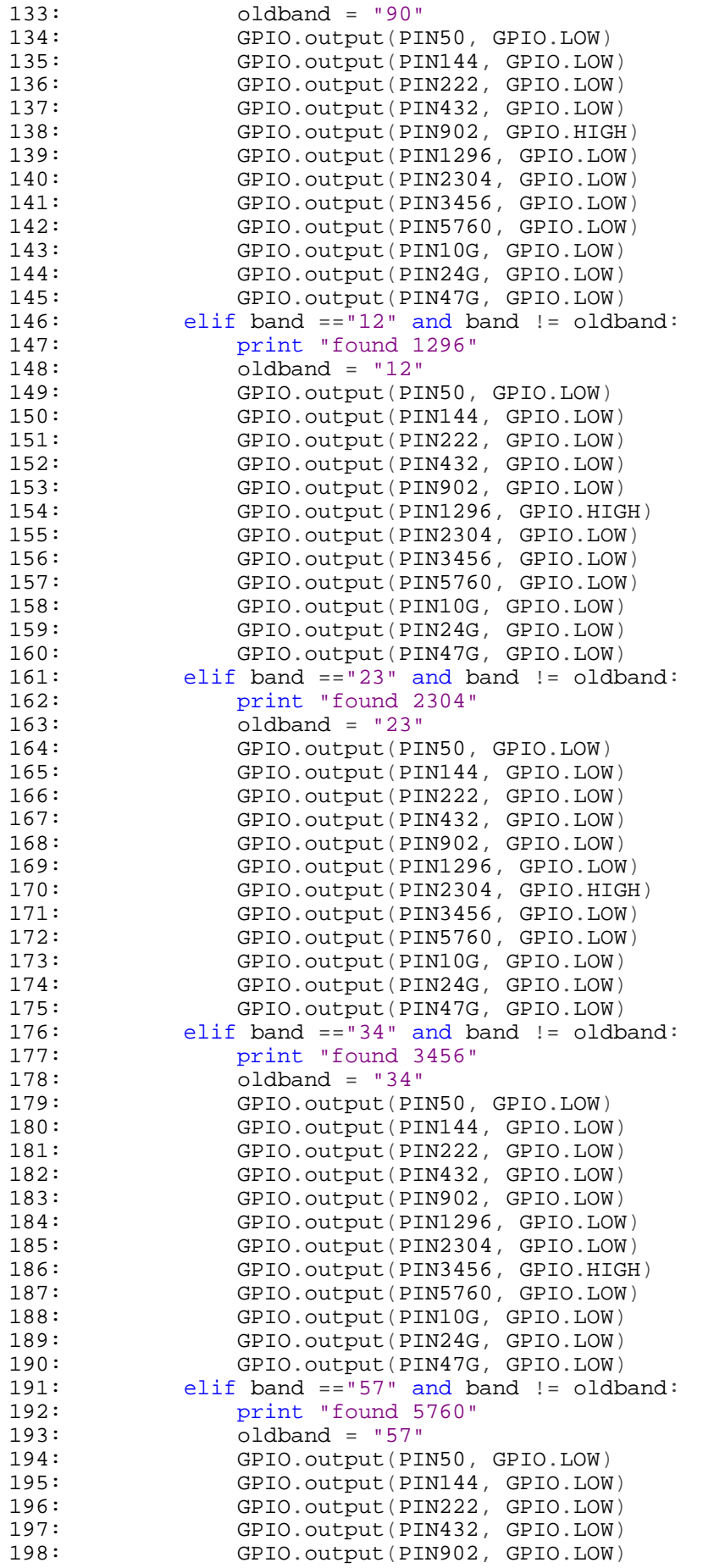

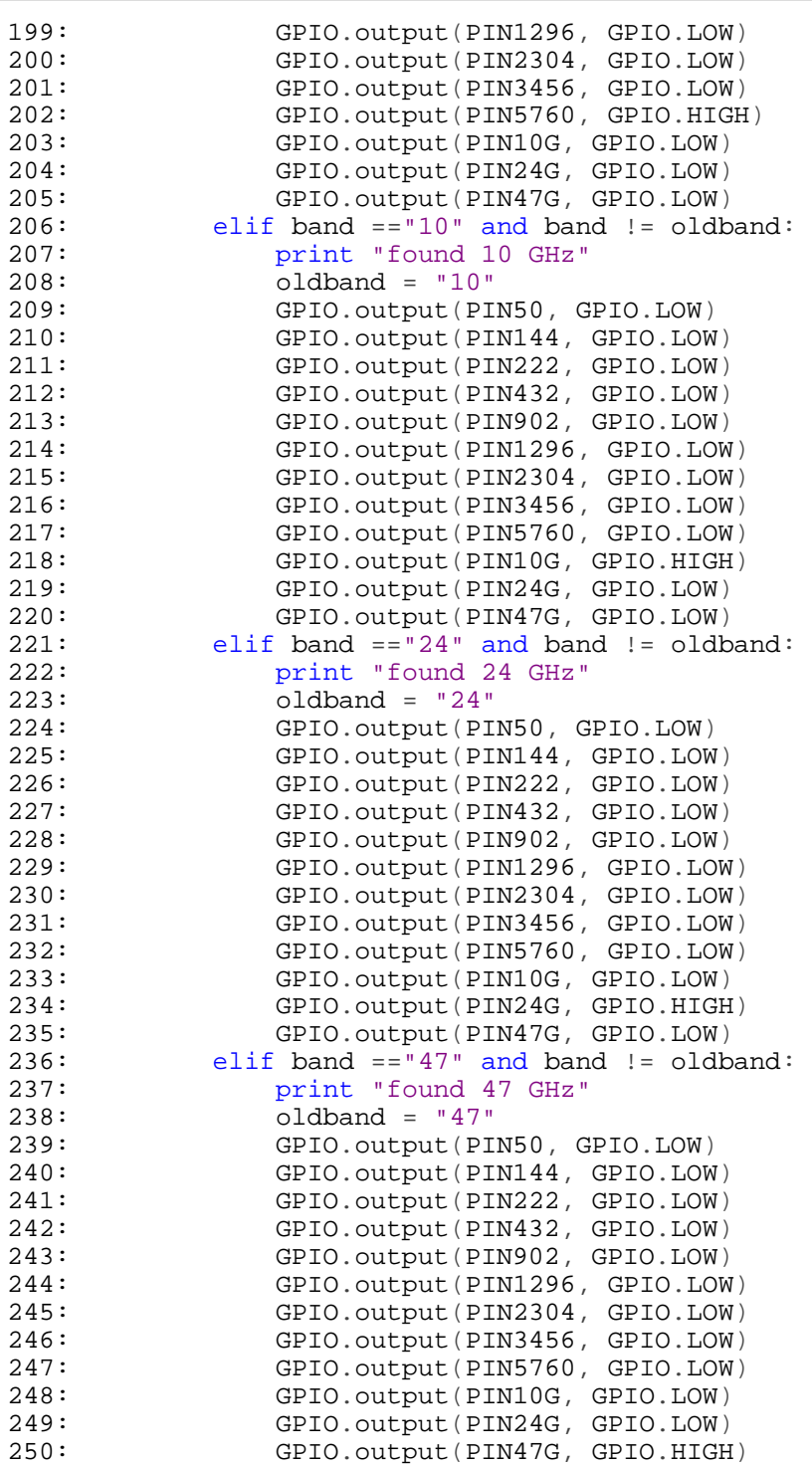

Propeller Radio Device Bandswitching Code

```
1: ''RadioManager.spin
 2: '' This is the top object for the Propeller Radio Controller interface.
 3: '' It is meant to run over a USB port, getting its instructions from the Apple Mac Pro
 4: 115:
 6: CON
 7: clkmode = xtall + pll16x<br>8: x\in\mathbb{R} xinfreq = 5 000 000
       ixinfreq = 5_000_0009:
10: VAR
11: BYTE myStr
12: byte LF
13: byte RF
14: byte MICR
15: byte KEYR
16: byte STRT
17: byte stay1
18:
19: OBJ<br>20:
       Debu : "LED_DEMO_Extended_FDSerial"
21:
22:
23: PUB LedTEST
24: \text{DIRA}[00..29] \sim25: OUTA[00..29] := 0
26:
27: Debu.start(31, 30, 0, 19200)
28: waitcnt(clkfreq*2 + cnt)
29:
30: Debu.rxflush
31:
32: repeat
33: Debu.rxflush
34: Debu.str(string("Start Data Acquisition",10,13))
35: repeat until STRT == 49
36: Debu.str(string("Enter STRT",10,13))
37: STRT := Debu.rx<br>38: ' OUTA[23] := 1
            OUTA[23] := 139: Debu.tx(STRT)
40: Debu.str(string(" equals STRT",10,13,10,13))
41: if STRT == 49<br>42: ' OUTA[23
                  OUTA[23] := 143: else
44: Debu.str(string("Wrong initialization constant",10,13,10,13))
45:
46: STRT := 0
47: Debu.str(string("Enter LF",10,13))
48: OUTA[00..06] := 0
49: repeat<br>50:
             LF := Debu.rx51: while LF <49 or LF >55
52: if LF == 49
53: OUTA[00] := 1
54: ' OUTA[23] := 1<br>55: elseif LF ==50
55: elseif LF ==50<br>56: 0UTA[01]
             OUTA[01] := 157: elseif LF ==51
58: OUTA[02] := 1
59: elseif LF ==52
60: OUTA[03] := 1
61: elseif LF ==53
62: OUTA[04] := 1
63: elseif LF ==54
64: OUTA[05] := 1
65: elseif LF ==55
66: OUTA[06] := 1
```

```
67: Debu.tx(LF)<br>68: Debu.str(st
               68: Debu.str(string(" equals LF ",10,13,10,13))
 69: elseif LF == 255
 70: Debu.str(string(" No data received for LF ",10,13,10,13))
 71: Debu.tx(LF)
 72: Debu.str(string(" equals LF ", 10, 13, 10, 13))<br>73: ' OUTA[23] := 0
            OUTA[23] := 074:75:75: Debu.str(string("Enter RF", 10, 13))<br>76: 'RF := Debu.rxDecTime(2000)
 76: ' RF := Debu.rxDecTime(2000)<br>77: repeat
 77: repeat<br>78: 1
 78: RF := Debu.rx<br>79: while RF < 49 or RF
         while RF < 49 or RF > 55
 80: OUTA[07..13] := 0
 81: if RF == 49
 82: OUTA[07] := 1
 83: ' OUTA[23] := 1
 84: elseif RF ==50
 85: OUTA[08] := 1
 86: elseif RF ==51
 87: OUTA[09] := 1
 88: elseif RF ==52<br>89: 0UTA[10]
 89: OUTA[10] := 1
         elseif RF ==53
 91: OUTA[11] := 1
 92: elseif RF ==54
 93: OUTA[12] := 1
 94: elseif RF ==55
 95: OUTA[13] := 1
 96: Debu.dec(RF)
 97: Debu.str(string(" equals RF ",10,13,10,13))
 98: elseif RF == 255
 99: Debu.str(string(" No data received for RF ",10,13,10,13))
100:
101: Debu.tx(RF)<br>102: Debu.str(string("
102: Debu.str(string(" equals RF ",10,13,10,13))<br>103: ' OUTA[23] := 0
                OUTA[23] := 0104:
105: Debu.str(string("Enter MICR", 10, 13))<br>106: ' MICR := Debu.rxDecTime(2000)
         MICR := Debu.rxDecTime(2000)107: repeat
108: MICR := Debu.rx
109: while MICR < 49 or MICR > 55
110: OUTA[14..20] := 0
111: if MICR == 49<br>112: 0UTA[14
               OUTA[14] := 1113: elseif MICR ==50
114: OUTA[15] := 1
115: elseif MICR ==51<br>116: 0UTA[16] :
               OUTA[16] := 1117: elseif MICR ==52<br>118: 0UTA[17] ::
118: OUTA[17] := 1
119: elseif MICR ==53<br>120: 0UTA[18] :=
120: OUTA[18] := 1
         elseif MICR ==54122: OUTA[19] := 1
123: elseif MICR ==55
124: OUTA[20] := 1
125: elseif MICR == 255
126: Debu.str(string(" No data received for MICR ",10,13,10,13))
127:
128: Debu.tx(MICR)
129: Debu.str(string(" equals MICR ",10,13,10,13))
130: ' OUTA[23] := 0
131:
132: Debu.str(string("Enter KEYR",10,13))
```

```
RadioManager.spin
```

```
133: ' KEYR := Debu.rxDecTime(2000)<br>134: repeat
134: repeat<br>135: 1
135: KEYR := Debu.rx<br>136: while KEYR < 49 or KEY
136: while KEYR < 49 or KEYR > 55<br>137: 0UTA[21..27] := 0
137: OUTA[21..27] := 0
138: if KEYR == 49<br>139: 0UTA[21
139: OUTA[21] := 1<br>140: ' OUTA[23]
140: '<br>141: elseif KEYR ==50
141: elseif KEYR ==50<br>142: 0UTA[22] ::
142: OUTA[22] := 1
143: elseif KEYR ==51<br>144: 0UTA[23] :=
144: OUTA[23] := 1
145: elseif KEYR ==52<br>146: 0UTA[24] :=
146: OUTA[24] := 1
147: elseif KEYR ==53<br>148: 0UTA[25] :=
148: OUTA[25] := 1
149: elseif KEYR ==54<br>150: 0UTA[26] :=
150: OUTA[26] := 1
151: elseif KEYR ==55<br>152: 0UTA[27] :=
152: OUTA[27] := 1
153: Debu.dec(KEYR)<br>154: Debu.str(string("
154: Debu.str(string(" equals KEYR ",10,13,10,13))<br>155: elseif KEYR == 255
155: elseif KEYR == 255<br>156: Debu.str(string
              156: Debu.str(string(" No data received for KEYR ",10,13,10,13))
157:
158: Debu.tx(KEYR)
159: Debu.str(string(" equals KEYR ",10,13,10,13))
160: Debu.str(string("End Data Acquisition",10,13,10,13))
161: Debu.rxflush<br>162: ' OUTA[23]
               OUTA[23] := 0163:
164:
```
Propeller Audio Device Bandswitching Code

```
AudioController.spin
```

```
1: ''AudioController.spin
 2: '' This is the top object for the Propeller Audio Controller interface.
 3: '' It is meant to run over a USB port, getting its instructions from the Apple Mac Pro
 4: 115:
 6: CON
 7: clkmode = xtall + pll16x<br>8: x\in\mathbb{R} xinfreq = 5 000 000
       ixinfreq = 5_000_0009:
10: VAR
11: BYTE myStr
12: byte LF
13: byte RF
14: byte MICR
15: byte KEYR
16: byte STRT
17: byte stay1
18:
19: OBJ<br>20:
       Debu : "LED_DEMO_Extended_FDSerial"
21:
22:
23: PUB LedTEST
24: \text{DIRA}[00..29] \sim25: OUTA[00..29] := 0
26:
27: Debu.start(31, 30, 0, 19200)
28: waitcnt(clkfreq*2 + cnt)
29:
30: Debu.rxflush
31:
32: repeat
33: Debu.rxflush
34: Debu.str(string("Start Data Acquisition",10,13))
35: repeat until STRT == 48
36: Debu.str(string("Enter STRT",10,13))
37: STRT := Debu.rx<br>38: ' OUTA[23] := 1
            OUTA[23] := 139: Debu.tx(STRT)
40: Debu.str(string(" equals STRT",10,13,10,13))
41: if STRT == 48<br>42: ' OUTA[23
                  OUTA[23] := 143: else
44: Debu.str(string("Wrong initialization constant",10,13,10,13))
45:
46: STRT := 0
47: Debu.str(string("Enter LF",10,13))
48: OUTA[00..06] := 0
49: repeat<br>50:
             LF := Debu.rx51: while LF <48 or LF >56
52: if LF == 49
53: OUTA[00] := 1
54: ' OUTA[23] := 1<br>55: elseif LF ==50
55: elseif LF ==50<br>56: 0UTA[01]
             OUTA[01] := 157: elseif LF ==51
58: OUTA[02] := 1
59: elseif LF ==52
60: OUTA[03] := 1
61: elseif LF ==53
62: OUTA[04] := 1
63: elseif LF ==54
64: OUTA[05] := 1
65: elseif LF ==55
66: OUTA[06] := 1
```

```
67: elseif LF ==56
 68: OUTA[00..06] := 0
 69: Debu.tx(LF)
 70: Debu.str(string(" equals LF ",10,13,10,13))
 71: elseif LF == 255
 72: Debu.str(string(" No data received for LF ",10,13,10,13))
 73: Debu.tx(LF)<br>74: Debu.str(st
 74: Debu.str(string(" equals LF ",10,13,10,13))<br>75: ' OUTA[23] := 0
            OUTA[23] := 076:77:77: Debu.str(string("Enter RF", 10, 13))<br>78: 'RF := Debu.rxDecTime(2000)
 78: ' RF := Debu.rxDecTime(2000)<br>79: repeat
        repeat
 80: RF := Debu.rx
 81: while RF < 48 or RF > 56
 82: OUTA[07..13] := 0
 83: if RF == 49
 84: OUTA[07] := 1
 85: ' OUTA[23] := 1
 86: elseif RF ==50
 87: OUTA[08] := 1
 88: elseif RF ==51<br>89: 0UTA[09]
 89: OUTA[09] := 1<br>90: elseif RF ==52
        elseif RF ==52
 91: OUTA[10] := 1
 92: elseif RF ==53
 93: OUTA[11] := 1
 94: elseif RF ==54
 95: OUTA[12] := 1
 96: elseif RF ==55
 97: OUTA[13] := 1
 98: elseif LF ==56
 99: OUTA[08..13] := 0
100: Debu.dec(RF)
101: Debu.str(string(" equals RF ",10,13,10,13))
102: elseif RF == 255
103: Debu.str(string(" No data received for RF ",10,13,10,13))
104:
105: Debu.tx(RF)<br>106: Debu.str(string("
106: Debu.str(string(" equals RF ",10,13,10,13))<br>107: ' OUTA[23] := 0
               OUTA[23] := 0108:
109: Debu.str(string("Enter MICR", 10, 13))<br>110: ' MICR := Debu.rxDecTime(2000)
        MICR := Debu.rxDecTime(2000)
111: repeat
112: MICR := Debu.rx
113: while MICR < 48 or MICR > 56
114: OUTA[14..20] := 0
115: if MICR == 49<br>116: 0UTA[14
              OUTA[14] := 1117: elseif MICR ==50<br>118: 0UTA[15] :
118: OUTA[15] := 1
119: elseif MICR ==51<br>120: 0UTA[16] ::
120: OUTA[16] := 1
        elseif MICR ==52122: OUTA[17] := 1
123: elseif MICR ==53
124: OUTA[18] := 1
125: elseif MICR ==54
126: OUTA[19] := 1
127: elseif MICR ==55
128: OUTA[20] := 1
129: elseif LF ==56
130: OUTA[14..20] := 0
131: elseif MICR == 255
132: Debu.str(string(" No data received for MICR ",10,13,10,13))
```

```
133:<br>134:
134: Debu.tx(MICR)<br>135: Debu.str(string("
135: Debu.str(string(" equals MICR ", 10, 13, 10, 13))<br>136: ' OUTA[23] := 0
                 OUTA[23] := 0137:<br>138:
138: Debu.str(string("End Data Acquisition", 10, 13, 10, 13))<br>139: Debu.rxflush
139: Debu.rxflush<br>140: ' OUTA[23]
                 OUTA[23] := 0141:
142:
```
Arduino Ethernet Device Control Code

```
1: /*<br>2:
    ETHERNET SWITCH
 3: BY ROGER REHR w3sz
 4:
 5: Ethernet shield connected to pins 10, 11, 12, 13
 6: This requires a MEGA as it used 3196 bytes of Dynamic Memory
 7: */
 8:
9: #include <Ethernet.h> //for ethernet port
10: #include <string.h> // for string handling
11:
12: String commandInputString = "";
13: String serIn;
14: String serOut1;
15: String serOut2;
16: String serOut3;
17: String serOut4;
18: String serOut5;
19: String serOut6;
20: String serOut7;
21: String serOut8;
22: String serOut9;
23: String serOut10;
24: String serOut11;
25: String serOut12;
26: String serOut13;
27: String serOut14;
28: String serOut15;
29: String serOut16;
30:
31: // Enter MAC address and IP address for Arduino below.
32: // The IP address is dependent on your local network:
33: byte mac[] = \{ 0x90, 0xAA, 0xBB, 0xCC, 0xDA, 0x02 \};
34: IPAddress ip(192, 168, 10, 176); //<< ENTER YOUR IP ADDRESS HERE <<
35:
36: // Initialize the Ethernet server library
37: // We'll use port 80 for HTTP):
38: EthernetServer server(80);
39: EthernetClient client;
40:
41: const int PinR1 = 2; //number of Relay 1 pin
42: const int PinR2 = 3; //number of Relay 2 pin
43: const int PinR3 = 4; //number of Relay 3 pin
44: const int PinR4 = 5; //number of Relay 4 pin
45: const int PinR5 = 6; //number of Relay 5 pin
46: const int PinR6 = 8; //number of Relay 6 pin
47: const int PinR7 = A5; //number of Relay 7 pin
48: const int PinR8 = A4; //number of Relay 8 pin
49: const int PinR9 = A3; //number of Relay 9 pin
50: const int PinR10 = A2; //number of Relay 10 pin
51: const int PinR11 = A1; //number of Relay 11 pin
52: const int PinR12 = A0; //number of Relay 12 pin
53: const int PinR13 = A8; //number of Relay 13 pin
54: const int PinR14 = A9; //number of Relay 14 pin
55: const int PinR15 = A10; //number of Relay 15 pin
56: const int PinR16 = A11; //number of Relay 16 pin
57:
58: void setup()
59: {
60: // initialize GPIO pins as output pins
61: pinMode(PinR1, OUTPUT);
62: pinMode(PinR2, OUTPUT);
63: pinMode(PinR3, OUTPUT);
64: pinMode(PinR4, OUTPUT);
65: pinMode(PinR5, OUTPUT);
66: pinMode(PinR6, OUTPUT);
```

```
67: pinMode(PinR7, OUTPUT);<br>68: pinMode(PinR8, OUTPUTT);
 68: pinMode(PinR8, OUTPUT);<br>69: pinMode(PinR9, OUTPUT);
 69: pinMode(PinR9, OUTPUT);
       pinMode(PinR10, OUTPUT);
 71: pinMode(PinR11, OUTPUT);
 72: pinMode(PinR12, OUTPUT);
 73: pinMode(PinR13, OUTPUT);
 74: pinMode(PinR14, OUTPUT);
 75: pinMode(PinR15, OUTPUT);<br>76: pinMode(PinR16, OUTPUT);
       pinMode(PinR16, OUTPUT);
 77:<br>78:
 78: //initialize all GPIO pin values to low<br>79: digitalWrite(PinR1, LOW);
       digitalWrite(PinR1, LOW);
 80: digitalWrite(PinR2, LOW);
 81: digitalWrite(PinR3, LOW);
 82: digitalWrite(PinR4, LOW);
 83: digitalWrite(PinR5, LOW);
 84: digitalWrite(PinR6, LOW);
 85: digitalWrite(PinR7, LOW);
 86: digitalWrite(PinR8, LOW);<br>87: digitalWrite(PinR9, LOW);
 87: digitalWrite(PinR9, LOW);<br>88: digitalWrite(PinR10, LOW)
 88: digitalWrite(PinR10, LOW);<br>89: digitalWrite(PinR11, LOW);
 89: digitalWrite(PinR11, LOW);<br>90: digitalWrite(PinR12, LOW);
       digitalWrite(PinR12, LOW);
 91: digitalWrite(PinR13, LOW);
 92: digitalWrite(PinR14, LOW);
 93: digitalWrite(PinR15, LOW);
 94: digitalWrite(PinR16, LOW);
 95:
 96: // start the Ethernet connection and the server and the serial port:
 97: Ethernet.begin(mac, ip);
 98: server.begin();
 99: Serial.begin(9600);
100: Serial.println("Arduino Ethernet Device Switch");
101: Serial.println("by W3SZ");
102: Serial.println("Starting Server");
103: Serial.println (Ethernet.localIP());
104:
105:
106: }
107:
108: //this routine reads the output pin values and reports them both through the
         serial port and to the HTML client
109: //it also creates the HTML buttons on the web page and defines what is sent to
         the HTML server when each button is clicked
110: void sendReply()
111: {
112:<br>113:113: //read all output pin values<br>114: bool val = digitalRebool val = digitalRead(PinR1);115: Serial.println(val);
116: if(val == 1)117: {
118: serOut1 = "<input type=button value = 'ON' style = 'background-color
                      :lime; '>'119: }
120: else if \text{(val == 0)}121: {
122: serOut1 = "<input type=button value = 'OFF' style = 'background-
                      color:silver;'>";
123:124:
125: val = digitalRead(PinR2);
126: Serial.println(val);
127: if(val == 1)128:
```
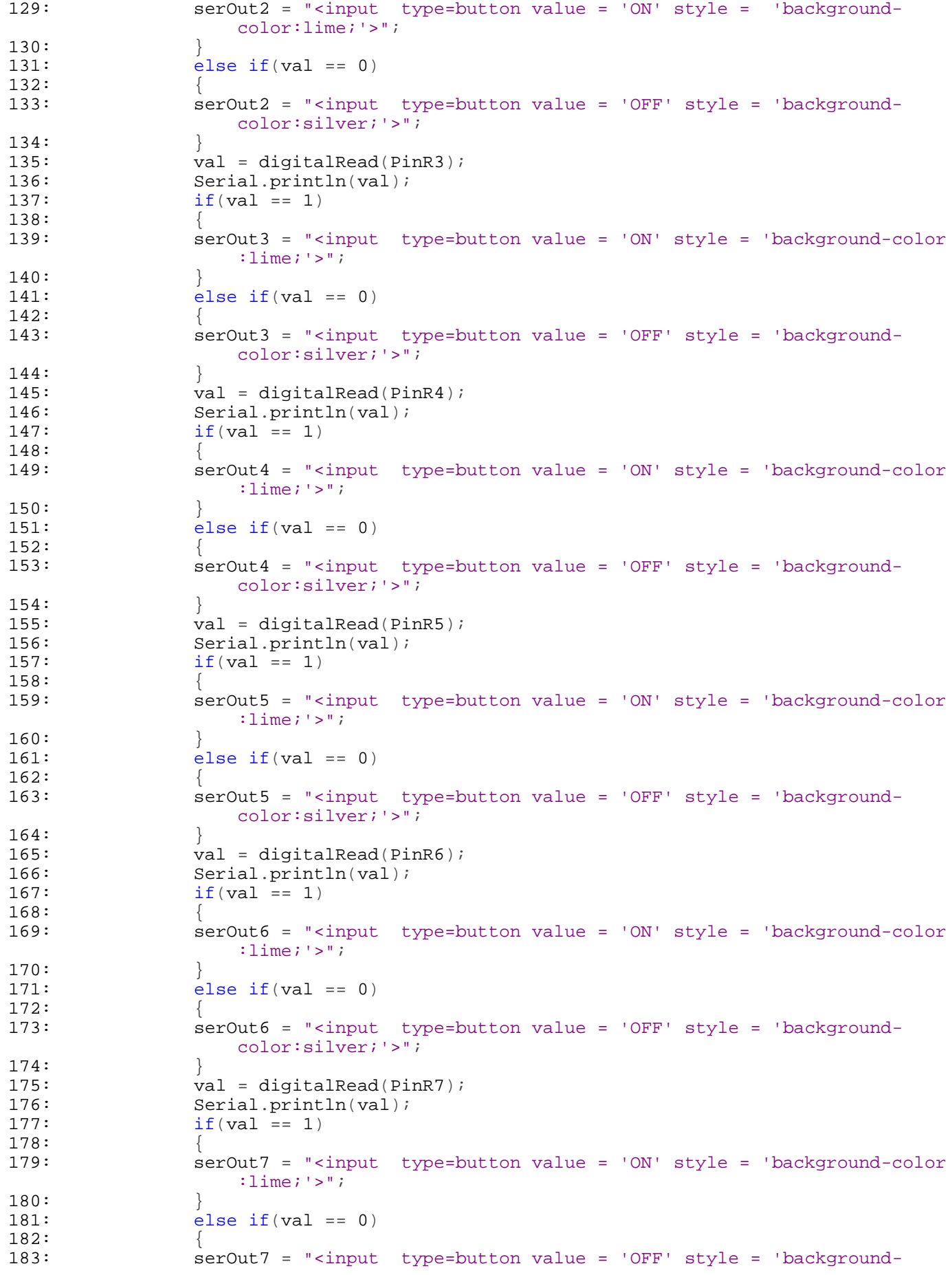

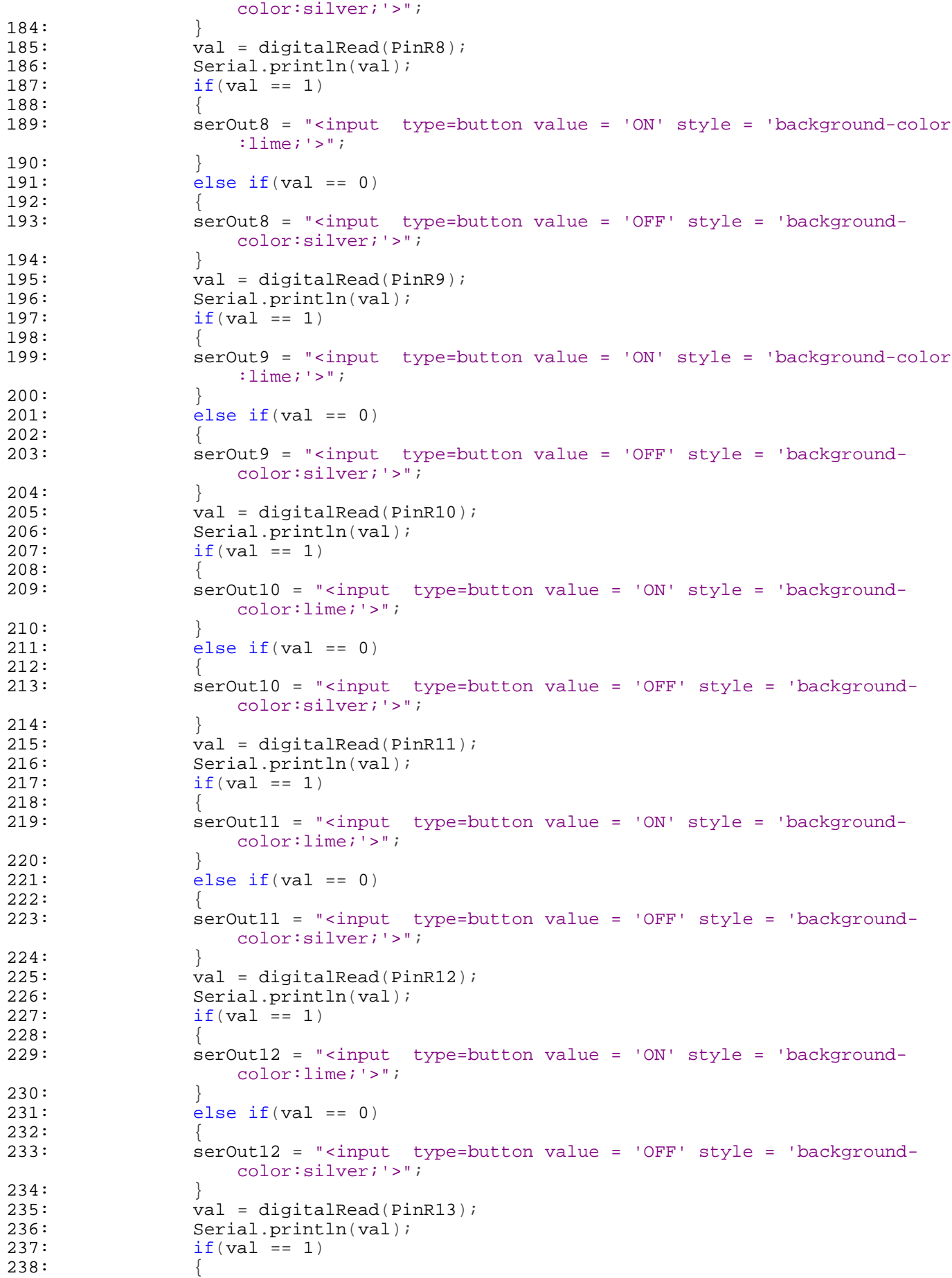

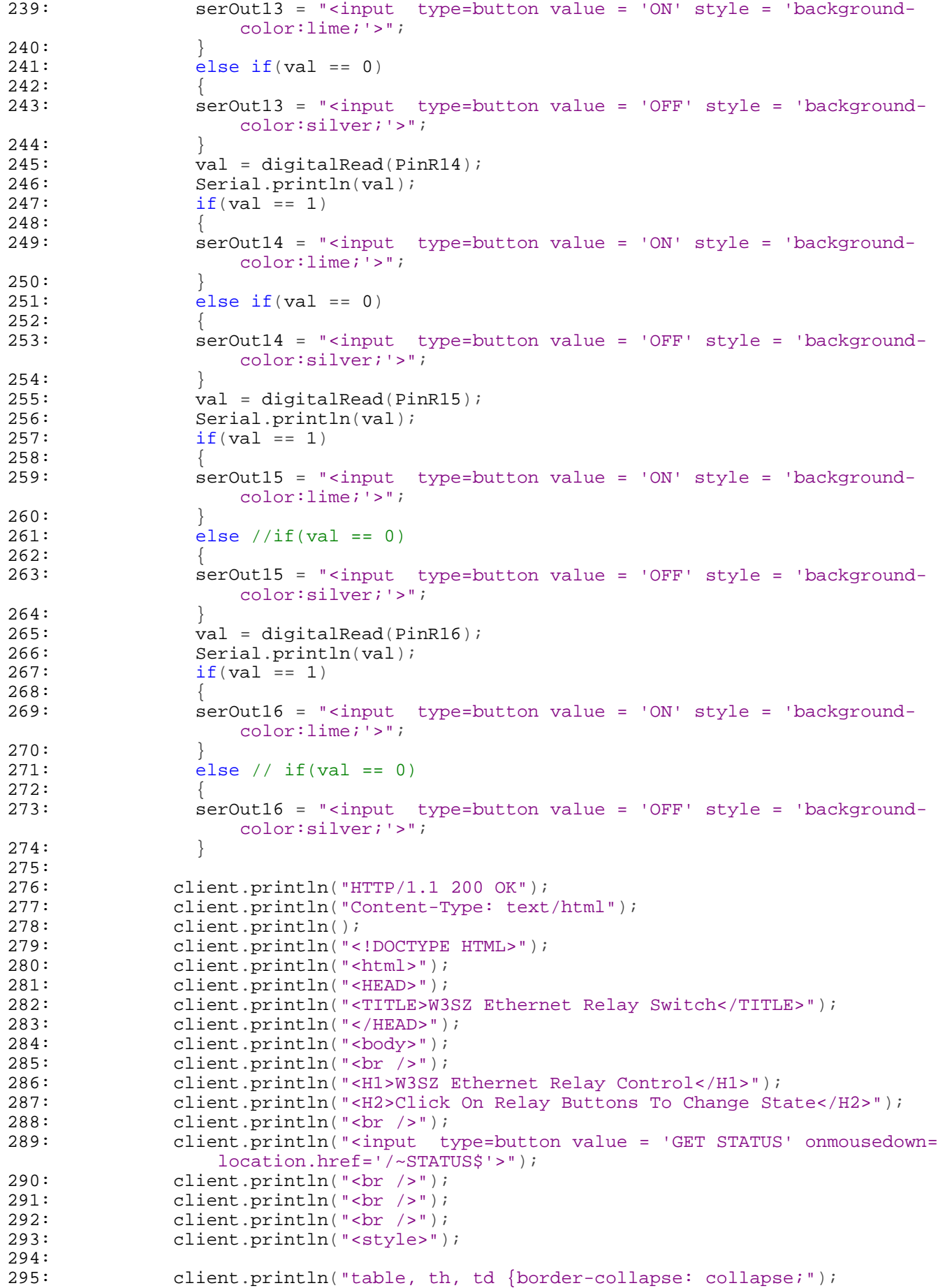

```
296: client.println("}");<br>297: client.println("th
297: client.println("th, td {");<br>298: client println("padding: 5p
298: client.println("padding: 5px; ");<br>299: client.println("}");
               client.println("}";
300:301:301: client.println("table {");<br>302: client.println("width: 100
302: client.println("width: 100%;");<br>303: client.println("}");
303: client.println("}");<br>304: client.println("</st
304: client.println("</style>");<br>305: client.println("<table>");
305: client.println("<table>");<br>306: client.println("<tr style=
               306: client.println("<tr style='border-top:2px solid #f00; border-left:2px
                   solid #f00; border-right:2px solid #f00;'>");
307: client.println("<td>");
308: client.println("<input type=button value = 'Relay 1 ON' onmousedown=
                   location.href='/~1$'>");
309: client.println("<input type=button value = 'Relay 1 OFF' onmousedown=
                   location.href='/-100$'>");
310:
311: client.println("</td>");<br>312: client.println("<td>");
312: client.println("<td>");<br>313: client.println("<input
               313: client.println("<input type=button value = 'Relay 2 ON' onmousedown=
                   location.href='/~2$'>");
314: client.println("<input type=button value = 'Relay 2 OFF' onmousedown=
                   location.href='/~200$'>");
315: client.println("</td>");
316: client.println("<td>");
317: client.println("<input type=button value = 'Relay 3 ON' onmousedown=
                   location.href='/~3$'>");
318: client.println("<input type=button value = 'Relay 3 OFF' onmousedown=
                   location.href='/~300$'>");
319: client.println("</td>");
320: client.println("<td>");
321: client.println("<input type=button value = 'Relay 4 ON' onmousedown=
                   location.href='/~4$'>");
322: client.println("<input type=button value = 'Relay 4 OFF' onmousedown=
                   location.href='/~400$'>");
323: client.println("</td>");
324: client.println("</tr>");
325:
326: client.println("<tr style='border-bottom:2px solid #f00; border-left:2
                   px solid #f00; border-right:2px solid #f00;'>");
327: client.println("<td>");<br>328: client.println(serOut1)
328: client.println(serOut1);<br>329: client.println("</td>");
329: client.println("</td>");<br>330: client.println("<td>");
330: client.println("<td>");<br>331: client.println(serOut2)
               client.println(serOut2);
332: client.println("</td>");
333: client.println("<td>");
334: client.println(serOut3);<br>335: client.println("</td>");
335: client.println("</td>");<br>336: client.println("<td>");
               client.println("<td>");
337: client.println(serOut4);
338: client.println("</td>");
339: client.println("</tr>");
340:
341: client.println("<tr style='border-top:2px solid #f00; border-left:2px
                   solid #f00; border-right:2px solid #f00;'>");
342: client.println("<td>");
343: client.println("<input type=button value = 'Relay 5 ON' onmousedown=
                   location.href='/~5$'>");
344: client.println("<input type=button value = 'Relay 5 OFF' onmousedown=
                   location.href='/~500$'>");
345: client.println("</td>");
346: client.println("<td>");
347: client.println("<input type=button value = 'Relay 6 ON' onmousedown=
                   location.href='/~6$'>");
```

```
348: client.println("<input type=button value = 'Relay 6 OFF' onmousedown=
                 location.href='/~600$'>");
349: client.println("</td>");
350: client.println("<td>");
351: client.println("<input type=button value = 'Relay 7 ON' onmousedown=
                 location.href='/~7$'>");
352: client.println("<input type=button value = 'Relay 7 OFF' onmousedown=
                 location.href='/~700$'>");
353: client.println("</td>");<br>354: client.println("<td>");
354: client.println("<td>");<br>355: client.println("<input
             355: client.println("<input type=button value = 'Relay 8 ON' onmousedown=
                 location.href='/~8$'>");
356: client.println("<input type=button value = 'Relay 8 OFF' onmousedown=
                 location.href='/~800$'>");
357: client.println("</td>");
358: client.println("</tr>");
359:
360: client.println("<tr style='border-bottom:2px solid #f00; border-left:2
                 px solid #f00; border-right:2px solid #f00;'>");
361: client.println("<td>");
362: client.println(serOut5);
363: client.println("</td>");<br>364: client.println("<td>");
364: client.println("<td>");<br>365: client.println(serOut6)
             client.println(serOut6);
366: client.println("</td>");
367: client.println("<td>");
368: client.println(serOut7);
369: client.println("</td>");
370: client.println("<td>");
371: client.println(serOut8);
372: client.println("</td>");
373: client.println("</tr>");
374:
375: client.println("<tr style='border-top:2px solid #f00; border-left:2px
                 solid #f00; border-right:2px solid #f00;'>");
376: client.println("<td>");
377: client.println("<input type=button value = 'Relay 9 ON' onmousedown=
                 location.href='/~9$'>");
378: client.println("<input type=button value = 'Relay 9 OFF' onmousedown=
                 location.href='/~900$'>");
379: client.println("</td>");<br>380: client.println("<td>");
             client.println("<td>");
381: client.println("<input type=button value = 'Relay 10 ON' onmousedown=
                 location.href='/~10$'>");
382: client.println("<input type=button value = 'Relay 10 OFF' onmousedown=
                 location.href='/~1000$'>");
383: client.println("</td>");<br>384: client.println("<td>");
             client.println("<td>");
385: client.println("<input type=button value = 'Relay 11 ON' onmousedown=
                 location.href='/~11$'>");
386: client.println("<input type=button value = 'Relay 11 OFF' onmousedown=
                 location.href='/~1100$'>");
387: client.println("</td>");
388: client.println("<td>");
389: client.println("<input type=button value = 'Relay 12 ON' onmousedown=
                 location.href='/~12$'>");
390: client.println("<input type=button value = 'Relay 12 OFF' onmousedown=
                 location.href='/~1200$'>");
391: client.println("</td>");
392: client.println("</tr>");
393:
394: client.println("<tr style='border-bottom:2px solid #f00; border-left:2
                 px solid #f00; border-right:2px solid #f00;'>");
395: client.println("<td>");
396: client.println(serOut9);
397: client.println("</td>");
```

```
398: client.println("<td>");<br>399: client.println(serOut10
               client.println(serOut10);
400: client.println("</td>");<br>401: client.println("<td>");
401: client.println("<td>");<br>402: client.println(serOut11
402: client.println(serOut11);<br>403: client.println("</td>");
403: client.println("</td>");<br>404: client.println("<td>");
404: client.println("<td>");<br>405: client.println(serOut12
405: client.println(serOut12);<br>406: client.println("</td>");
406: client.println("</td>");<br>407: client.println("</tr>");
               client.println("</tr>");
408:409:409: client.println("<tr style='border-top:2px solid #f00; border-left:2px
                   solid #f00; border-right:2px solid #f00;'>");
410: client.println("<td>");
411: client.println("<input type=button value = 'Relay 13 ON' onmousedown=
                   location.href='/~13$'>");
412: client.println("<input type=button value = 'Relay 13 OFF' onmousedown=
                   location.href='/~1300$'>");
413: client.println("</td>");
414: client.println("<td>");<br>415: client.println("<input
               client.println("<input type=button value = 'Relay 14 ON' onmousedown=
                   location.href='/~14$'>");
416: client.println("<input type=button value = 'Relay 14 OFF' onmousedown=
                   location.href='/~1400$'>");
417: client.println("</td>");
418: client.println("<td>");
419: client.println("<input type=button value = 'Relay 15 ON' onmousedown=
                   location.href='/~15$'>");
420: client.println("<input type=button value = 'Relay 15 OFF' onmousedown=
                   location.href='/~1500$'>");
421: client.println("</td>");
422: client.println("<td>");
423: client.println("<input type=button value = 'Relay 16 ON' onmousedown=
                   location.href='/~16$'>");
424: client.println("<input type=button value = 'Relay 16 OFF' onmousedown=
                   location.href='/~1600$'>");
425: client.println("</td>");
426: client.println("</tr>");
427:
428: client.println("<tr style='border-bottom:2px solid #f00; border-left:2
                   px solid #f00; border-right:2px solid #f00;'>");
429: client.println("<td>");<br>430: client.println(serOut13
430: client.println(serOut13);<br>431: client println("</td>");
431: client.println("</td>");<br>432: client.println("<td>");
432: client.println("<td>");<br>433: client.println(serOut14
               client.println(serOut14);
434: client.println("</td>");
435: client.println("<td>");
436: client.println(serOut15);<br>437: client println("</td>");
               client.println("</td>");
438: client.println("<td>");
439: client.println(serOut16);
440: client.println("</td>");
441: client.println("</tr>");
442:
443: client.println("</table>");
444:
445:
446: client.println("</body>");
447: client.println("</html>");
448: // pause to give the browser time to receive the data
449: delay(5);
450: // close the connection:
451: client.stop();
452:
453:
```

```
454: }
455:
456: //this is the main program loop.
457: //it listens for an HTML client and when it gets input from the client it builds
       a string from the client's input
458: //it then parses the input and if it finds a valid command in the input, it uses
       that command to set the status of
459: //the digital output pin referenced by that command
460: //it reports the command received to the serial monitor and
461: //it calls the function sendReply which reads the output pin values and reports
       them both via serial port and HTML
462: //and creates the webpage with the buttons and the relay status displays
463: void loop()
464: {
465: // listen for incoming client
466: client = server.available();
467: if (client) {
468: while (client.connected()) {
469: if (client.available()) {
470: char c = client.read();
471: commandInputString += c; //append latest character received to string
472: if (c == ' \n})473: 474:474: //Checks for the URL string beginning with '~' and ending with '$'
475: int stringStart = commandInputString.indexOf('~');
476: int stringEnd = commandInputString.indexOf('$');
477: String commandOut = commandInputString.substring(1 + stringStart,
                stringEnd);
478: Serial.print("Command is: ");
479: Serial.println(commandOut);
480: Serial.println(" ");
481:
482: if (commandOut == "1") {
483: digitalWrite(PinR1, HIGH);
484: sendReply();
485: }
486: else if (commandOut == "100") {
487: digitalWrite(PinR1, LOW);
488: sendReply();
489: }
490:
491: else if (commandOut == "2") {
492: digitalWrite(PinR2, HIGH);
493: sendReply();
494: 495:else if (commandOut == "200") {
496: digitalWrite(PinR2, LOW);
497: sendReply();<br>498: }
498: }
499:
500: else if (commandOut == "3") {
501: digitalWrite(PinR3, HIGH);<br>502: sendReply();
               sendReply();
503: 504:else if (commandOut == "300") {
505: digitalWrite(PinR3, LOW);
506: sendReply();
507: }
508:
509: else if (commandOut == 4") {
510: digitalWrite(PinR4, HIGH);
511: sendReply();
512: }
513: else if (commandOut == "400") {
514: digitalWrite(PinR4, LOW);
515: sendReply();
```

```
516: }
517:
518: else if (commandOut == "5") {
519: digitalWrite(PinR5, HIGH);
520: sendReply();
521:522: else if (commandOut == "500") {
523: digitalWrite(PinR5, LOW);
524: sendReply();<br>525:}
525: }
526:<br>527:else if (commandOut == "6") {
528: digitalWrite(PinR6, HIGH);
529: sendReply();
530:531: else if (commandOut == "600") {
532: digitalWrite(PinR6, LOW);
533: sendReply();
534: }
535:
536: else if (commandOut == "7") {
537: digitalWrite(PinR7, HIGH);
538: sendReply();
539: }
540: else if (commandOut == "700") {
541: digitalWrite(PinR7, LOW);
542: sendReply();<br>543:543: }
544:
545: else if (commandOut == "8") {
546: digitalWrite(PinR8, HIGH);
547: sendReply();
548: }
549: else if (commandOut == "800") {
550: digitalWrite(PinR8, LOW);
551: sendReply();
552: }
553:
554: else if (commandOut == "9") {
555: digitalWrite(PinR9, HIGH);
556: sendReply();
557: }
558: else if (commandOut == "900") {
559: digitalWrite(PinR9, LOW);
560: sendReply();<br>561: }
561: }
562:
563: else if (commandOut == "10") {<br>564: digitalWrite(PinR10, HIGH);
564: digitalWrite(PinR10, HIGH);<br>565: sendReply();
             sendReply();
566: }
567: else if (commandOut == "1000") {
568: digitalWrite(PinR10, LOW);
569: sendReply();<br>570: }
570: }
571:
572: else if (commandOut == "11") {
573: digitalWrite(PinR11, HIGH);
574: sendReply();
575: }
576: else if (commandOut == "1100") {
577: digitalWrite(PinR11, LOW);
578: sendReply();
579: }
580:
581: else if (commandOut == "12") {
```

```
582: digitalWrite(PinR12, HIGH);<br>583: sendReply();
                sendReply();
584: }
585: else if (commandOut == "1200") {
586: digitalWrite(PinR12, LOW);
587: sendReply();<br>588:}
588: }
589:
590:<br>591:
591: else if (commandOut == "13") {<br>592: digitalWrite(PinR13, HIGH);
592: digitalWrite(PinR13, HIGH);<br>593: sendReply();
                sendReply();
594: }
595: else if (commandOut == "1300") {
596: digitalWrite(PinR13, LOW);
597: sendReply();
598: }
599:
600: else if (commandOut == "14") {
601: digitalWrite(PinR14, HIGH);<br>602: sendReply();
                sendReply();
603: 604:604: else if (commandOut == "1400") {<br>605: digitalWrite(PinR14, LOW);
                digitalWrite(PinR14, LOW);
606: sendReply();
607: }
608:
609: else if (commandOut == "15") {
610: digitalWrite(PinR15, HIGH);
611: sendReply();
612: }
613: else if (commandOut == "1500") {
614: digitalWrite(PinR15, LOW);
615: \texttt{sendReply}();<br>616: }
616: }
617:
618: else if (commandOut == "16") {
619: digitalWrite(PinR16, HIGH);
620: sendReply();
621: }
622: else if (commandOut == "1600") {
623: digitalWrite(PinR16, LOW);
624: \begin{array}{c} \texttt{sendReply}() \text{;} \\ \texttt{625:} \end{array}625: }
626:
627: else if (commandOut == "STATUS") {
628: sendReply();<br>629:}
629:630: else
631: {
632: String HTMString = "Command Not Recognized: ";
633: Serial.println(commandOut);
634: Serial.println(HTMString);<br>635: sendReply();
              sendReply();<br>}
636: }
637:
638: commandInputString = "";
639: commandOut = "";
640: c= \frac{1}{i}641:
642: }
643: }
644: }
645: }
646: }
647:
```
Basic Stamp Device Control Code

```
1: ' \{ \$STAMP BS2p \}2: ' {$PBASIC 2.5}
 3: ' {$PORT COM1}
4:
5: ' This program is supposed to take band control data from the N3FTI Bandswitch
6: ' and use it to set the appropriate transmit and receive IF signal levels by
7: ' setting programmable attenuators for each band from 50 MHz thru 24 GHz.
8: ' The band-select signal is input as a 4 bit binary signal and the logic is set
9: ' so that the appropriate signals are then sent to the programmable attenuators for
10: ' both the transmit and receive lines.
11:
12: 'The input signal matrix is as follows:<br>13: 'Band A B C
13: ' Band A B C D
14: ' 50 0 0 0 0
15: ' 144 1 0 0 0
16: ' 222 0 1 0 0
17: ' 432 1 1 0 0
18: ' 903 0 0 1 0
19: ' 1296 1 0 1 0
20: ' 2304 0 1 1 0<br>
21: ' 3456 1 1 1 0
21: ' 3456 1 1 1 0<br>
22: ' 5760 0 0 0 1
22: ' 5760 0 0 0 1<br>
23: ' 10G 1 0 0 123: \begin{array}{ccccccc} 1 & 0 & 0 & 1 \\ 24: & 24G & 0 & 1 \end{array} 0 0 1
24: ' 24G25: ' 47G 1 1 0 1
26: '
27: ' A = LPT pin 228: ' B = LPT pin 7
29: ' C = LPT pin 8
30: ' D = LPT pin 9
31: ' Grnd = LPT pin 15
32:
33: ' Declare attenuation level variables for receive
34: RX50 VAR Byte
35: RX144 VAR Byte
36: RX222 VAR Byte
37: RX432 VAR Byte
38: RX903 VAR Byte
39: RX1296 VAR Byte
40: RX2304 VAR Byte
41: RX3G VAR Byte
42: RX5G VAR Byte
43: RX10G VAR Byte
44: RX24G VAR Byte
45:
46: ' Declare attenuation level variables for transmit
47: TX50 VAR Byte
48: TX144 VAR Byte
49: TX222 VAR Byte
50: TX432 VAR Byte
51: TX903 VAR Byte
52: TX1296 VAR Byte
53: TX2304 VAR Byte
54: TX3G VAR Byte
55: TX5G VAR Byte
56: TX10G VAR Byte
57: TX24G VAR Byte
58:
59: ' A Nib is 4 bits
60: ' Declare input frequency variable from N3FTI Device
61: FREQ VAR Nib
62: ' FREQ CAN BE
63: ' 0 50 MHZ
64: ' 1 144 MHZ
65: ' 2 222 MHZ
66: ' 3 432 MHZ
```
67: ' 4 903 MHZ 68: ' 5 1296 MHZ 69: ' 6 2304 MHZ 70: ' 7 3G 71: ' 8 5G 72: ' 9 10G 73: ' 10 24G 74:<br>75: ' Declare RXOUT and TXOUT. These are attenuation levels to be set 76: RXOUT VAR Byte 77: TXOUT VAR Byte 78: 79: ' Initialize receive attenuation level variables for each band  $80: RX50 = 00$ 81: RX144 = 00 82: RX222 = 00 83: RX432 = 16 84: RX903 = 08 85: RX1296 = 0 86: RX2304 = 18 87: RX3G = 7 88: RX5G = 8 89: RX10G = 8 90: RX24G = 2 91: 92: ' Initialize transmit attenuation level variables for each band 93: TX50 = 0 94: TX144 = 17 95: TX222 = 11 96: TX432 = 04 97: TX903 = 13 98: TX1296 = 0 99: TX2304 = 2  $100: TX3G = 20$ 101: TX5G = 0 102: TX10G = 0 103: TX24G = 0 104: 105: ' Declare control bit variables for Rx 106: RCV1 VAR Bit 107: RCV2 VAR Bit 108: RCV4 VAR Bit 109: RCV8 VAR Bit 110: RCV16 VAR Bit 111: RCV32 VAR Bit 112: 113: ' Declare control bit variables for Tx 114: TX1 VAR Bit 115: TX2 VAR Bit 116: TX4 VAR Bit 117: TX8 VAR Bit 118: TX16 VAR Bit 119: TX32 VAR Bit 120: 121: ' Define shorthand reference for input pins 122: A PIN 0 123: B PIN 1 124: C PIN 2 125: D PIN 3 126: 127: ' Set pins A, B, C, D to be input pins 128: INPUT A 129: INPUT B 130: INPUT C 131: INPUT D 132:

August 27, 2017 Crimson Editor
```
133: 'Set pins 4-15 as output pins
134: OUTPUT 4
135: OUTPUT 5
136: OUTPUT 6
137: OUTPUT 7
138: OUTPUT 8
139: OUTPUT 9
140: OUTPUT 10
141: OUTPUT 11
142: OUTPUT 12
143: OUTPUT 13
144: OUTPUT 14
145: OUTPUT 15
146:
147: ' Main program loop follows
148: DO
149:
150:
151:
152: ' Calculate band from BCD input
153: FREQ = A + (B*2) + (C*4) + (D*8)154:155:'set RXOUT and TXOUT attenuation levels based on BCD input from N3FTI
156: SELECT FREQ
157: CASE = 0158: RXOUT = RX50
159: TXOUT = TX50
160: CASE = 1161: RXOUT = RX144
162: TXOUT = TX144
163: CASE = 2
164: RXOUT = RX222
165: TXOUT = TX222
166: CASE = 3
167: RXOUT = RX432
168: TXOUT = TX432
169: CASE = 4170: RXOUT = RX903
171: TXOUT = TX903
172: CASE = 5<br>173: RXOUT =173: RXOUT = RX1296<br>174: TXOUT = TX1296
       174: TXOUT = TX1296
175: CASE = 6<br>176: RXOUT =RXOUT = RX2304177: TXOUT = TX2304
178: CASE = 7
179: RXOUT = RX3G
180: TXOUT = TX3G
181: CASE = 8<br>182: RXOUT:
182: RXOUT = RX5G<br>183: TXOUT = TX5G
       183: TXOUT = TX5G
184: CASE = 9
185: RXOUT = RX10G
186: TXOUT = TX10G
187: CASE = 10
188: RXOUT = RX24G
189: TXOUT = TX24G
190: CASE > 10
191: RXOUT = RX24G
192: TXOUT = TX24G
193: ENDSELECT
194:
195: ' DETERMINE RCV and TX output pin levels based on values of RXOUT and TXOUT
196: IF (RXOUT >= 32) THEN
197: RCV32 = 1
198: RXOUT = RXOUT - 32
```

```
199: ELSE
200: RCV32 = 0201: ENDIF
202:
203: IF
(RXOUT >= 16
) THEN
204: RCV16 = 1
205: RXOUT
= RXOUT
- 16
206: ELSE
207: RCV16 = 0208: ENDIF
209:
210: IF
(RXOUT >=
8
) THEN
211: RCV8
=
1
212: RXOUT
= RXOUT
-
8
213: ELSE
214: RCV8 = 0215: ENDIF
216:
217: IF (RXOUT >= 4) THEN218: RCV4
=
1
219: RXOUT=RXOUT - 4
220: ELSE
221: RCV4 = 0222: ENDIF
223:
224:(RXOUT > = 2) THEN225: RCV2
=
1
226: RXOUT
= RXOUT
-
2
227: ELSE
228: RCV2
=
0
229: ENDIF
230:
231: RCV1
= RXOUT
232:
233: IF
(TXOUT >= 32
) THEN
234: TX32
=
1
235: TXOUT
= TXOUT
- 32
236: ELSE
237: TX32
=
0
238: ENDIF
239:
240: IF
(TXOUT >= 16
) THEN
241: TX16
=
1
242: TXOUT
= TXOUT
- 16
243: ELSE<br>244: TX
244: TX16
=
0
245: ENDIF
246:
247: IF
(TXOUT >=
8
) THEN
248: 249:=
1
249: TXOUT
= TXOUT
-
8
250: ELSE
251:=
0
252: ENDIF
253:
254: IF
(TXOUT >=
4
) THEN
255:=
1
256: TXOUT
=TXOUT
-
4
257: ELSE
258: TX4 = 0
259: ENDIF
260:
261:(TXOUT > = 2) THEN262:=
1
263: TXOUT
= TXOUT
-
2
264: ELSE
```

```
265: TX2 = 0
266: ENDIF
267:
268: TX1 = TXOUT
269:
270: ' Use RCV and TX levels as just determined to set output pin levels
271: OUT4 = TX1
272: OUT5 = TX2
273: OUT6 = TX4
274: OUT7 = TX8
275: OUT8 = TX16
276: OUT9 = TX32
277:
278: OUT10 = RCV1
279: OUT11 = RCV2
280: OUT12 = RCV4
281: OUT13 = RCV8
282: OUT14 = RCV16
283: OUT15 = RCV32
284:
285: ' Go back to beginning of loop and repeat
286: LOOP
287:
288: END
289:
290:
291:
```
Arduino Code Derived From Basic Stamp Device Control Code

```
1: // {$STAMP BS2p}
2: / / {$PBASIC 2.5}
3: // {$PORT COM1}
4:
5: //by W3SZ
6: //Arduino code tested with hardware and shown to be working 8-24-2017
7: // This program is supposed to take band control data from the N3FTI Bandswitch
8: // and use it to set the appropriate transmit and receive if signal levels by
9: // setting programmable attenuators for each band from 50 MHz thru 24 GHz.
10: // The band-select signal is input as a 4 bit binary signal and the logic is set
11: // so that the appropriate signals are then sent to the programmable attenuators for
12: // both the transmit and receive lines.
13:
14: // The input signal matrix is as follows:
15: // Band A B C D
16: // 50 0 0 0 0 0<br>17: // 144 1 0 0 0
17: // 144 1 0 0 0
18: // 222 0 1 0 0
19: // 432 1 1 0 0<br>20: // 903 0 0 0 1 0
20: / / 903 0 0 1 0<br>
21: / / 1296 1 0 1 0
21: // 1296 1 0 1 0<br>22: // 2304 0 1 1 0
22: / / 2304 0 1 1 0<br>
23: / / 3456 1 1 1 0
23: / / 3456 1 1 1 0<br>
24: / / 5760 0 0 0 1
24: / / 576025: // 10G 1 0 0 1
26: // 24G 0 1 0 1
27: // 47G 1 1 0 1
28: //
29: // A = LPT pin 2
30: // B = LPT pin 7
31: // C = LPT pin 8
32: // D = LPT pin 9
33: // Grnd = LPT pin 15
34:
35: // Declare and Initialize receive attenuation level variables for each band
36: int RX50 = 10;
37: int RX144 = 15;
38: int RX222 = 20;
39: int RX432 = 25;
40: int RX903 = 30;
41: int RX1296 = 35;
42: int RX2304 = 40;
43: int RX3G = 45;
44: int RX5G = 50;
45: int RX10G = 55;
46: \text{int } R X24G = 60;47:
48: // Declare and Initialize transmit attenuation level variables for each band
49: int TX50 = 0;
50: int TX144 = 2;
51: int TX222 = 4;
52: int TX432 = 8;
53: int TX903 = 16;
54: int TX1296 = 32;
55: int TX2304 = 1;
56: int TX3G = 5:57: int TX5G = 9;
58: int TX10G = 17;
59: int TX24G = 33;
60:
61: // Declare and initialize input frequency variable from N3FTI Device
62: int FREQ = 0;
63: // FREQ CAN BE
64: // 0 50 MHZ
65: // 1 144 MHZ
66: // 2 222 MHZ
```

```
67: // 3 432 MHZ
 68: // 4 903 MHZ
 69: // 5 1296 MHZ
 70: // 6 2304 MHZ
 71: // 7 3G
 72: // 8 5G
 73: // 9 10G
 74: // 10 24G
 75:
 76: // Declare and initialize RXOUT and TXOUT. These are attenuation levels to be set
 77: int RXOUT = 0;
 78: int TXOUT = 0;
 79:
 80: // Declare and ititialize control bit variables for Rx
 81: int RCV1 = 0;
 82: int RCV2 = 0;
 83: int RCV4 = 0;
 84: int RCV8 = 0;
 85: int RCV16 = 0;
 86: int RCV32 = 0;
 87:
 88: // Declare control bit variables for Tx
 89: int TX1 = 0;
 90: int TX2 = 0;
 91: int TX4 = 0;
 92: int TX8 = 0;
 93: int TX16 = 0;
 94: int TX32 = 0;
 95:
 96: // Define shorthand reference for input pins
 97: const int PinA = A0;
 98: const int PinB = A1;
 99: const int PinC = A2;
100: const int PinD = A3;
101:
102: //define and initialize input pin read variables
103: int A = 0;
104: int B = 0;
105: int C = 0;106: int D = 0;107:
108: //Define shorthand reference for output pins
109: const int TxOUT1 =4;
110: const int TxOUT2 =5;
111: const int TxOUT4 =6;
112: const int TxOUT8 =7;
113: const int TxOUT16 =8;
114: const int TxOUT32 =9;
115:
116: const int RxOUT1 =10;
117: const int RxOUT2 =11;
118: const int RxOUT4 =12;
119: const int RxOUT8 =13;
120: const int RxOUT16 =14;
121: const int RxOUT32 =15;
122:
123: void setup()124: // put your setup code here, to run once:
125: //setup input and output pins
126: pinMode(PinA, INPUT);
127: pinMode(PinB, INPUT);
128: pinMode(PinC, INPUT);
129: pinMode(PinD, INPUT);
130:
131: pinMode(TxOUT1, OUTPUT);
132: digitalWrite(TxOUT1, LOW);
```

```
133: pinMode(TxOUT2, OUTPUT);
134: digitalWrite(TxOUT2, LOW);
135: pinMode(TxOUT4, OUTPUT);
136: digitalWrite(TxOUT4, LOW);
137: pinMode(TxOUT8, OUTPUT);
138: digitalWrite(TxOUT8, LOW);
139: pinMode(TxOUT16, OUTPUT);
140: digitalWrite(TxOUT16, LOW);
141: pinMode(TxOUT32, OUTPUT);
142: digitalWrite(TxOUT32, LOW);
143:
144: pinMode(RxOUT1, OUTPUT);
145: digitalWrite(RxOUT1, LOW);
146: pinMode(RxOUT2, OUTPUT);
147: digitalWrite(RxOUT2, LOW);
148: pinMode(RxOUT4, OUTPUT);
149: digitalWrite(RxOUT4, LOW);
150: pinMode(RxOUT8, OUTPUT);
151: digitalWrite(RxOUT8, LOW);
152: pinMode(RxOUT16, OUTPUT);
153: digitalWrite(RxOUT16, LOW);
154: pinMode(RxOUT32, OUTPUT);
155: digitalWrite(RxOUT32, LOW);
156:
157: Serial.begin(9600);
158: Serial.println("Arduino IF Tx/Rx Automatic Attenuator");
159: Serial.println("Takes BCD data from N3FTI Bandswitch and");
160: Serial.println("sets programmable Attenuators for Tx and Rx 0-63 dB");
161: Serial.println("Derived from Basic Stamp Program for this purpose");
162: Serial.println("also by W3SZ");
163:
164: }
165:
166: void loop() {
167:
168: // Main program loop follows
169:
170: // Read BCD input from N3FTI controller
171: A = digitalRead(PinA);172: B = digitalRead(PinB);173: C = digitalRead(PinC);
174: D = digitalRead(PinD);
175:
176: // Calculate band from BCD input
177: FREQ = A + (B*2) + (C*4) + (D*8);<br>178: Serial.println(" ");
178: Serial.println(" ");<br>179: Serial.println(" ");
179: Serial.println(" ");<br>180: Serial.println(" ");
180: Serial.println(" ");<br>181: Serial.println(" ");
181: Serial.println(" ");<br>182: Serial.println(" ");
182: Serial.println(" ");<br>183: Serial.println(" ");
183: Serial.println("
184: Serial.println("Starting Loop");
185: Serial.println("FREQUENCY BAND Input is: ");
186: Serial.println(FREQ);
187:
188: //set RXOUT and TXOUT attenuation levels based on BCD input from N3FTI
189: switch (FREQ)
190: {
191: case 0: {
192: RXOUT = RX50;
193: TXOUT = TX50;
194: break;
195: }
196: case 1: {
197: RXOUT = RX144;
198: TXOUT = TX144;
```

```
199: break;
200: }
201: case 2: {
202: RXOUT = RX222;<br>203: TXOUT = TX222;
203: TXOUT = TX222;<br>204: break;
       break;
205: }
206: case 3: {
207: RXOUT = RX432;<br>208: TXOUT = TX432;
208: TXOUT = TX432;<br>209: break;
       break;
210: }
211: case 4: {
212: \begin{array}{rcl} \text{RXOUT} & = & \text{RX903}; \\ \text{213:} & \text{TXOUT} & = & \text{TX903}; \end{array}213: TXOUT = TX903;<br>214: break;
        break;
215: }
216: case 5: {<br>217: RXOUT = 1
217: RXOUT = RX1296;<br>218: TXOUT = TX1296;
218: TXOUT = TX1296;<br>219: break;
        break;
220: }
221: case 6: {<br>222: RXOUT =RXOUT = \nRX2304;223: TXOUT = TX2304;
224: break;
225: }
226: case 7: {
227: RXOUT = RX3G;<br>229: TYOUT = TY2G:
228: TXOUT = TX3G;<br>229: break;
       break;
230: }
231: case 8: {
232: RXOUT = RX5G;<br>233: TXOUT = TX5G;
      TXOUT = TX5G;
234: break;
235: }
236: case 9: {
237: RXOUT = RX10G;
238: TXOUT = TX10G;<br>239: break;
      break;
240: }
241: case 10: {
242: RXOUT = RX24G;
243: TXOUT = TX24G;<br>244: break;
      break;
245: }
246: case 11: {
247: RXOUT = RX24G;<br>248: TXOUT = TX24G;
      TXOUT = TX24G;249: break;
250: }
251: default: {
252: RXOUT = RX24G;<br>253: TXOUT = TX24G;
      TXOUT = TX24G;254: break;
255:}
256:}
257:
258: // DETERMINE RCV and TX output pin levels based on values of RXOUT and TXOUT
259: if (RXOUT >= 32) {
260: RCV32 = 1;261: RXOUT = RXOUT - 32;
262: }
263: else {
264: RCV32 = 0;
```

```
265:
}
266:
267: if
(RXOUT >= 16) {
268: \quad RCV16 = 1;269: RXOUT = RXOUT - 16;
270:
}
271: else
{
272: RCV16 = 0;273:
}
274:
275: if
(RXOUT >=
8) {
276: \quad RCV8 = 1;277: RXOUT = RXOUT - 8;
278:
}
279: else
{
280: RCV8 = 0;281:
}
282:
283: if
(RXOUT >=
4) {
284: RCV4 = 1;285: RXOUT=RXOUT - 4;
286:
}
287: else
{
288: RCV4 = 0;289:
}
290:
291: if
(RXOUT >=
2) {
292: RCV2 = 1;293: RXOUT = RXOUT - 2;
294:
}
295: else
{
296: RCV2 = 0;297:
}
298:
299: RCV1 = RXOUT;
300:
301: if
(TXOUT >= 32) {
302: TX32 = 1;
303: TXOUT = TXOUT - 32;
304:
}
305: else
{
306: TX32 = 0;
307:
}
308:
309: if
(TXOUT >= 16) {
310: TX16 = 1;
311: TXOUT = TXOUT - 16;
312:
}
313: else
{
314: TX16 = 0;
315:
}
316:
317: if
(TXOUT >=
8) {
318:= 1;
319: TXOUT = TXOUT - 8;
320:
}
321: else
{
322: TX8 = 0;
323:
}
324:
325: if
(TXOUT >=
4) {
326: TX4 = 1;
327: TXOUT=TXOUT - 4;
328:
}
329: else
{
330: TX4 = 0;
```
August 26, 2017 Crimson Editor

```
331: }
332:
333: if (TXOUT >= 2) {
334: TX2 = 1;
335: TXOUT = TXOUT - 2;
336: }
337: else {
      TX2 = 0;339: }
340:
341: TX1 = TXOUT;
342:
343: // Use RCV and TX levels as just determined to set output pin levels
344: digitalWrite(TxOUT1, TX1);
345: digitalWrite(TxOUT2, TX2);
346: digitalWrite(TxOUT4, TX4);
347: digitalWrite(TxOUT8, TX8);
348: digitalWrite(TxOUT16, TX16);
349: digitalWrite(TxOUT32, TX32);
350:
351: digitalWrite(RxOUT1, RCV1);
352: digitalWrite(RxOUT2, RCV2);
353: digitalWrite(RxOUT4, RCV4);
354: digitalWrite(RxOUT8, RCV8);
355: digitalWrite(RxOUT16, RCV16);
356: digitalWrite(RxOUT32, RCV32);
357:
358: Serial.println("TxOUT1 is: ");
359: Serial.println(TX1);
360: Serial.println(" ");
361: Serial.println("TxOUT2 is: ");
362: Serial.println(TX2);
363: Serial.println(" ");
364: Serial.println("TxOUT4 is: ");
365: Serial.println(TX4);
366: Serial.println(" ");
367: Serial.println("TxOUT8 is: ");
368: Serial.println(TX8);
369: Serial.println(" ");
370: Serial.println("TxOUT16 is: ");
371: Serial.println(TX16);
372: Serial.println(" ");
373: Serial.println("TxOUT32 is: ");
374: Serial.println(TX32);
375: Serial.println(" ");
376:
377: Serial.println("RxOUT1 is: ");
378: Serial.println(RCV1);
379: Serial.println(" ");
380: Serial.println("RxOUT2 is: ");
381: Serial.println(RCV2);
382: Serial.println(" ");
383: Serial.println("RxOUT4 is: ");
384: Serial.println(RCV4);
385: Serial.println(" ");
386: Serial.println("RxOUT8 is: ");
387: Serial.println(RCV8);
388: Serial.println(" ");
389: Serial.println("RxOUT16 is: ");
390: Serial.println(RCV16);
391: Serial.println(" ");
392: Serial.println("RxOUT32 is: ");
393: Serial.println(RCV32);
394: Serial.println(" ");
395: }
```
Arduino and Basic Stamp Device Control Code Side By Side

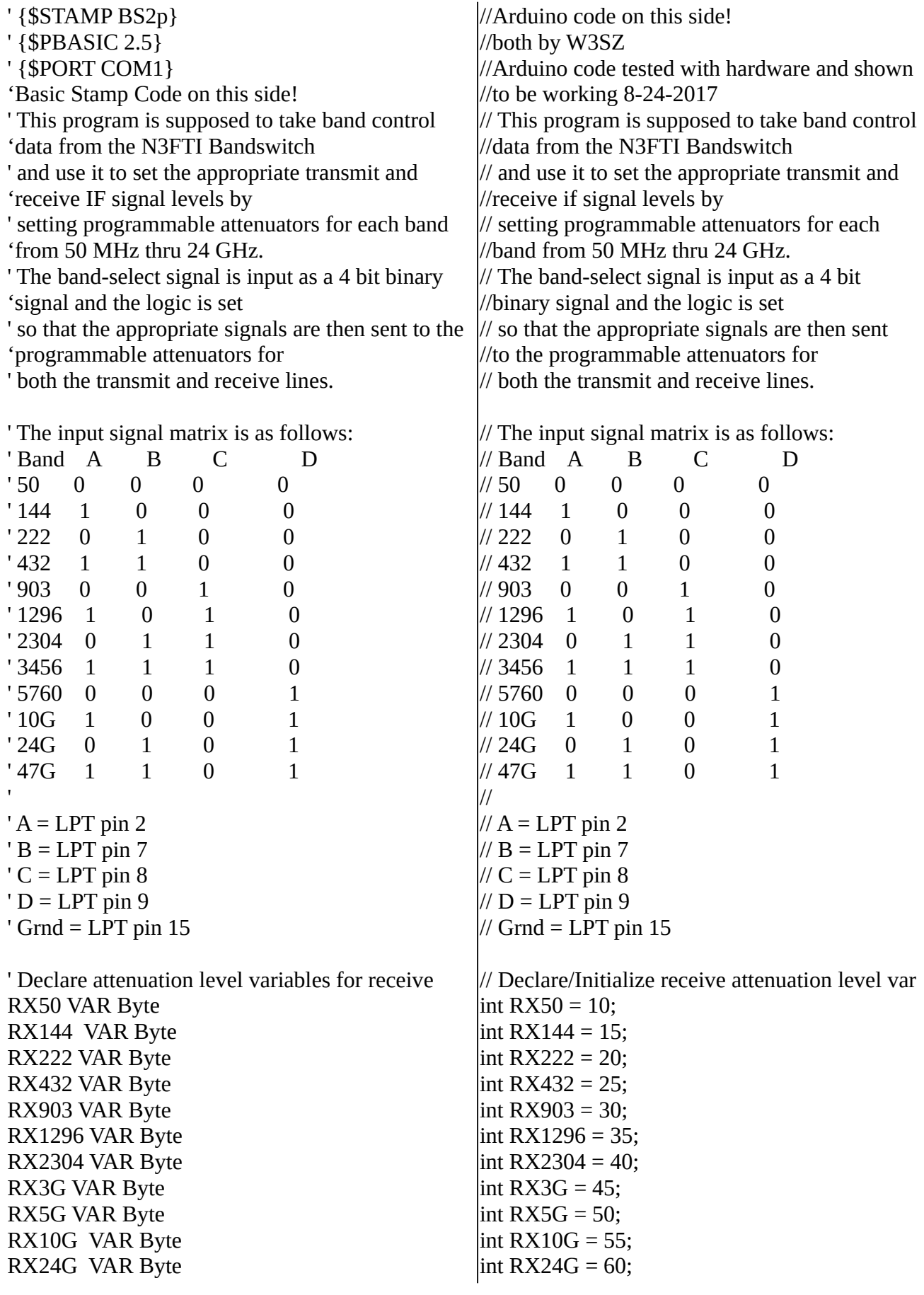

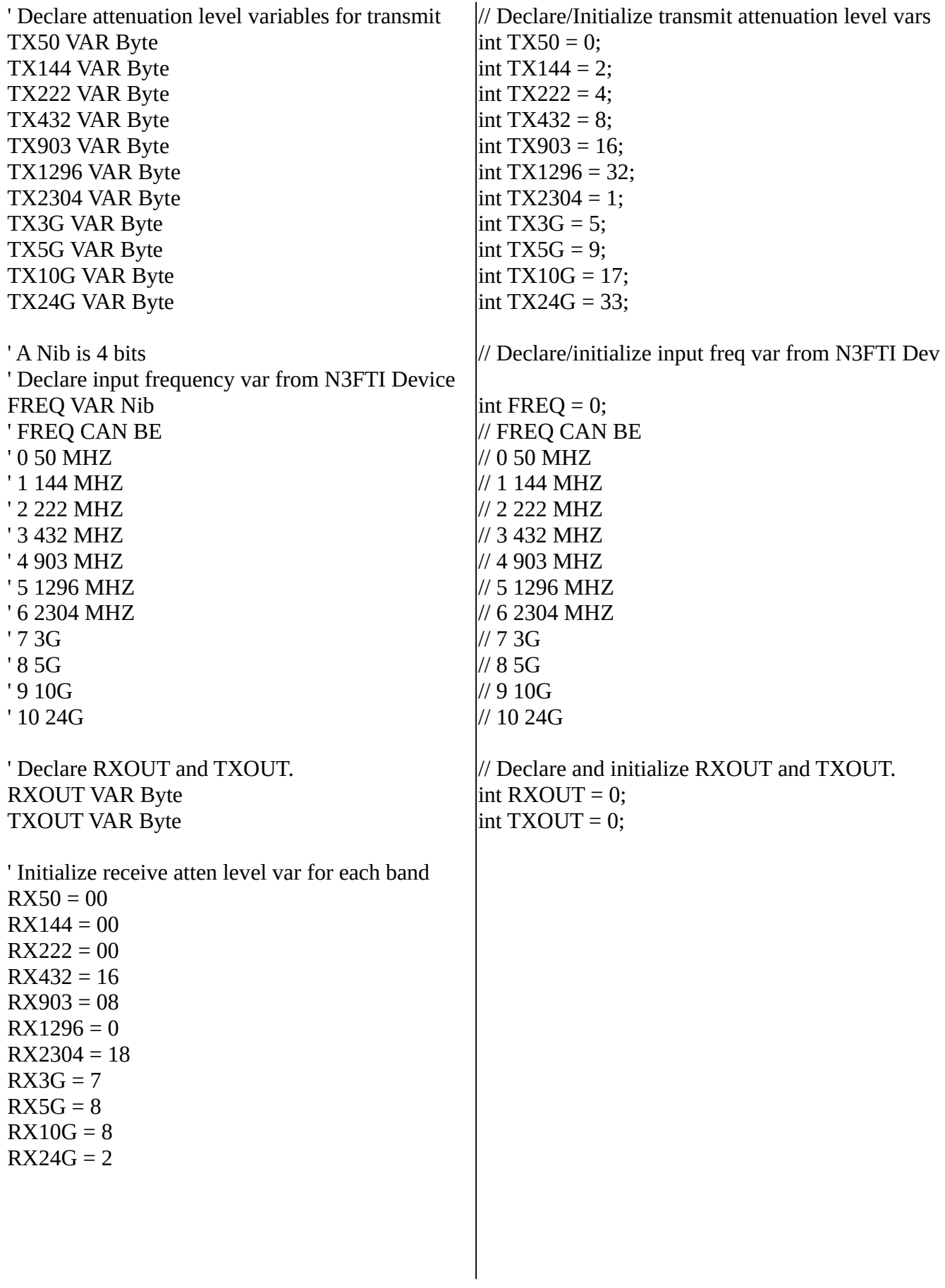

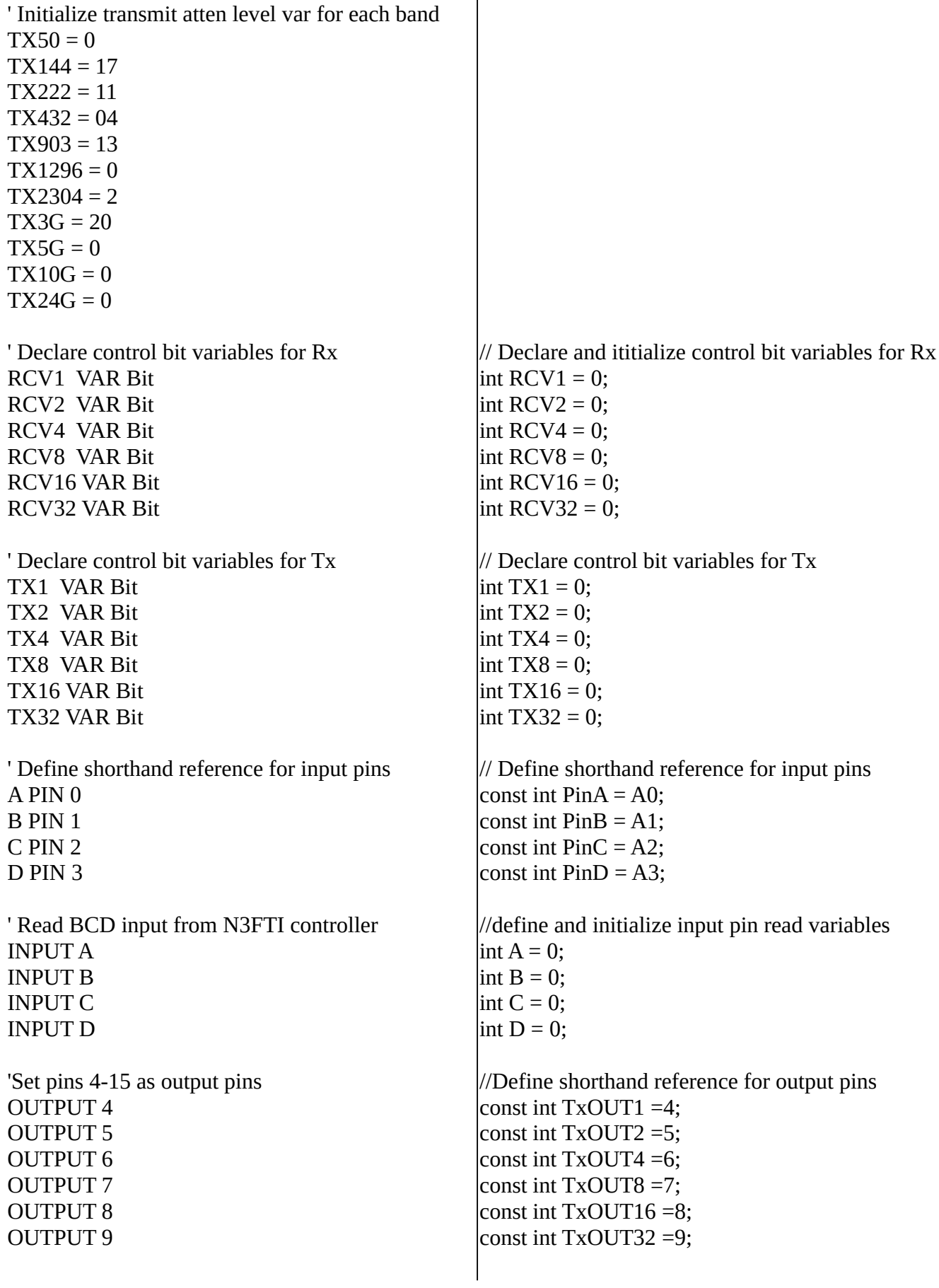

OUTPUT 10 OUTPUT 11 OUTPUT 12 OUTPUT 13 OUTPUT 14 OUTPUT 15

const int  $RxOUT1 = 10$ ; const int RxOUT2 =11; const int RxOUT4 =12; const int RxOUT8 =13; const int RxOUT16 =14; const int RxOUT32 =15;

void setup() { // put your setup code here, to run once: //setup input and output pins pinMode(PinA, INPUT); pinMode(PinB, INPUT); pinMode(PinC, INPUT); pinMode(PinD, INPUT);

pinMode(TxOUT1, OUTPUT); digitalWrite(TxOUT1, LOW); pinMode(TxOUT2, OUTPUT); digitalWrite(TxOUT2, LOW); pinMode(TxOUT4, OUTPUT); digitalWrite(TxOUT4, LOW); pinMode(TxOUT8, OUTPUT); digitalWrite(TxOUT8, LOW); pinMode(TxOUT16, OUTPUT); digitalWrite(TxOUT16, LOW); pinMode(TxOUT32, OUTPUT); digitalWrite(TxOUT32, LOW);

pinMode(RxOUT1, OUTPUT); digitalWrite(RxOUT1, LOW); pinMode(RxOUT2, OUTPUT); digitalWrite(RxOUT2, LOW); pinMode(RxOUT4, OUTPUT); digitalWrite(RxOUT4, LOW); pinMode(RxOUT8, OUTPUT); digitalWrite(RxOUT8, LOW); pinMode(RxOUT16, OUTPUT); digitalWrite(RxOUT16, LOW); pinMode(RxOUT32, OUTPUT); digitalWrite(RxOUT32, LOW); }

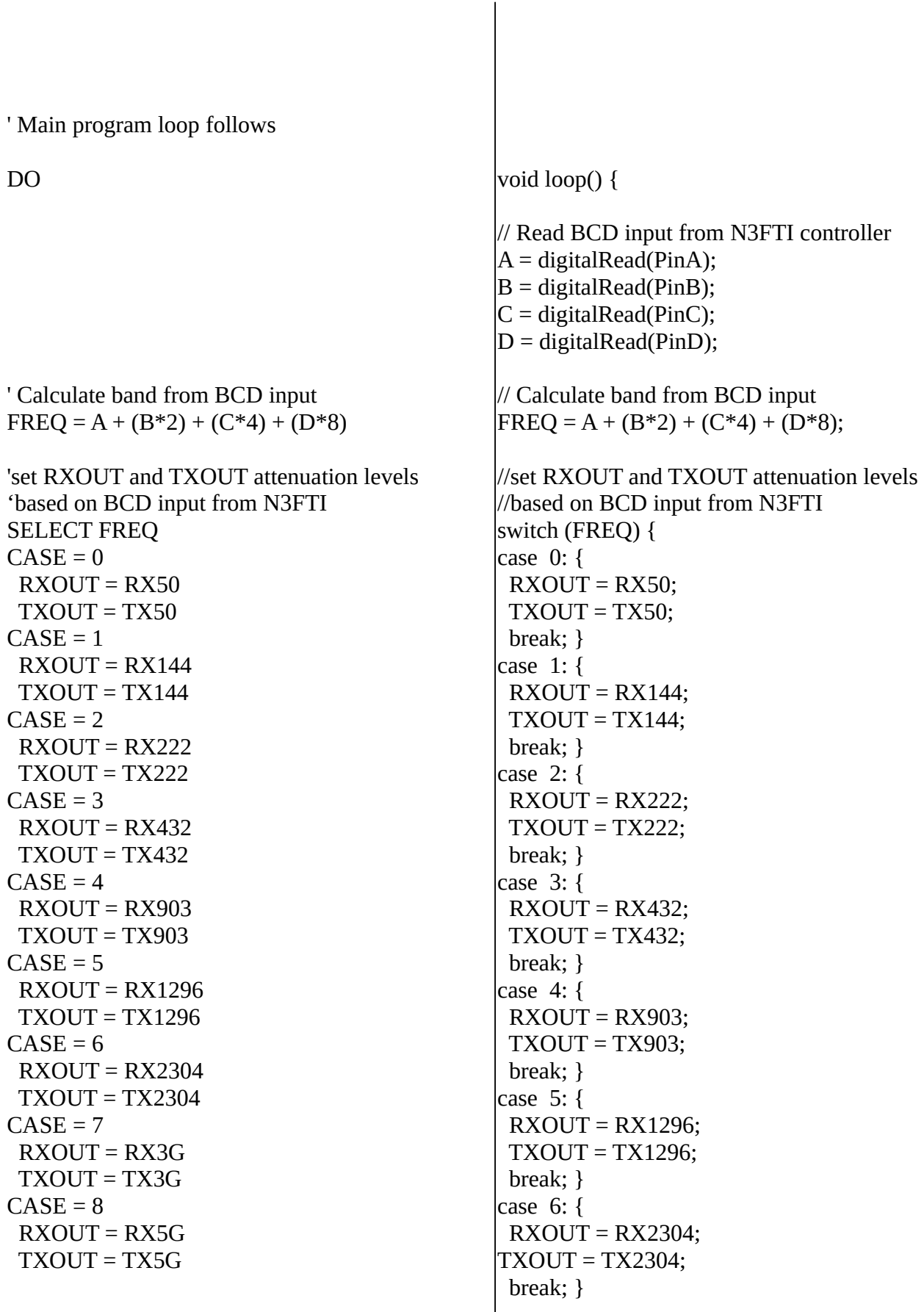

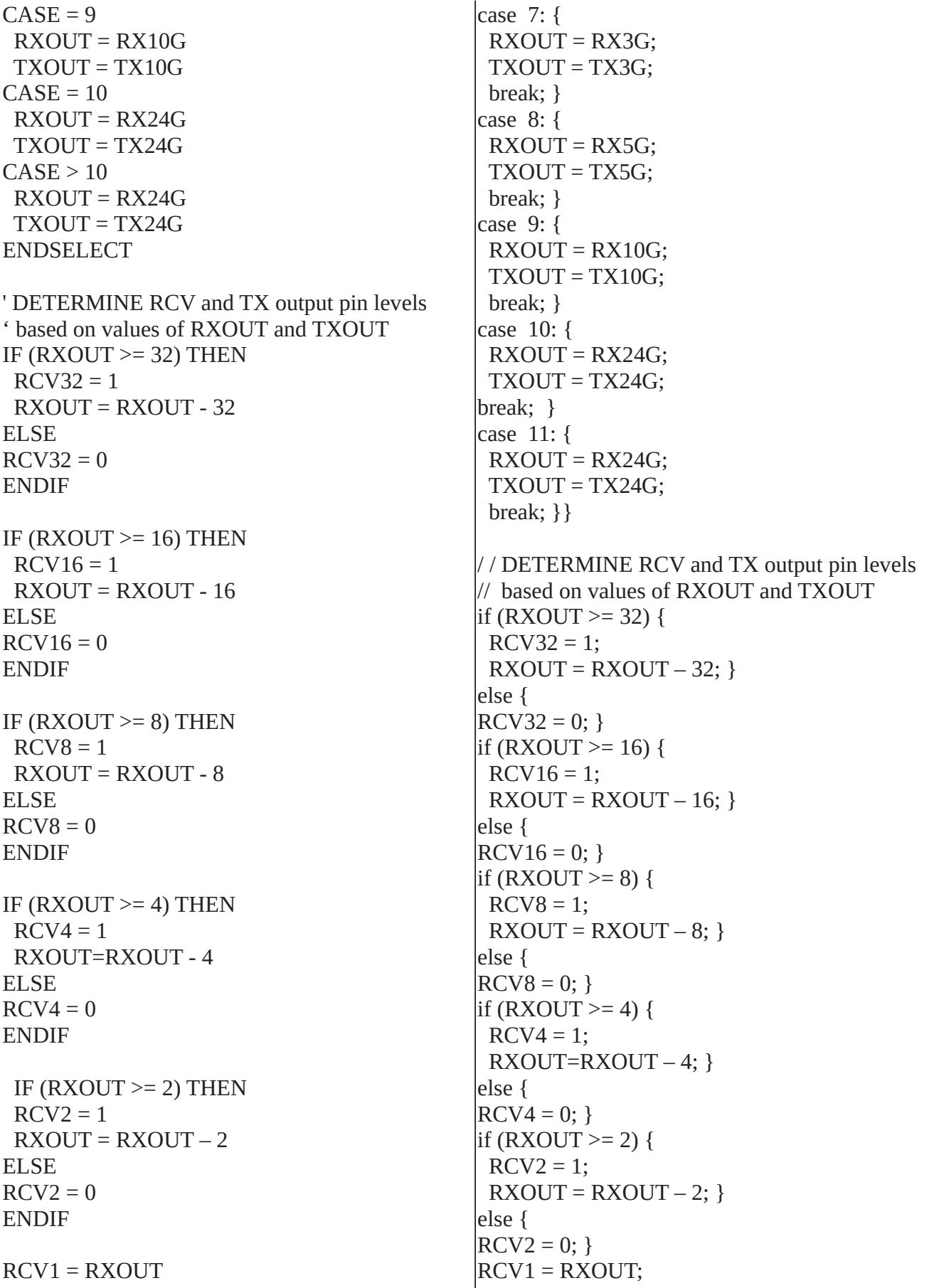

```
IF (TXOUT >= 32) THEN
TX32 = 1 TXOUT = TXOUT - 32
ELSE
TX32 = 0ENDIF
IF (TXOUT \geq 16) THEN
TX16 = 1 TXOUT = TXOUT - 16
ELSE
TX16 = 0ENDIF
IF (TXOUT >= 8) THEN
TX8 = 1TXOUT = TXOUT - 8ELSE
TX8 = 0ENDIF
IF (TXOUT >= 4) THEN
TX4 = 1 TXOUT=TXOUT - 4
ELSE
TX4 = 0ENDIF
IF (TXOUT >= 2) THEN
TX2 = 1 TXOUT = TXOUT - 2
ELSE
TX2 = 0ENDIF
TX1 = TXOUT
                                           if (TXOUT >= 32) {
                                            TX32 = 1;
                                             TXOUT = TXOUT - 32;
                                           } 
                                           else {
                                            TX32 = 0;}
                                           if (TXOUT \ge 16) {
                                            TX16 = 1; TXOUT = TXOUT - 16;
                                           } 
                                           else {
                                            TX16 = 0;}
                                           if (TXOUT >= 8) {
                                            TX8 = 1; TXOUT = TXOUT - 8;
                                           } 
                                           else {
                                            TX8 = 0;}
                                           if (TXOUT >= 4) {
                                            TX4 = 1;
                                             TXOUT=TXOUT - 4;
                                           } 
                                           else {
                                            TX4 = 0;}
                                           if (TXOUT >= 2) {
                                            TX2 = 1;
                                             TXOUT = TXOUT - 2;
                                           } 
                                           else {
                                            TX2 = 0;}
                                           TX1 = TXOUT;
```
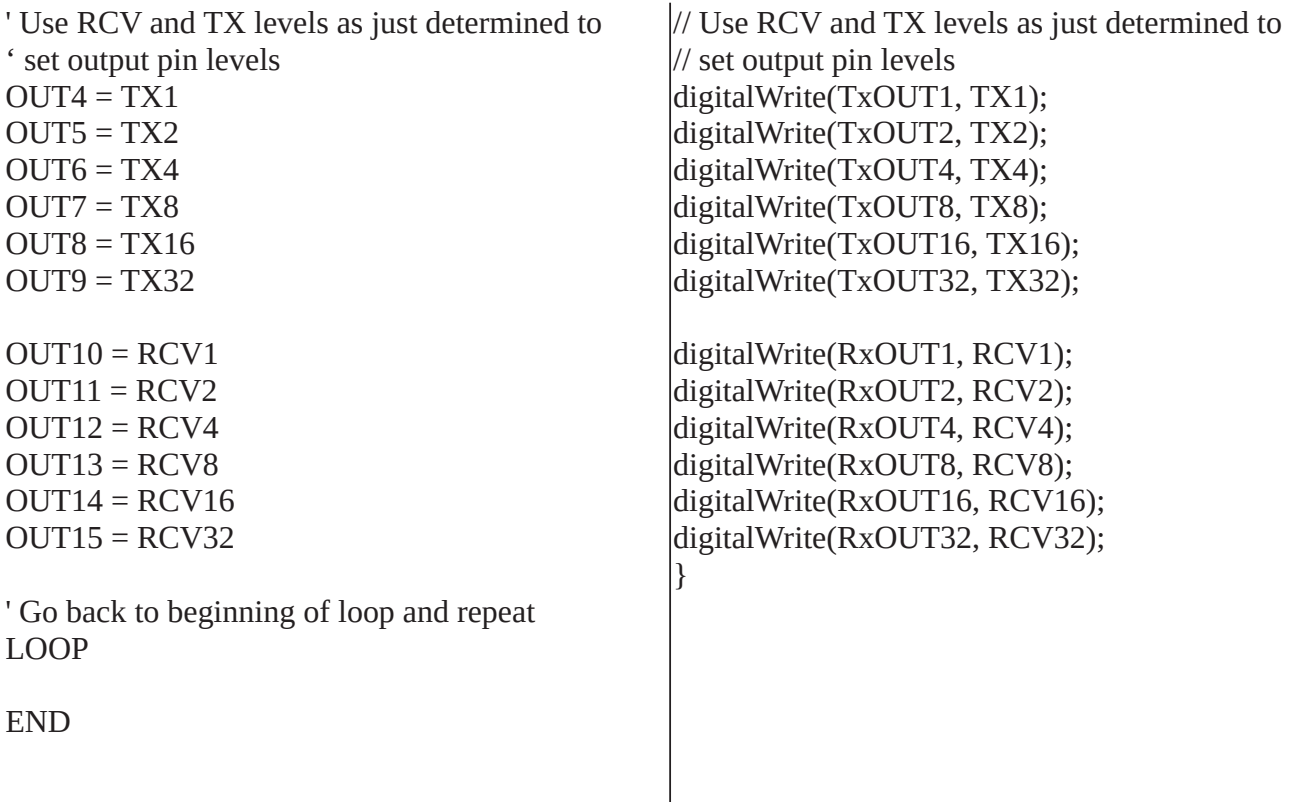

Arduino Remote RF Power Monitor

```
Text1
```

```
\frac{1}{2}: //
           W3SZ 8-20-2017 Remote Ethernet Power Meter
 3: // To work in conjunction with C# client also
 4: // written by W3SZ 8-20-2017
 5:
 6: #include <Ethernet.h> //for ethernet port
 7: #include <string.h> // for string handling
 8: #include <EthernetUdp.h> // UDP library from: bjoern@cs.stanford.edu 12/30/
         2008
 9:
10: //variables
11: String commandInputString = "";
12:
13: // Enter MAC address and IP address for Arduino below.
14: byte mac[] = \{ 0x90, 0xAA, 0xBB, 0xCC, 0xDA, 0x02 \};
15: IPAddress ip(192, 168, 10, 176); //<< ENTER YOUR IP ADDRESS HERE <<
16:
17: IPAddress displayIP(192,168,10,244); //IP of computer running C# program to process
         and display data
18:<br>19: unsigned int dataPort = 8888;
                                            // local port to send and receive data on
20:
21: // buffers for receiving and sending data
22: char packetBuffer[UDP_TX_PACKET_MAX_SIZE]; //buffer to hold incoming packet,
23: char ReplyBuffer[] = "acknowledged"; // a string to send back
24:
25: // An EthernetUDP instance to let us send and receive packets over UDP
26:
27: EthernetUDP Udp;
28:
29: int VoltA0 = 0;
30: int VoltA1 = 0;
31: int VoltA2 = 0;
32: int VoltA3 = 0;
33: int VoltA4 = 0;
34: int VoltA5 = 0;
35: int VoltA6 = 0;
36: int VoltA7 = 0;
37: int VoltA8 = 0;
38: int VoltA9 = 0;
39: int VoltA10 = 0;
40: int VoltA11 = 0;
41: int VoltA12 = 0;
42: int VoltA13 = 0;
43: int VoltA14 = 0;
44: int VoltA15 = 0;
45:
46: String MeterOn = "OFF"; //turns measurement UDP server on or off<br>47: String BANDA0 = "ON"; //turns sensor with this numeral on or
47: String BANDA0 = "ON"; //turns sensor with this numeral on or off 48: String BANDA1 = "ON"; //turns sensor with this numeral on or off
48: String BANDA1 = "ON"; //turns sensor with this numeral on or off 49: String BANDA2 = "ON"; //turns sensor with this numeral on or off
49: String BANDA2 = "ON"; //turns sensor with this numeral on or off 50: String BANDA3 = "ON"; //turns sensor with this numeral on or off
50: String BANDA3 = "ON"; //turns sensor with this numeral on or off<br>51: String BANDA4 = "ON"; //turns sensor with this numeral on or off
51: String BANDA4 = "ON"; //turns sensor with this numeral on or off 52: String BANDA5 = "ON"; //turns sensor with this numeral on or off
52: String BANDA5 = "ON"; //turns sensor with this numeral on or off 53: String BANDA6 = "ON"; //turns sensor with this numeral on or off
                                  //turns sensor with this numeral on or off
54: String BANDA7 = "ON"; //turns sensor with this numeral on or off
55: String BANDA8 = "ON"; //turns sensor with this numeral on or off
56: String BANDA9 = "ON"; //turns sensor with this numeral on or off
57: String BANDA10 = "ON"; //turns sensor with this numeral on or off
58: String BANDA11 = "ON"; //turns sensor with this numeral on or off
59: String BANDA12 = "ON"; //turns sensor with this numeral on or off
60: String BANDA13 = "ON"; //turns sensor with this numeral on or off
61: String BANDA14 = "ON"; //turns sensor with this numeral on or off
62: String BANDA15 = "ON"; //turns sensor with this numeral on or off
63:
64: // *************************************************************
```

```
65: // ******************** S E T U P ************************
 66: // *************************************************************
 67:
 68: void setup() {
 69:<br>70:
       //set pin modes to input
 71: pinMode(A0, INPUT);
 72: pinMode(A1, INPUT);
 73: pinMode(A2, INPUT);<br>74: pinMode(A3, INPUT);
 74: pinMode(A3, INPUT);<br>75: pinMode(A4, INPUT);
 75: pinMode(A4, INPUT);<br>76: pinMode(A5, INPUT);
 76: pinMode(A5, INPUT);<br>77: pinMode(A6, INPUT);
      pinMode(A6, INPUT);
 78: pinMode(A7, INPUT);
 79: pinMode(A8, INPUT);
 80: pinMode(A9, INPUT);
 81: pinMode(A10, INPUT);
 82: pinMode(A11, INPUT);
 83: pinMode(A12, INPUT);
 84: pinMode(A13, INPUT);
 85: pinMode(A14, INPUT);
 86: pinMode(A15, INPUT);
 87:<br>88:
       88: // start the Ethernet connection and the server and the serial port:
 89: Ethernet.begin(mac, ip);
 90: Udp.begin(dataPort);
 91: Serial.begin(9600);
 92: Serial.println("Starting Server");
 93: Serial.println (Ethernet.localIP());
 94:
 95: // Print a message to the serial port
 96:
 97: Serial.println("Pwr Meter");
 98: Serial.println("1 MHz - 9 GHz");
 99: Serial.println("W3SZ 08/2017");
100:
101: delay (4000);
102:
103: } // end of setup
104:
105: // *************************************************************
106: // *********************** L O O P ************************
107: // *************************************************************
108: //this is the main program loop.
109: //it listens for an HTML client and when it gets input from the client it builds a
         string from the client's input
110: //it then parses the input and if it finds a valid command in the input, it uses that
         command to set each of 16 sensors
111: //(BANDS) ON or OFF or to START or STOP the measurement process altogether
112: //
113: //it reports the command received to the serial monitor and
114: //it calls the function sendReply which reads the Power/SDR values and reports them
         via UDP to C# client running on another
115: //computer
116:
117: void loop() {
118:
119: //read sensors
120: VoltA0 = analogRead(A0); // Read A0 sensor voltage
121: VoltA1 = analogRead(A1); // Read A1 sensor voltage
122: VoltA2 = analogRead(A2); // Read A2 sensor voltage
123: VoltA3 = analogRead(A3); // Read A3 sensor voltage
124: VoltA4 = analogRead(A4); // Read A4 sensor voltage
125:
126: VoltA5 = analogRead(A5); // Read A5 sensor voltage
127: VoltA6 = analogRead(A6); // Read A6 sensor voltage
```

```
Text1
```

```
128: VoltA7 = analogRead(A7); // Read A7 sensor voltage<br>129: VoltA8 = analogRead(A8); // Read A8 sensor voltage
129: VoltAB = analogRead(AB);
130: VoltA9 = analogRead(A9); // Read A9 sensor voltage
131:
132: VoltA10 = analogRead(A10); // Read A10 sensor voltage
133: VoltA11 = analogRead(A11); // Read A11 sensor voltage<br>134: VoltA12 = analogRead(A12); // Read A12 sensor voltage
134: VoltA12 = analogRead(A12); \frac{1}{1} Read A12 sensor voltage 135: VoltA13 = analogRead(A13); \frac{1}{1} Read A13 sensor voltage
135: VoltA13 = analogRead (A13);
136: VoltA14 = analogRead(A14); <br>137: VoltA15 = analogRead(A15); // Read A15 sensor voltage
137: VoltA15 = analogRead (A15);
138:139:139: // listen for incoming UDP Packet<br>140: // if there's data available, read
      // if there's data available, read a packet
141: int packetSize = Udp.parsePacket();
142: if (packetSize) {
143: Serial.print("Received packet of size ");
144: Serial.println(packetSize);
145: Serial.print("From ");
146: IPAddress remote = Udp.remoteIP();
147: for (int i = 0; i < 4; i++)148: Serial.print(remote[i], DEC);<br>149: if (i < 3) {
149: if (i < 3)<br>150: Serial.pr
           Serial.print(".");<br>}
151:<br>152: }
152:153: Serial.print(", port ");
154: Serial.println(Udp.remotePort());
155:
156: // read the packet into packetBufffer
157: Udp.read(packetBuffer, UDP_TX_PACKET_MAX_SIZE);
158: Serial.println("Contents:");
159: Serial.println(packetBuffer);
160:
161: commandInputString = (String)packetBuffer;
162: int stringStart = commandInputString.indexOf('~');
163: int stringEnd = commandInputString.indexOf('$');
164: String commandOut = commandInputString.substring(1 + stringStart,stringEnd);
165: if (commandOut == "START")
166: String HTMString = "START MEASUREMENT";
167: Serial.println(HTMString);
168: MeterOn = "ON";
169: }
170: else if (commandOut == "STOP") {<br>171: String HTMString = "STOP MEASUR
171: String HTMString = "STOP MEASUREMENT";<br>172: Serial.println(HTMString);
172: Serial.println(HTMString);<br>173: MeterOn = "OFF";
               MeterOn = "OFF";
174: }
175:176:176: else if (commandOut == "BANDA0ON") {<br>177: String HTMString = "BAND A0 is ON";
                 String HTMString = "BAND A0 is ON";
178: Serial.println(HTMString);
179: BANDA0 = "ON";
180: }
181: else if (commandOut == "BANDA0OFF") {
182: String HTMString = "BAND A0 is OFF";
183: Serial.println(HTMString);
184: BANDA0 = "OFF";
185: }
186:
187: else if (commandOut == "BANDA1ON") {
188: String HTMString = "BAND A1 is ON";
189: Serial.println(HTMString);
190: BANDA1 = "ON";
191: }
192: else if (commandOut == "BANDA1OFF") {
193: String HTMString = "BAND A1 is OFF";
```
196:

 $197:198:$ 

 $202:$ <br> $203:$ 

207:

208:

 $213:$ <br> $214:$ 

218:

219:

224:

229:

230:

235:<br>236:

240:

241:

 $246:$ <br> $247:$ 

251:

252:

257:

```
194: Serial.println(HTMString);
195: BANDA1 = "OFF";
           }
198: else if
(commandOut == "BANDA2ON") {
199: String HTMString = "BAND A2 is ON";
200: Serial.println(HTMString);
201: BANDA2 = "ON";
           }
203: else if
(commandOut == "BANDA2OFF") {
204: String HTMString = "BAND A2 is OFF";
205: Serial.println(HTMString);
206: BANDA2 = "OFF";
           }
209: else if
(commandOut == "BANDA3ON") {
210: String HTMString = "BAND A3 is ON";
211: Serial.println(HTMString);
212: BANDA3 = "ON";
           }
214: else if
(commandOut == "BANDA3OFF") {
215: String HTMString = "BAND A3 is OFF";
216: Serial
.println
(HTMString);
217: BANDA3 = "OFF";
          }
220: else if (commandOut == "BANDA4ON") {
221: String HTMString = "BAND A4 is ON";
222: Serial.println(HTMString);
223: BANDA4 = "ON";
           }
225: else if
(commandOut == "BANDA4OFF") {
226: String HTMString = "BAND A4 is OFF";
227: Serial.println(HTMString);
228: BANDA4 = "OFF";
          }
231: else if
(commandOut == "BANDA5ON") {
232: String HTMString = "BAND A5 is ON";
233: Serial.println(HTMString);
234: BANDA5 = "ON";
          }
236: else if
(commandOut == "BANDA5OFF") {
237: String HTMString = "BAND A5 is OFF";
238: Serial.println(HTMString);
239: BANDA5 = "OFF";
          }
242: else if
(commandOut == "BANDA6ON
") {
243: String HTMString = "BAND A6 is ON";
244: Serial.println(HTMString);
245: BANDA6 = "ON";
           }
247: else if
(commandOut == "BANDA6OFF") {
248: String HTMString = "BAND A6 is OFF";
249: Serial.println(HTMString);
250: BANDA6 = "OFF";
          }
253: else if
(commandOut == "BANDA7ON") {
254: String HTMString = "BAND A7 is ON";
255: Serial
.println
(HTMString);
256: BANDA7 = "ON";
           }
258: else if
(commandOut == "BANDA7OFF") {
259: String HTMString = "BAND A7 is OFF";
```
262:

 $263:264:$ 

 $268:269:$ 

273:

274:

 $279:280:$ 

284:

285:

290:

295:

296:

301:<br>302:

306:

307:

 $312:$ <br>313:

317:

318:

323:

```
260: Serial
.println
(HTMString);
261: BANDA7 = "OFF";
           }
264: else if
(commandOut == "BANDA8ON") {
265: String HTMString = "BAND A8 is ON";
266: Serial
.println
(HTMString);
267: BANDA8 = "ON";
           }
269: else if
(commandOut == "BANDA8OFF") {
270: String HTMString = "BAND A8 is OFF";
271: Serial.println(HTMString);
272: BANDA8 = "OFF";
           }
275: else if
(commandOut == "BANDA9ON") {
276: String HTMString = "BAND A9 is ON";
277: Serial.println(HTMString);
278: BANDA9 = "ON";
           }
280: else if
(commandOut == "BANDA9OFF") {
281: String HTMString = "BAND A9 is OFF";
282: Serial
.println
(HTMString);
283: BANDA9 = "OFF";
           }
286: else if
(commandOut == "BANDA10ON") {
287: String HTMString = "BAND A10 is ON";
288: Serial.println(HTMString);
289: BANDA10 = "ON";
           }
291: else if
(commandOut == "BANDA10OFF") {
292: String HTMString = "BAND A10 is OFF";
293: Serial
.println
(HTMString);
294: BANDA10 = "OFF";
           }
297: else if
(commandOut == "BANDA11ON") {
298: String HTMString = "BAND A11 is ON";
299: Serial
.println
(HTMString);
300: BANDA11 = "ON";
           }
302: else if
(commandOut == "BANDA11OFF") {
303: String HTMString = "BAND A11 is OFF";
304: Serial.println(HTMString);
305: BANDA11 = "OFF";
           }
308: else if
(commandOut == "BANDA12ON
") {
309: String HTMString = "BAND A12 is ON";
310: Serial.println(HTMString);
311: BANDA12 = "ON";
           }
313: else if
(commandOut == "BANDA12OFF") {
314: String HTMString = "BAND A12 is OFF";
315: Serial
.println
(HTMString);
316: BANDA12 = "OFF";
           }
319: else if
(commandOut == "BANDA13ON") {
320: String HTMString = "BAND A13 is ON";
321: Serial.println(HTMString);
322: BANDA13 = "ON";
           }
324: else if
(commandOut == "BANDA13OFF") {
325: String HTMString = "BAND A13 is OFF";
```

```
Text1
```

```
326: Serial
.println
(HTMString);
327: BANDA13 = "OFF";
328:
            }
329:<br>330:
330: else if
(commandOut == "BANDA14ON") {
331: String HTMString = "BAND A14 is ON";
332: Serial.println(HTMString);
333: BANDA14 = "ON";
334:335:}
335: else if
(commandOut == "BANDA14OFF") {
336: String HTMString = "BAND A14 is OFF";
337: Serial.println(HTMString);
338: BANDA14 = "OFF";
339:
             }
340:
341: else if
(commandOut == "BANDA15ON") {
342: String HTMString = "BAND A15 is ON";
343: Serial.println(HTMString);
344: BANDA15 = "ON";
345:
             }
346: else if
(commandOut == "BANDA15OFF") {
347: String HTMString = "BAND A15 is OFF";
348: Serial.println(HTMString);
349: BANDA15 = "OFF";
350:
             }
351: commandInputString = "";
352:
     } // end if UDP data received
353:
354: //send Sensor Data
355: String data
= "DATA"
;
356:
357:if(BANDA0 == "ON")358: data = data + ", A00=" +String (VoltA0);
359:
        }
360:if(BANDA1 == "ON")361: data
= data
+ ",A01="
+String
(VoltA1);
362:
        }
363:if(BANDA2 == "ON")364: data
= data
+ ",A02="
+String
(VoltA2);
365:
        }
366:if(BANDA3 == "ON")367: data
= data
+ ",A03="
+String
(VoltA3);
368:
        }
369: 370:if(BANDA4 == "ON")370: data = data + ", A04=" +String(VoltA4);
371:
        }
372: 373:if(BANDA5 == "ON")373: data = data + ", A05=" +String (VoltA5);
374:
        }
375: 376:if(BANDA6 == "ON")376: data = data + ", A06=" +String (VoltA6);
377:
        }
378: 379:if(BANDA7 == "ON")379: data = data + ", A07=" +String (VoltA7);
380:
        }
381:if(BANDA8 == "ON")382: data
= data
+ ",A08="
+String
(VoltA8);
383:
        }
384:if(BANDA9 == "ON")385: data
= data
+ ",A09="
+String
(VoltA9);
386:
        }
387: if
          (BANDA10 == "ON") {
388: data
= data
+ ",A10="
+String
(VoltA10);
389:
        }
390:if(BANDA11 == "ON")391: data = data + ", A11=" +String (VoltA11);
```

```
Text1
```

```
392:<br>393:
393: if(BANDA12 == "ON")<br>394: data = data + ".A
               data = data + ",A12=" +String(Volt A12);395: 396:396: if(BANDA13 == "ON") {<br>397: data = data + ".Adata = data + ",A13=" +String(VoltA13);398:<br>399:
399: if(BANDA14 == "ON") {<br>400: data = data + ", Adata = data + ",A14=" +String(VoltA14);401:<br>402:402: if(BANDA15 =="ON"){<br>403: data = data + ".A
               data = data + ",A15=" +String(VoltA15);404: }
405:406:if(MeterOn == "ON")407: {<br>408:408: int datalength = 1 + data.length();<br>409: char databuf[datalength];
409: char databuf[datalength];<br>410: data.toCharArray(databuf,
410: data.toCharArray(databuf, datalength);<br>411: // send a reply to the IP address and
411: \frac{1}{2} send a reply to the IP address and port that sent us the packet we received 412: Udp.beginPacket(displayIP, dataPort);
412: Udp.beginPacket(displayIP, dataPort);<br>413: Udp.write(databuf);
413: Udp.write(databuf);<br>414: Udp.endPacket();
414: Udp.endPacket();<br>415: // Serial.println
              Serial.println(datalength);
416: // Serial.print("DATA IS: ");
417: // Serial.println(data);<br>
\frac{417:}{419:} // Serial.println(data);
418: // Serial.print("DATABUF IS: ");
419: // Serial.println(databuf);
420:421: delay(50);
422: } //end loop
423:
424:
```
Arduino Device Band Switch

Text1

```
1: //By W3SZ
 2: //to take UDP input from N1MM and perform device switching of
 3: //Microphone, TxDigitalAudio, CW_Key, Two Footswitches, Two Receive Audio Channels
 4: //Designed for SO1V use with N1MM
 5: //this is small enough to run on Uno, etc.
 6:
 7: //Derived from python code by W3SZ for ethernet N1MM IF/xvtr
 8: //bandswitching
 9:
10:
11: // Import Libraries
12:
13: #include <Ethernet.h> //for ethernet port
14: #include <string.h> // for string handling
15:
16: //define constant pin aliases
17: const int MicPin = 2; //number of Microphone pin
18: const int TxDigitalAudioPin = 3; //number of Main Digital Audio pin
19: const int CW_KeyPin = 4; //number of CW Key pin
20: const int LeftFootswitchPin = 5; //number of Left Footswitch pin
21: const int RightFootswitchPin = 6; //number of Right Footswitch pin
22: const int ReceiveAudioOnePin = 7; //number of Receive Audio One pin
23: const int ReceiveAudioTwoPin = 8; //number of Receive Audio Two pin
24:
25: //Define and Initialize variables and Constants
26:
27: // Enter MAC address and IP address for Arduino below.
28: byte mac[] = \{ 0x90, 0xAA, 0xBB, 0xCC, 0xDA, 0x02 \};
29: IPAddress ip(192, 168, 10, 176); //<< ENTER YOUR IP ADDRESS HERE <<
30:
31: unsigned int dataPort = 13063; // UDP port as specified in N1MM Setup
32:
33: // An EthernetUDP instance to let us send and receive packets over UDP
34: EthernetUDP Udp;
35:
36: // buffers for receiving data
37:
38: String commandInputString = ""; //input string created from UDP read buffer
39: String commandOut = ""; //parsed 2 digit band data, used by SetBand procedure to set
        relays
40:
41: void setup() {
42: // put your setup code here, to run once:
43: // initialize GPIO pins as output pins
44: pinMode(MicPin, OUTPUT);
45: pinMode(TxDigitalAudioPin, OUTPUT);
46: pinMode(CW_KeyPin, OUTPUT);<br>47: pinMode(LeftFootswitchPin,
     pinMode(LeftFootswitchPin, OUTPUT);
48: pinMode(RightFootswitchPin, OUTPUT);<br>49: pinMode(ReceiveAudioOnePin, OUTPUT);
     49: pinMode(ReceiveAudioOnePin, OUTPUT);
50: pinMode(ReceiveAudioTwoPin, OUTPUT);
51:
52: //initialize all GPIO pin values to low
53: digitalWrite(MicPin, LOW);
54: digitalWrite(TxDigitalAudioPin, LOW);
55: digitalWrite(CW_KeyPin, LOW);
56: digitalWrite(LeftFootswitchPin, LOW);
57: digitalWrite(RightFootswitchPin, LOW);
58: digitalWrite(ReceiveAudioOnePin, LOW);
59: digitalWrite(ReceiveAudioTwoPin, LOW);
60:
61: // start the Ethernet connection and the server and the serial port:
62: Ethernet.begin(mac, ip);
63: Udp.begin(dataPort);
64: Serial.begin(9600);
65: Serial.println("Starting Server");
```

```
66: Serial.println (Ethernet.localIP());
 67:
 68: //send some code to serial port so know when Arduino powers up
 69: Serial.println("N1MM Arduino Device Bandswitch");
 70: Serial.println("W3SZ 08/2017");
 71:
       delay (4000);
 73: }
 74:
 75: void loop() {
 76:
 77: char packetBuffer[500]; //buffer to hold incoming packet<br>78: // listen for incoming UDP Packet
       // listen for incoming UDP Packet
 79: // if there's data available, read a packet
 80: int packetSize = Udp.parsePacket();
 81: if (packetSize)
 82: while(Udp.available())
 83: {
 84: // read the packet into packetBuffer
 85:
 86: Udp.read(packetBuffer, packetSize);
 87:
 88: // create command string from input buffer
 89: commandInputString = (String)packetBuffer;
 90: Serial.println(commandInputString);
 91:
 92: //string2 is used to pick off the radio frequency that is used for setting the
            band and thus the device relays
 93: int string2 = commandInputString.indexOf("<Freq>");
 94: commandOut = commandInputString.substring(string2 + 6, string2 + 8);
 95: SetBand(commandOut);
 96:
 97:
 98: //this duplicate code is because the loop seems to process new data only every
             other new-data-event
 99: Udp.read(packetBuffer, packetSize);
100: commandInputString = (String)packetBuffer;
101: string2 = commandInputString.indexOf("<Freq>");
102: commandOut = commandInputString.substring(string2 + 6, string2 + 8);
103: SetBand(commandOut);
104:
105: commandInputString = "";
106: commandOut = ";
107:108:Udp.flush();
109:
110: } //end of while available
111: } // end "if UDP data received"
112:
113:
114: }
115:
116: void SetBand(String commandOut)
117: {<br>118:
       if(commandOut == "50" || commandOut == "14" || commandOut == "22" || commandOut == "33"43")
119: {
120: //This is low band radio, set relays off to connect to this radio
121:
122: digitalWrite(MicPin, LOW);
123: digitalWrite(TxDigitalAudioPin, LOW);
124: digitalWrite(CW_KeyPin, LOW);
125: digitalWrite(LeftFootswitchPin, LOW);
126: digitalWrite(RightFootswitchPin, LOW);
127: digitalWrite(ReceiveAudioOnePin, LOW);
128: digitalWrite(ReceiveAudioTwoPin, LOW);
```

```
Text1
```

```
129: }<br>130: e
          else if (commandOut == "90" || commandOut == "12" || commandOut == "23" ||
                commandOut == "34" || commandOut == "57" || commandOut == "10" || commandOut ==
                "24")
131: {<br>132:132: //This is microwave radio, set telays to ON to connect to this radio 133: digitalWrite(MicPin, HIGH);
133: digitalWrite(MicPin, HIGH);<br>134: digitalWrite(TxDigitalAudio
134: digitalWrite(TxDigitalAudioPin, HIGH);<br>135: digitalWrite(CW_KeyPin, HIGH);
135: digitalWrite(CW_KeyPin, HIGH);<br>136: digitalWrite(LeftFootswitchPin
136: digitalWrite(LeftFootswitchPin, HIGH);<br>137: digitalWrite(RightFootswitchPin, HIGH)
137: digitalWrite(RightFootswitchPin, HIGH);<br>138: digitalWrite(ReceiveAudioOnePin, HIGH);
138: digitalWrite(ReceiveAudioOnePin, HIGH);<br>139: digitalWrite(ReceiveAudioTwoPin, HIGH);
          digitalWrite(ReceiveAudioTwoPin, HIGH);
140: }
141:
142: }
```
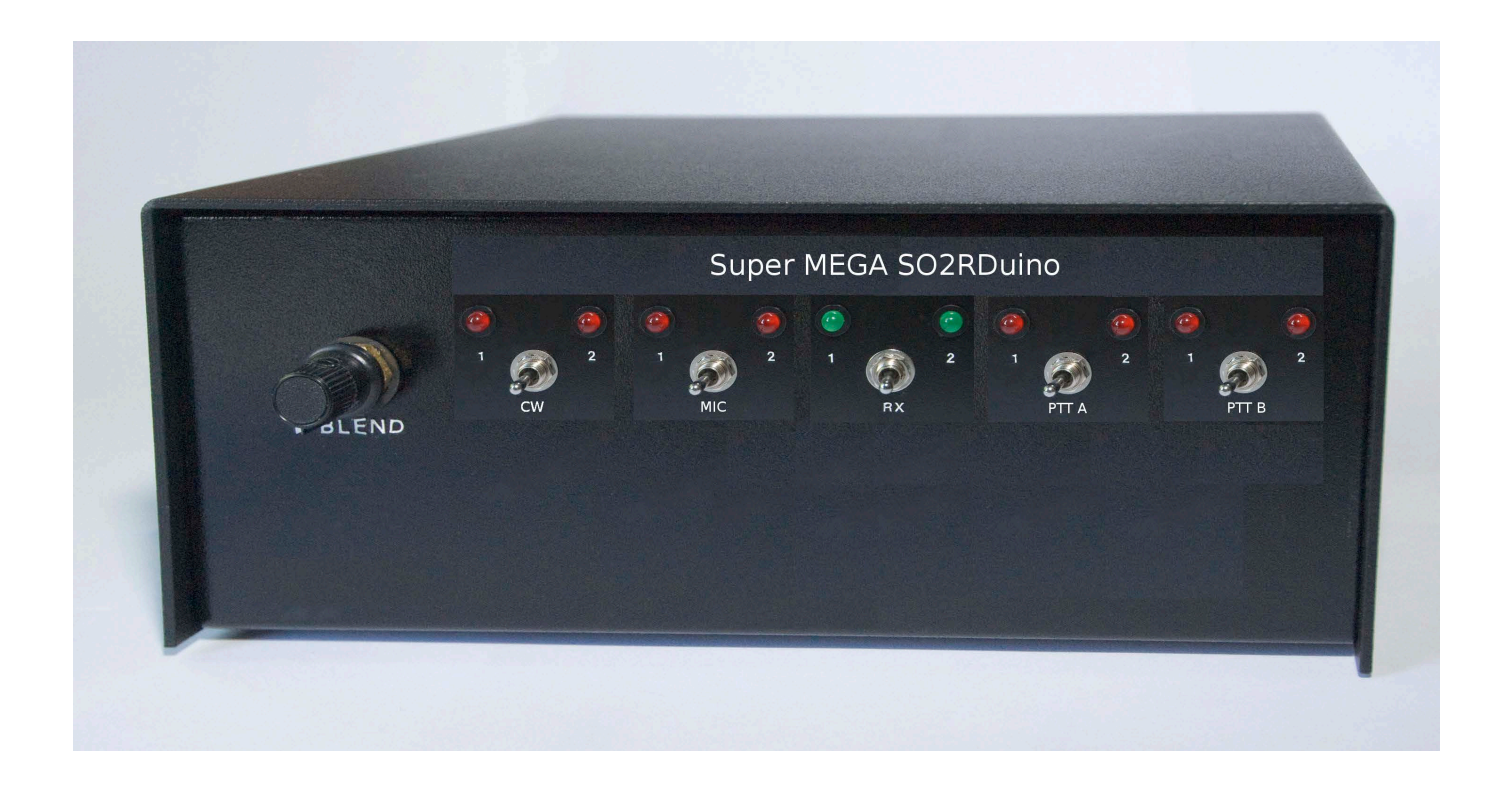

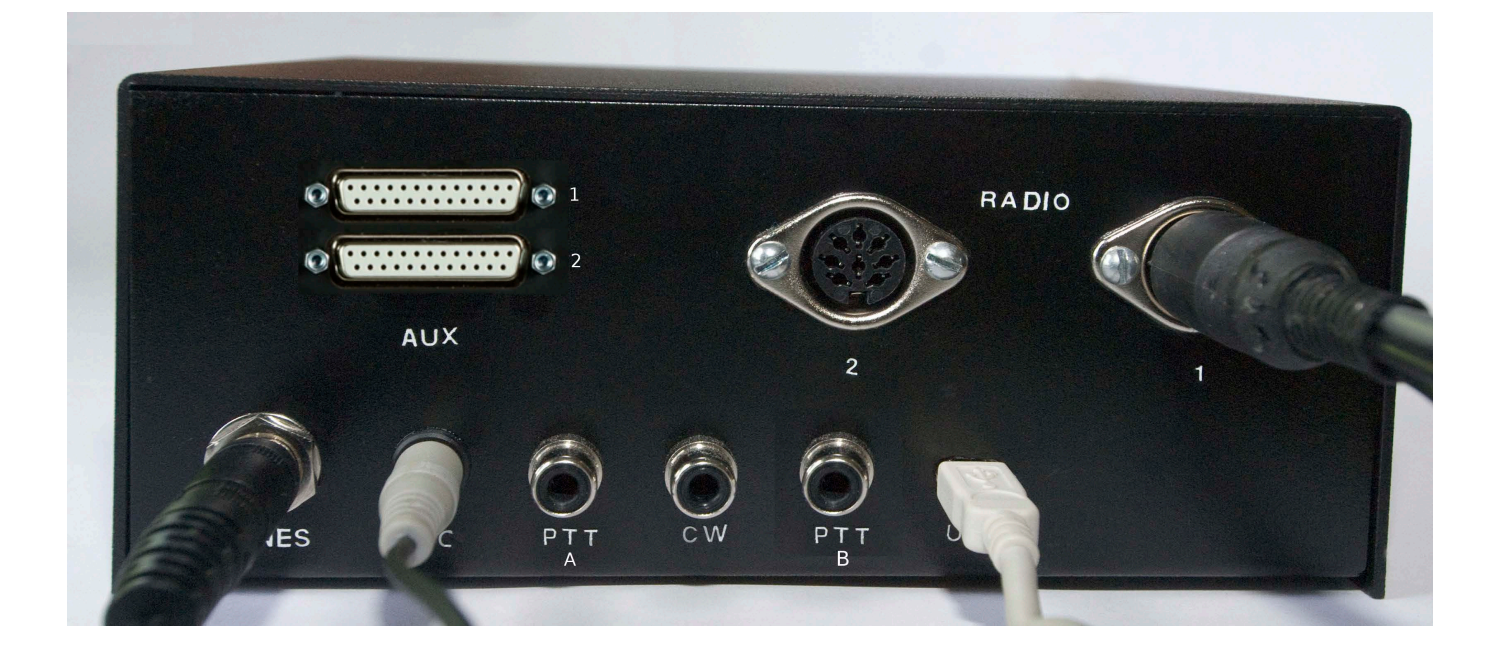

```
Text1
```

```
1: // SO2Rduino - An SO2R Box built on an Arduino clone
 2: //3: // Copyright 2010, Paul Young
 4:
 5: // This is a simple implementation of an OTRSP SO2R Device.
 6: // See http://www.k1xm.org/otrsp/ for information on the
 7: // protocol.
 8:
 9: // This implementation does not use the Arduino libraries
10: // for much. It also does not use interrupts except for
11: // the one ms timer set up by the Arduino environment.
12: // As long as the main loop takes less than about 1 ms in
13: // the worst case it can keep up with the UART which is
14: // run at 9600 baud.
15:
16: // Modifications made by W3SZ August 2017 to permit use with
17: // modern Arduino IDEs, and to correct bug where Aux2 values displayed
18: // with ?AUX2 command were actually AUX1's values
19: // further modifications by W3SZ September 2017:
20: // use with MEGA:
21: // eliminated shift register for aux outputs;
22: // each output (aux1 and aux2) has 16 GPIO pins for output values 0-15
23: // separated tx2 into cw2, mic2, ptt_a_2, ptt_b_2
24: // I have found this extremely helpful for vhr/uhf/microwave operation
25: // over the past 15 years or so. There are now
26: // separate manual spdt toggles with center off position for:
27: // rcv, cw, mic, ptt_a, ptt_b.
28: // removed rx = !tx function as N1MM supplies this with dueling CQs and
29: // some settings of this could really mess up dueling CQs.
30: // I just commented it out so it can be reinstituted if desired.
31:
32: #include <EEPROM.h>
33: #include "uart.h"
34:
35: // Misc. definitions<br>36: #define DEBOUNCE 10
                                            // Debounce time (ms)
37:
38: #define EEPROM_RESERVED 0
39: #define EEPROM_MONO 1
40: #define EEPROM_LATCH 2
41:
42: // The front panel switches have three values. They are
43: // declared as byte because the compiler generates better
44: // code that way.
45: typedef enum {
46: RADIO AUTO = 0,
47: RADIO_1,
48: RADIO_2
49: } radio_switch;
50:
51: // Switches and inputs<br>52: static boolean
52: static boolean btt_computer; // Computer asserts PTT<br>53: static byte ptt_debounce; // PTT switch debounce
                            ptt_debounce; // PTT switch debounce (ms)
54:<br>55: static byte
                           cw switch; // Front panel cw switch
56: static byte mic_switch; // Front panel mic switch
57: static byte ptt a switch; \frac{1}{2} Front panel ptt a switch
58: static byte ptt b switch; \frac{1}{2} Pront panel ptt b switch
59: static byte rx switch; // Front panel RX switch
60: static byte cw_debounce; // CW switch debounce (ms)
61: static byte mic debounce; // MIC switch debounce (ms)
62: static byte ptt_a_debounce; // PTT_A switch debounce (ms)<br>63: static byte ptt_b_debounce; // PTT_B switch debounce (ms)
63: static byte ptt_b_debounce; // PTT_B switch debounce (ms)
64: static byte rx_debounce; // RX switch debounce (ms)
65: static byte debounce; // Debounce timer
66:
```

```
67: // Outputs<br>68: static boolean
 68: static boolean cw2; // Radio 2 selected for CW
 69: static boolean mic2; // Radio 2 selected for MIC
 70: static boolean ptt_a_2; // Radio 2 selected for PTT_A
 71: static boolean ptt_b_2; // Radio 2 selected for PTT_B
 72: static boolean rx2; \hspace{1.6cm} // Listening to radio 2
 73: static boolean stereo; // Listening in stereo
 74: static boolean tx2_computer; // Computer says select TX 2
 75: static boolean rx2_computer; // Computer says select RX 2
 76: static boolean stereo_computer;// Computer says RX stereo
 77:
 78: // Aux outputs
 79: static byte aux1; aux1; Aux 1 output
 80: static byte aux2; \left| / \right| Aux 2 output
 81:
 82: // OTRSP events<br>83: static boolean
 83: static boolean event_tx; <br>84: static boolean event_rx; // RX event is enabled
 84: static boolean event_rx; \frac{1}{1} // RX event is enabled 85: static boolean event_ab; \frac{1}{1} // Abort event is enab
 85: static boolean event_ab; \begin{array}{ccc} & & / / \text{ Abort event is enabled} \\ 86: \text{ static boolean} & & \text{event cr0:} \end{array} // PTT switch event is en
                                               // PTT switch event is enabled
 87:
 88: // Special and misc state
 89: static boolean mono; \begin{array}{ccc} 89: & \text{static boolean} \\ 90: & \text{static boolean} \end{array} hatch; \begin{array}{ccc} 2 & \text{Move phones to non-TX} \\ 3 & \text{Move phones to non-TX} \end{array}// Move phones to non-TX radio
 91:
 92: // Forward references
 93: static boolean check switches();
 94: static void do relays();
 95: static void do ptt();
 96: static void do aux();
 97: static void check_key_ptt();
 98: static void do_command();
 99:
100:
101: //define constant pin aliases
102: //output pins
103: const int RX2 = 10; //RX2 OUTPUT (SET_RX2, CLEAR_RX2) //was D13
104: const int STEREO = 11; //STEREO OUTPUT (SET_STEREO, CLEAR_STEREO)
105: const int MIC2 = 9; //MIC2 RELAY AND LED OUTPUT (SET_TX2, CLEAR_TX2)
106: const int MIC1_LED = 8; //MIC2 LED OUTPUT (SET_TX1, CLEAR_TX1)
107: const int RX1_LED = A4; //RX1 LED OUTPUT (SET_RX1_LED, CLEAR_RX1_LED)
108: const int RX2_LED = A5; //RX2 LED OUTPUT (SET_RX2_LED, CLEAR_RX2_LED)
109: const int PTT1 = 4; //PTT 1 OUTPUT (SET_PTT1)
110: const int PTT2 = 5; //PTT 2 OUTPUT (SET_PTT2)
111: const int CW1 = 6; //CW 1 OUTPUT (SET_CW1)
112: const int CW2 = 7; //CW 2 OUTPUT (SET_CW2)
113:
114: //input pins
115: const int GET_PTT_A_SW = 12; //PTT_A FOOTSWITCH INPUT (GET_PTT_SWITCH)
116: const int GET_PTT_B_SW = 13; //PTT_B FOOTSWITCH INPUT (GET_PTT_SWITCH)
117: const int GET_PTT_DTR = 2; //PTT DTR INPUT (GET_PTT_DTR) (RTS FROM PIN 14 OF CH340G)
118: const int GET_CW_KEY = 3; //CW KEY INPUT (GET_CW_KEY)
119: const int CW1_MAN = A0; //TX1 SWITCH INPUT (GET_TX1_SWITCH)
120: const int CW2_MAN = A1; //TX2 SWITCH INPUT (GET TX2_sWITCH)
121: const int RX1 MAN = A2; //RX1 SWITCH INPUT (GET RX1 SWITCH)
122: const int RX2 MAN = A3; //RX2 SWITCH INPUT (GET RX2 SWITCH)
123:
124: //constants below added with conversion to MEGA with
125: //conversion of serial aux outputs to parallel
126: //both AUX1 and AUX outputs provided
127: //Two PTTs provided for: PTT A and PTT B
128: //each can be computer controlled or manual depending on
129: //setting of manual PTT_A 1-off-2 switch
130: //and manual PTT_B 1-off-2 switch
131: //GET_TX1 split into CW1_MAN and MIC1_MAN and PTT1_MAN
132: //GET_TX2 split into CW2_MAN and MIC2_MAN and PTT2_MAN
```

```
Text1
```

```
133: //All 3 mech switches are center off DPDT toggles
134: const int MIC1_MAN = 14;
135: const int MIC2_MAN = 15;
136: const int PTT_A_1_MAN = 16;
137: const int PTT_A_2_MAN = 17;
138: const int PTT_B_1_MAN = 18;
139: const int PTT_B_2_MAN = 19;
140:
141: //below are output pins for AUX1 and AUX2
142: const int AUX1_0 = 22;
143: const int AUX1_1 = 24;
144: const int AUX1_2 = 26;
145: const int AUX1_3 = 28;
146: const int AUX1_4 = 30;
147: const int AUX1_5 = 32;
148: const int AUX1_6 = 34;
149: const int AUX1_7 = 36;
150: const int AUX1_8 = 38;
151: const int AUX1_9 = 40;
152: const int AUX1_10 = 42;
153: const int AUX1_11 = 44;
154: const int AUX1_12 = 46;
155: const int AUX1_13 = 48;
156: const int AUX1_14 = 50;
157: const int AUX1_15 = 52;
158:
159: const int AUX2 0 = 23;
160: const int AUX2 1 = 25;
161: const int AUX2 2 = 27;
162: const int AUX2 = 3 = 29;
163: const int AUX2_4 = 31;
164: const int AUX2_5 = 33;
165: const int AUX2_6 = 35;
166: const int AUX2_7 = 37;
167: const int AUX2_8 = 39;
168: const int AUX2_9 = 41;
169: const int AUX2_10 = 43;
170: const int AUX2_11 = 45;
171: const int AUX2_12 = 47;
172: const int AUX2_13 = 49;
173: const int AUX2_14 = 51;
174: const int AUX2_15 = 53;
175:
176: void
177: setup()
178: //----------------------------------------------------------------------
179: // Initialize the SO2RDuino
180: //----------------------------------------------------------------------
181: {<br>182:cw switch = RADIO AUTO;
183: mic_switch = RADIO_AUTO;
184: ptt_a_switch = RADIO AUTO;
185: ptt b switch = RADIO AUTO;
186: rx switch = RADIO AUTO;
187: debounce = millis();
188: rx debounce = 0;
189: cw debounce = 0;
190: mic debounce = 0;
191: ptt a debounce = 0;192: ptt b debounce = 0;193:
194: //DEFINE GPIO PIN MODES
195: //OUTPUT pins
196: pinMode(RX2,OUTPUT);
197: pinMode(STEREO,OUTPUT);
198: pinMode(MIC2,OUTPUT);
```

```
199: pinMode
(MIC1_LED
,OUTPUT);
200: pinMode
(RX1_LED
,OUTPUT);
201: pinMode
(RX2_LED
,OUTPUT);
202: pinMode
(PTT1
,OUTPUT);
203: pinMode
(PTT2
,OUTPUT);
204: pinMode
(CW1
,OUTPUT);
205: pinMode
(CW2
,OUTPUT);
206:
207: //INPUT pins
208: pinMode
(GET_PTT_A_SW
,INPUT);
209: pinMode
(GET_PTT_B_SW
,INPUT);
210: pinMode
(GET_PTT_DTR
,INPUT);
211: pinMode
(GET_CW_KEY
,INPUT);
212: pinMode
(CW1_MAN
,INPUT);
213: pinMode
(CW2_MAN
,INPUT);
214: pinMode
(RX1_MAN
,INPUT);
215: pinMode
(RX2_MAN
,INPUT);
216:
217: pinMode
(MIC1_MAN
,INPUT);
218: pinMode
(MIC2_MAN
,INPUT);
219: pinMode
(PTT_A_1_MAN
,INPUT);
220: pinMode
(PTT_A_2_MAN
,INPUT);
221: pinMode
(PTT_B_1_MAN
,INPUT);
222: pinMode
(PTT_B_2_MAN
,INPUT);
223:
224: //AUXILIARY (BAND DATA) OUTPUT pins
225: pinMode
(AUX1_0
,OUTPUT);
226: pinMode
(AUX1_1
,OUTPUT);
227: pinMode
(AUX1_2
,OUTPUT);
228: pinMode
(AUX1_3
,OUTPUT);
229: pinMode
(AUX1_4
,OUTPUT);
230: pinMode
(AUX1_5
,OUTPUT);
231: pinMode
(AUX1_6
,OUTPUT);
232: pinMode
(AUX1_7
,OUTPUT);
233: pinMode
(AUX1_8
,OUTPUT);
234: pinMode
(AUX1_9
,OUTPUT);
235: pinMode
(AUX1_10
,OUTPUT);
236: pinMode
(AUX1_11
,OUTPUT);
237: pinMode
(AUX1_12
,OUTPUT);
238: pinMode
(AUX1_13
, OUTPUT);
239: pinMode
(AUX1_14
, OUTPUT);
240: pinMode
(AUX1_15
, OUTPUT);
241:
242: pinMode
(AUX2_0
, OUTPUT);
243: pinMode
(AUX2_1
, OUTPUT);
244: pinMode
(AUX2_2
, OUTPUT);
245: pinMode
(AUX2_3
, OUTPUT);
246: pinMode
(AUX2_4
, OUTPUT);
247: pinMode
(AUX2_5
, OUTPUT);
248: pinMode
(AUX2_6
, OUTPUT);
249: pinMode
(AUX2_7
, OUTPUT);
250: pinMode
(AUX2_8
, OUTPUT);
251: pinMode
(AUX2_9
, OUTPUT);
252: pinMode
(AUX2_10
, OUTPUT);
253: pinMode
(AUX2_11
, OUTPUT);
254: pinMode
(AUX2_12
, OUTPUT);
255: pinMode
(AUX2_13
, OUTPUT);
256: pinMode
(AUX2_14
, OUTPUT);
257: pinMode
(AUX2_15
, OUTPUT);
258:
259: //INITIALIZE GPIO OUTPUT PINS TO LOW
260: digitalWrite
(RX2
,LOW);
261: digitalWrite
(STEREO
,LOW);
262: digitalWrite
(MIC2
,LOW);
263: digitalWrite
(MIC1_LED
,LOW);
264: digitalWrite
(RX1_LED
,LOW);
```
```
265: digitalWrite(RX2_LED,LOW);
266: digitalWrite(PTT1,LOW);
267: digitalWrite(PTT2,LOW);
268: digitalWrite(CW1,LOW);
269: digitalWrite(CW2,LOW);
270:
271: digitalWrite(AUX1_0,LOW);
272: digitalWrite(AUX1_1,LOW);
273: digitalWrite(AUX1_2,LOW);
274: digitalWrite(AUX1_3,LOW);
275: digitalWrite(AUX1_4,LOW);
276: digitalWrite(AUX1_5,LOW);
277: digitalWrite(AUX1_6,LOW);
278: digitalWrite(AUX1_7,LOW);
279: digitalWrite(AUX1_8,LOW);
280: digitalWrite(AUX1_9,LOW);
281: digitalWrite(AUX1_10,LOW);
282: digitalWrite(AUX1_11,LOW);
283: digitalWrite(AUX1_12,LOW);
284: digitalWrite(AUX1_13, LOW);
285: digitalWrite(AUX1_14, LOW);
286: digitalWrite(AUX1_15, LOW);
287:
288: digitalWrite(AUX2_0, LOW);
289: digitalWrite(AUX2_1, LOW);
290: digitalWrite(AUX2_2, LOW);
291: digitalWrite(AUX2_3, LOW);
292: digitalWrite(AUX2_4, LOW);
293: digitalWrite(AUX2_5, LOW);
294: digitalWrite(AUX2_6, LOW);
295: digitalWrite(AUX2_7, LOW);
296: digitalWrite(AUX2_8, LOW);
297: digitalWrite(AUX2_9, LOW);
298: digitalWrite(AUX2_10, LOW);
299: digitalWrite(AUX2_11, LOW);
300: digitalWrite(AUX2_12, LOW);
301: digitalWrite(AUX2_13, LOW);
302: digitalWrite(AUX2_14, LOW);
303: digitalWrite(AUX2_15, LOW);
304:
305: //SET PULLUP RESISTORS ON INPUTS
306: digitalWrite(GET_PTT_A_SW,HIGH);
307: digitalWrite(GET_PTT_B_SW,HIGH);
308: digitalWrite(GET_PTT_DTR,LOW);
309: digitalWrite(GET_CW_KEY,HIGH);
310: digitalWrite(CW1_MAN,HIGH);
311: digitalWrite(CW2_MAN, HIGH);
312: digitalWrite(RX1_MAN,HIGH);
313: digitalWrite(RX2_MAN,HIGH);
314:
315: digitalWrite(MIC1 MAN, HIGH);
316: digitalWrite(MIC2 MAN, HIGH);
317: digitalWrite(PTT A 1 MAN, HIGH);
318: digitalWrite(PTT A 2 MAN, HIGH);
319: digitalWrite(PTT_B_1_MAN, HIGH);
320: digitalWrite(PTT_B_2_MAN,HIGH);
321:
322:
323:
324:
325: // Initialize to TX1, RX1, mono, not transmitting
326: cw2 = false;
327: mic2 = false;
328: ptt_a_2 = false;
329: ptt_b_2 = false;
330: rx2 = false;
```

```
331: stereo = false;<br>332: tx2 computer =
        tx2_computer = false;
333: rx2_computer = false;
334: stereo_computer = false;
335:<br>336:
336: event_tx = false;<br>337: event rx = false;
337: event_rx = false;<br>338: event ab = false;
338: event_ab = false;<br>339: event cr0 = false
         event\_cr0 = false;340:341:341: aux1 = 0;<br>342: aux2 = 0;aux2 = 0;343:
344: // The values for mono and latch are stored in EEPROM
345: mono = (bool)EEPROM.read(EEPROM_MONO);
346: latch = (bool)EEPROM.read(EEPROM_LATCH);
347:
348: // Initialize the uart
349: uart init();
350:
351: \frac{1}{2} // Set up the aux port 352: do aux();
         do_aux();
353:<br>354:
         // Wait for the switches to settle
355: delay(DEBOUNCE);
356:
357: check switches();
358: do_relays();
359:
360: }
361:
362: void
363: loop()
364: //----------------------------------------------------------------------
365: // Main loop
366: //----------------------------------------------------------------------
367: {
368: if (check_switches()) {
369: do_relays();<br>370: }
370:371:<br>372:
         check_key_ptt();
373:<br>374:
374: if (do\_uart()) {<br>375: do\_command()375: do_command();<br>376: uart clear bu
         uart_clear_buffer();<br>}
377: }
378:<br>379:
         check_key_ptt();
380: }
381:
382: static boolean check_switches()
383: //----------------------------------------------------------------------
384: // Check front panel switches and the PTT switch
385: //----------------------------------------------------------------------
386: {
387:
388: // When a switch opens or closes the contacts can bounce a
389: // few times, opening and closing before it settles. To
390: // eliminate this the code ignores the switch for a few
391: // milliseconds after it changes.
392: byte now = millis();
393: boolean changed = false;
394:
395: // Switches are closed when LOW
396:
```

```
397: // Only do once per millisecond max
398:<br>399:
       if (now == debounce) {
399: return false
;
400:401:}
401: debounce
= now
;
402:403:// Check the front-panel CW switch
404: 405:if (cw_debounce) {
          cw_debounce --;
406:407:}
407: else
{
408: if (!digitalRead
(CW1_MAN)) {
409:if (cw_switch != RADIO_1)
410: cw_debounce = DEBOUNCE;
411: cw_switch = RADIO_1;
412: changed = true;
413:
             }
414:415:}
415: else
{
416: if (!digitalRead
(CW2_MAN)) {
417:418:if (cw_switch != RADIO_2)
418: cw_debounce = DEBOUNCE;
419: cw_switch = RADIO_2;
420: changed = true;
421:
                }
422:
             }
423: else
{
424:if (cw switch != RADIO AUTO) {
425: cw_debounce = DEBOUNCE;
426: cw_switch = RADIO_AUTO;
427: changed = true;
428:
                }
429:
             }
430:
          }
431:
       }
432:
433:
434: // Check the front-panel MIC switch
435:if (mic_debounce) {
436: mic_debounce --;
437:
       }
438: else
{
439: if (!digitalRead
(MIC1_MAN)) {
440:441:if (mic_switch != RADIO_1)
441: mic_debounce = DEBOUNCE;
442: mic_switch = RADIO_1;
443: changed = true;
444:
             }
445:446:}
446: else
{
447: if (!digitalRead(MIC2_MAN)) {
448:449:if (mic switch != RADIO 2)449: \text{mic\_debounce} = \text{DEBOUNCE}450: mic_switch = RADIO_2;
451: changed = true;
452:
                }
453:
             }
454: else
{
455:if (mic switch != RADIO AUTO) {
456: mic_debounce = DEBOUNCE;
457: mic_switch = RADIO_AUTO;
458: changed = true;
459:
                }
460:
             }
461:
          }
462:
       }
```
Text1

```
463:
464:465:// Check the front-panel PTT_A switch
466:<br>467:
       (ptt_a_debounce) {
          ptt_a_debounce --;
468:469:}
469: else
{
470: if (!digitalRead
(PTT_A_1_MAN)) {
471:472:(ptt_a_switch != RADIO_1) {
472: ptt_a_debounce = DEBOUNCE;
473: ptt_a_switch = RADIO_1;
474: changed = true;
475:
             }
476:
          }
477: else
{
478: if (!digitalRead
(PTT_A_2_MAN)) {
479:<br>480:
                if (ptt_a_s with != RADIO_2)480: ptt_a_debounce = DEBOUNCE;
481: ptt_a_switch = RADIO_2;
482: changed = true;
483:
                }
484:<br>485:
             }
485: else
{
486: if
                (ptt_a_switch != RADIO_AUTO) {
487: ptt_a_debounce = DEBOUNCE;
488: ptt_a_switch = RADIO_AUTO;
489: changed = true;
490:
                }
491:
             }
492:
          }
493:
       }
494:
495:
496: // Check the front-panel PTT_B switch
497: if
       (ptt_b_debounce) {
498: ptt_b_debounce --;
499:
       }
500: else
{
501: if (!digitalRead
(PTT_A_1_MAN)) {
502:(ptt_b_switch != RADIO_1) {
503: ptt_b_debounce = DEBOUNCE;
504: ptt_b_switch = RADIO_1;
505: changed = true;
506:
             }
507:
          }
508: else
{
509: if (!digitalRead
(PTT_A_2_MAN)) {
510:(ptt_b_switch != RADIO_2) {
511: ptt_b_debounce = DEBOUNCE;
512: ptt_b_switch = RADIO_2;
513: changed = true;
514:
                }
515:<br>516:}
516: else
{
517:if (ptt b switch != RADIO AUTO) {
518: ptt_b_debounce = DEBOUNCE;
519: ptt_b_switch = RADIO_AUTO;
520: changed = true;
521:
                }
522:
             }
523:
          }
524:
       }
525:
526: // Check the front-panel RX switch
527:if (rx_debounce) {
528: rx\_debounce--;
```

```
Text1
```

```
529: 530:else {
531: if (!digitalRead(RX1_MAN)) {
532: if (rx_switch != RADIO_1) {
533: rx\_debounce = DEBOUNCE534: rx_switch = RADIO_1;
535: changed = true;<br>536: }
536: }
537: 538:538: else {<br>539: if
539: if (!digitalRead(RX2_MAN)) {<br>540: if (rx switch != RADIO 2
540: if (rx\_switch != RADIO_2) {<br>541: rx debounce = DEBOUNCE;
                       rx\_debounce = DEBOUNCE;542: rx\_switch = RADIO_2;543: changed = true;
\begin{array}{c} 544: \\ 545: \end{array} }
545: }
546: else {
547: \begin{array}{c} \text{if } (rx\_switch \text{ } != \text{ RADIO\_AUTO}) \\ \text{fx} \text{ debounce} = \text{ DEBOUNCE} \end{array}548: rx_debounce = DEBOUNCE;<br>549: rx switch = RADIO AUTO;
549: rx\_switch = RADIO\_AUT0;<br>550: changed = true;
                    changed = true;
551:<br>552: }
552: }
553: }<br>554: }
554: }
555:
556: // Check the PTT_A footswitch
557: // Note: PTT_A switch is LOW when active.
558: if (ptt_a_debounce) {
559: ptt_a_debounce--;
560: }
561: else {
562: if (digitalRead(GET_PTT_A_SW)) {
563: // Switch is open
564: if (ptt_a_switch) {
565: // Switch was closed
566: ptt_a_debounce = DEBOUNCE;
567: ptt_a_switch = false;
568: do_ptt();
569: if (event_cr0) {
570: uart_send_prog_string(PSTR("$CR00\r"));
571:<br>572: }
572:<br>573:573:<br>574:
            else {
575: // Switch is closed
576: if (!ptt_a_switch) {<br>577: // Switch was cl
577: \frac{1}{578}:<br>578: \frac{1}{578} btt a debounce = DEB
                   ptt a debounce = DEBOUNCE;
579: ptt_a_switch = true;
580: do_ptt();
581: if (event_cr0) {<br>582: uart send pr
                    \text{uart\_send\_prog\_string(PSTR("$CRO1\r");};583: }
584: }
585: }<br>586: }
586: }
587:
588: // Check the PTT B footswitch
589: // Note: PTT_B switch is LOW when active.
590: if (ptt_b_debounce) {
591: ptt_b_debounce--;
592: }
593: else {
594: if (digitalRead(GET_PTT_B_SW)) {
```

```
595: // Switch is open<br>596: if (ptt b switch)
               if (ptt_b_switch) {
597: \frac{1}{598}: \frac{1}{598}<br>598: \frac{1}{598} b debounce = DEB
                   ptt_b_debounce = DEBOUNCE;
599: ptt_b_switch = false;
600: do_ptt();
601: if (event_cr0) {<br>602: uart send pr
                      uart_send_prog_string(PSTR("$CR00\r"));
603:<br>604: }
604: }
605: 606:606: else {<br>607: //
               // Switch is closed
608: if (!ptt_b_switch) {
609: // Switch was closed
610: ptt_b_debounce = DEBOUNCE;
611: ptt_b_switch = true;
612: do_ptt();
613: if (event_cr0) {
614: uart_send_prog_string(PSTR("$CR01\r"));
615:<br>
616: }
616:<br>617: }
617:<br>618: }
618: }
619:
620: return changed;
621: }
622:
623: static void do_ptt()
624: //----------------
625: // Set or clear PTT
626: //-------
627: {
628:
629: //deal with PTT FROM COMPUTER
630: if (ptt_computer) //if computer is asserting PTT
631: {
632: if((tx2_computer && digitalRead(PTT_A_1_MAN)) || !digitalRead(PTT_A_2_MAN))
633: {
634: digitalWrite(PTT2, HIGH);
635: }
636: if ((!tx2_computer && digitalRead(PTT_A_2_MAN)) || !digitalRead(PTT_A_1_MAN))
637: {
638: digitalWrite(PTT1, HIGH);
639: }
640: }
641: else // if not ptt_computer
642: {
643: if((tx2_computer && digitalRead(PTT_A_1_MAN)) || !digitalRead(PTT_A_2_MAN) )
644: {
645: digitalWrite(PTT2, LOW);
646: }
647: if ((!tx2_computer && digitalRead(PTT_A_2_MAN)) || !digitalRead(PTT_A_1_MAN))
648: 649:digitalWrite(PTT1, LOW);
650: }
651: }
652:
653: //DEAL WITH PTT FROM PTT_A
654: if (!digitalRead(GET_PTT_A_SW)) //if PTT_A is asserting PTT
655: {
656: if((tx2_computer && digitalRead(PTT_A_1_MAN)) || !digitalRead(PTT_A_2_MAN))
657: {
658: digitalWrite(PTT2, HIGH);
659: }
660: if ((!tx2_computer && digitalRead(PTT_A_2_MAN)) || !digitalRead(PTT_A_1_MAN))
```

```
Text1
```

```
661: {
                digitalWrite(PTT1, HIGH);
663: }
664: }
665: else // if PTT_A not asserting PTT
666: {
667: if((tx2_computer && digitalRead(PTT_A_1_MAN)) || !digitalRead(PTT_A_2_MAN))
668: {
669: digitalWrite(PTT2, LOW);
670:<br><math>671:</math>671: if ((!tx2_computer && digitalRead(PTT_A_2_MAN)) || !digitalRead(PTT_A_1_MAN))
672: 673:digitalWrite(PTT1, LOW);
674:675: }
676:
677: //DEAL WITH PTT FROM PTT_B
678:
679: if (!digitalRead(GET_PTT_B_SW)) //if PTT_B is asserting PTT
680: {
681: if((tx2_computer && digitalRead(PTT_B_1_MAN)) || !digitalRead(PTT_B_2_MAN))
682: {
                digitalWrite(PTT2, HIGH);
684: }
685: if ((!tx2_computer && digitalRead(PTT_B_2_MAN)) || !digitalRead(PTT_B_1_MAN))
686: {
687: digitalWrite(PTT1, HIGH);
688: }
689: }
690: else // if PTT_B not asserting PTT
691: {
692: if((tx2_computer && digitalRead(PTT_B_1_MAN)) || !digitalRead(PTT_B_2_MAN))
693: {
694: digitalWrite(PTT2, LOW);
695: }
696: if ((!tx2_computer && digitalRead(PTT_B_2_MAN)) || !digitalRead(PTT_B_1_MAN))
697: {
698: digitalWrite(PTT1, LOW);<br>699: }
699: }
700: }
701:
702: }
703:
704: static void do_relays()
705: //----------------------------------------------------------------------
706: // Set the relays as appropriate<br>707: //------------------------------
707: //----------------------------------------------------------------------
708: {
709: boolean tx2 current;
710: boolean rx2 current;
711: boolean stereo_current;
712:
713: // The switches get priority. Otherwise do what the computer says.
714: if (mic\_switch == RADIO\_AUT0) {<br>715: tx2 current = tx2 computer;
            tx2 current = tx2 computer;
716: }
717: else {
718: tx2 current = (mic switch == RADIO 2);
719: }
720:
721: // RX is similar to TX except that the computer can say stereo.
722: // The switches get priority. Otherwise do what the computer says.
723: if (rx\_switch == RAID0 \dots724: rx2_current = rx2_computer;725: stereo_current = stereo_computer && !mono;
726: }
```

```
Text1
```

```
727: else {
               rx2_current = (rx_switch == RADIO_2);729: stereo_current = false;
730: }
731:
732: if (mic2 != tx2_current) {
733: // If the abort event is going to be sent do it before sending<br>734: // the transmit changed event. This is because it takes a few
734: // the transmit changed event. This is because it takes a few<br>735: // milliseconds to send an event and the abort is more importary
735: // milliseconds to send an event and the abort is more important.<br>736: if (ptt a switch ||ptt b switch || ptt computer || (!digitalRead)
               736: if (ptt_a_switch ||ptt_b_switch || ptt_computer || (!digitalRead(GET_CW_KEY)))
                    {
737: // Transmitting while changing the transmitter. Do what is possible 738: // to stop this and send an abort if the event is turned on.
                    // to stop this and send an abort if the event is turned on.
739:
740: digitalWrite(CW1,LOW);
741: digitalWrite(CW2,LOW);
742: digitalWrite(PTT1, LOW);
743: digitalWrite(PTT2, LOW);
744: if (event_ab) {
745: uart_send_prog_string(PSTR("$AB\r"));
746: }
747:<br>748:
748: if (event_tx) {<br>749: uart send pr
                  uart send prog string((tx2 current) ? PSTR("STX2\r") : PSTR("STX1\r"));
750: }
751: }
752:
753: // Send a receive changed event if desired
754: if (event_rx \&& ((rx2 != rx2_current) || (stereo != stereo_current))) {
755: uart_send_prog_string((rx2_current) ? PSTR("$RX2") : PSTR("$RX1"));
756: uart_send_prog_string((stereo_current) ? PSTR("S\r") : PSTR("\r"));<br>757: }
757: }
758:
759: mic2 = tx2_current;760: \quad rx2 = rx2_current;761: stereo = stereo_current;
762:
763: //below is commented out because
764: //it is not necessary with N1MM
765: //and in fact messes up the receiver<br>766: //switching with dueling CQ
          //switching with dueling CQ<br>/*
767:768:768: // Do the latch after checking because it is vendor-specific and 769: // does not cause an event.
769: // does not cause an event.<br>770:     if ((rx switch == RADIO AUT
770: if (\text{rx\_switch} == \text{RADIO}\_ \text{AUTO}) & ptt_computer & latch) {<br>771: \text{rx2 current} = \text{Jtx2 current};
771: rx2\_current = !tx2\_current;<br>772: stereo current = false;
               stereo current = false;
773: }<br>774: */
774:775:
776: // Now set the relays and the LEDs
777:
778: if (tx2_current) {<br>779: digitalWrite(M
779: digitalWrite(MIC2, HIGH);<br>780: digitalWrite(MIC1 LED.LO
               digitalWrite(MIC1_LED, LOW);
781: }
782: else {
783: digitalWrite(MIC1 LED, HIGH);
784: digitalWrite(MIC2, LOW);
785: }
786:
787: //For stereo The RX2 relay must not be set.
788: if (stereo_current) {
789: digitalWrite(RX2,LOW);
790: digitalWrite(STEREO, HIGH);
791: digitalWrite(RX1_LED, HIGH);
```

```
Text1
```

```
792: digitalWrite(RX2_LED, HIGH);<br>793: }
793: }
794: else {
795: if (rx2_current) {
796: digitalWrite(RX2, HIGH);
797: digitalWrite(STEREO, LOW);
798: digitalWrite(RX1_LED,LOW);<br>799: digitalWrite(RX2 LED,HIGH)
             digitalWrite(RX2_LED, HIGH);
800:<br>801:801: else {<br>802: digita
802: digitalWrite(RX2,LOW);<br>803: digitalWrite(STEREO,LO
803: digitalWrite(STEREO,LOW);<br>804: digitalWrite(RX1 LED.HIGH
             digitalWrite(RX1_LED, HIGH);
805: digitalWrite(RX2_LED, LOW);
806: }
807: }
808: }
809:
810:
811: static void check_key_ptt()
812: //---------------------------
813: // Check the CW key and computer PTT
814: //----------------------------------------------------------------------
815: {
816: // If the key is closed the result is LOW
817: if \text{digitalRead}(GET CW KEY)) {
818: if((tx2 computer && digitalRead(CW1_MAN)) || !digitalRead(CW2_MAN))
819: {
820: digitalWrite(CW2,LOW);
821: cw2 = true;
822: }
823: if((!tx2_computer && digitalRead(CW2_MAN)) || !digitalRead(CW1_MAN))
824: {
825: digitalWrite(CW1, LOW);
826: cw2 = false;<br>827: }
827: }
828:
829: }
830: else {
831: if((tx2_computer && digitalRead(CW1_MAN)) || !digitalRead(CW2_MAN))
832: {
833: digitalWrite(CW2, HIGH);
834: cw2 = true;
835:836: if((!tx2_computer && digitalRead(CW2_MAN)) || !digitalRead(CW1_MAN))
837: {
838: digitalWrite(CW1, HIGH);
839: cw2 = false;<br>840: }
840:<br>841:}
841:<br>842:
842: \frac{1}{1} If DTR is set the result is LOW 843: if (digitalRead(GET PTT DTR)) {
843: if (digitalRead(GET_PTT_DTR)) {<br>844: if (ptt computer) {
844: if (ptt_computer) {<br>845: btt computer =
845: ptt\_computer = false;<br>846: // do ptt();
       \frac{1}{\sqrt{2}} do ptt();
847: }<br>848: }
848: }
849: else {
850: if (!ptt computer) {
851: ptt_computer = true;
852: // do ptt();
853: }<br>854: }
854: }
855:
856: do_ptt();
857: }
```

```
Text1
```

```
858:
859: static void do_aux()
860: //----------------------------------------------------------------------
861: // Set the Auxiliary ports
862: // AUX1 is for Radio 1
863: // AUX2 is for Radio 2
864: //------------------
865: {<br>866:int data;
867:<br>868:
868: data = (int)aux2;<br>869: switch(data)
          switch(data)
870: {
871: case 0:
872: 873:873: digitalWrite(AUX2_0, HIGH);<br>874: digitalWrite(AUX2_1, LOW);
874: digitalWrite(AUX2_1, LOW);<br>875: digitalWrite(AUX2 2, LOW);
875: digitalWrite(AUX2_2, LOW);<br>876: digitalWrite(AUX2_3, LOW);
876: digitalWrite(AUX2_3, LOW);<br>877: digitalWrite(AUX2 4, LOW);
877: digitalWrite(AUX2_4, LOW);<br>878: digitalWrite(AUX2_5, LOW);
878: digitalWrite(AUX2_5, LOW);<br>879: digitalWrite(AUX2 6, LOW);
879: digitalWrite(AUX2_6, LOW);<br>880: digitalWrite(AUX2_7, LOW);
880: digitalWrite(AUX2_7, LOW);<br>881: digitalWrite(AUX2 8, LOW);
              digitalWrite(AUX2_8, LOW);
882: digitalWrite(AUX2 9, LOW);
883: digitalWrite(AUX2 10, LOW);
884: digitalWrite(AUX2 11, LOW);
885: digitalWrite(AUX2_12, LOW);
886: digitalWrite(AUX2_13, LOW);
887: digitalWrite(AUX2_14, LOW);
888: digitalWrite(AUX2_15, LOW);
889: break;<br>890: }
890: }
891: case 1:
892: {
893: digitalWrite(AUX2_0, LOW);
894: digitalWrite(AUX2_1, HIGH);
895: digitalWrite(AUX2_2, LOW);
896: digitalWrite(AUX2_3, LOW);
897: digitalWrite(AUX2_4, LOW);
898: digitalWrite(AUX2_5, LOW);
899: digitalWrite(AUX2_6, LOW);<br>900: digitalWrite(AUX2 7, LOW);
900: digitalWrite(AUX2_7, LOW);<br>901: digitalWrite(AUX2_8, LOW);
901: digitalWrite(AUX2_8, LOW);<br>902: digitalWrite(AUX2_9, LOW);
902: digitalWrite(AUX2_9, LOW);<br>903: digitalWrite(AUX2_10, LOW)
              digitalWrite(AUX2_10, LOW);
904: digitalWrite(AUX2_11, LOW);
905: digitalWrite(AUX2_12, LOW);<br>906: digitalWrite(AUX2_13, LOW);
906: digitalWrite(AUX2_13, LOW);<br>907: digitalWrite(AUX2_14, LOW);
907: digitalWrite(AUX2_14, LOW);<br>908: digitalWrite(AUX2_15, LOW);
908: digitalWrite(AUX2_15, LOW);<br>909: break;
              break;
910: }
911:<br>912:
            case 2:
913: {
914: digitalWrite(AUX2 0, LOW);
915: digitalWrite(AUX2_1, LOW);
916: digitalWrite(AUX2 2, HIGH);
917: digitalWrite(AUX2 3, LOW);
918: digitalWrite(AUX2 4, LOW);
919: digitalWrite(AUX2_5, LOW);
920: digitalWrite(AUX2_6, LOW);
921: digitalWrite(AUX2_7, LOW);
922: digitalWrite(AUX2_8, LOW);
923: digitalWrite(AUX2_9, LOW);
```
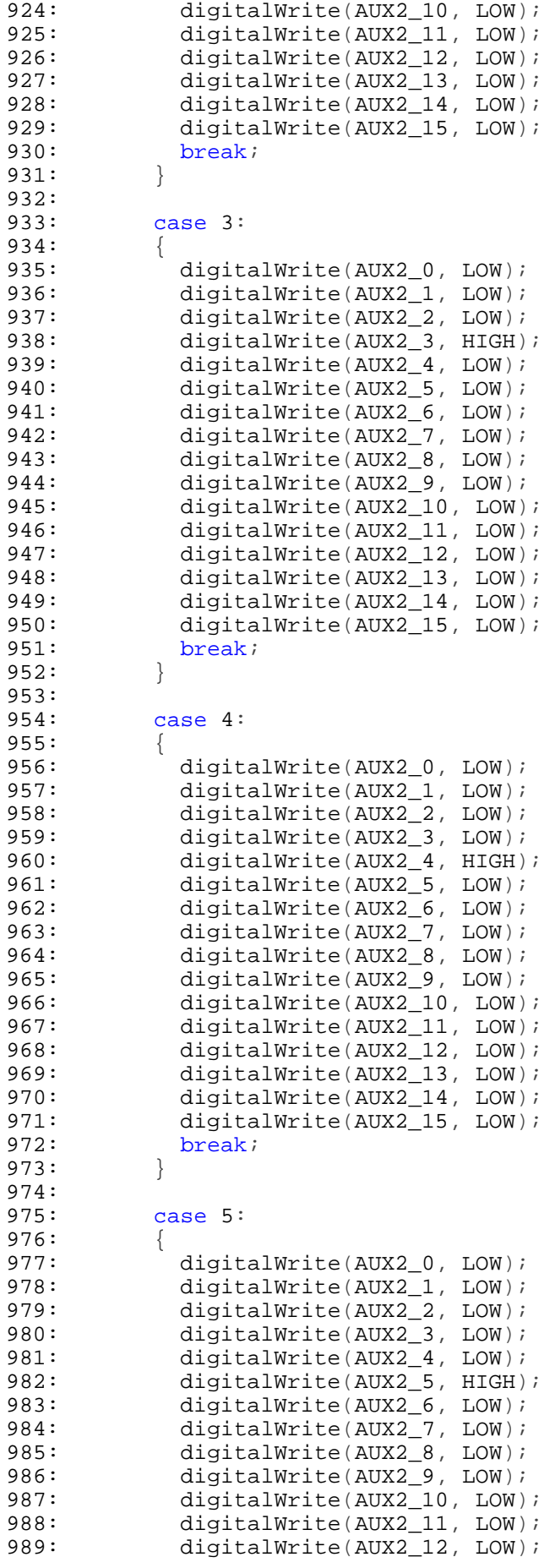

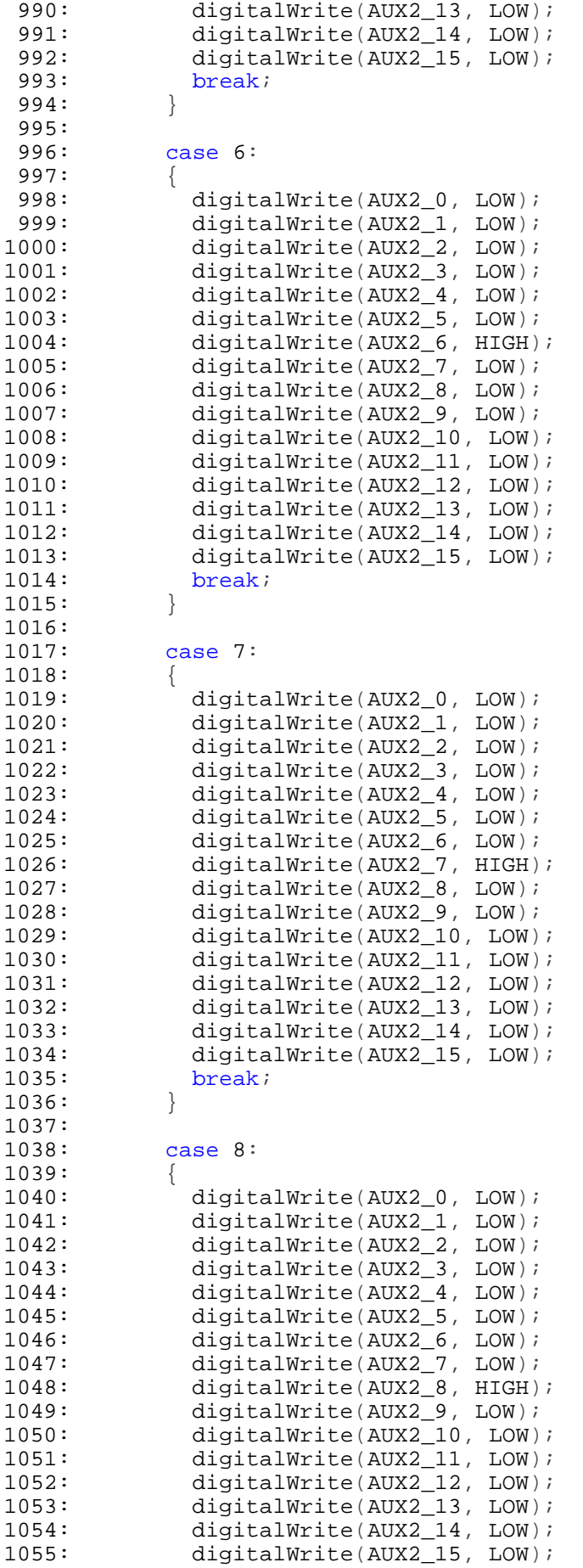

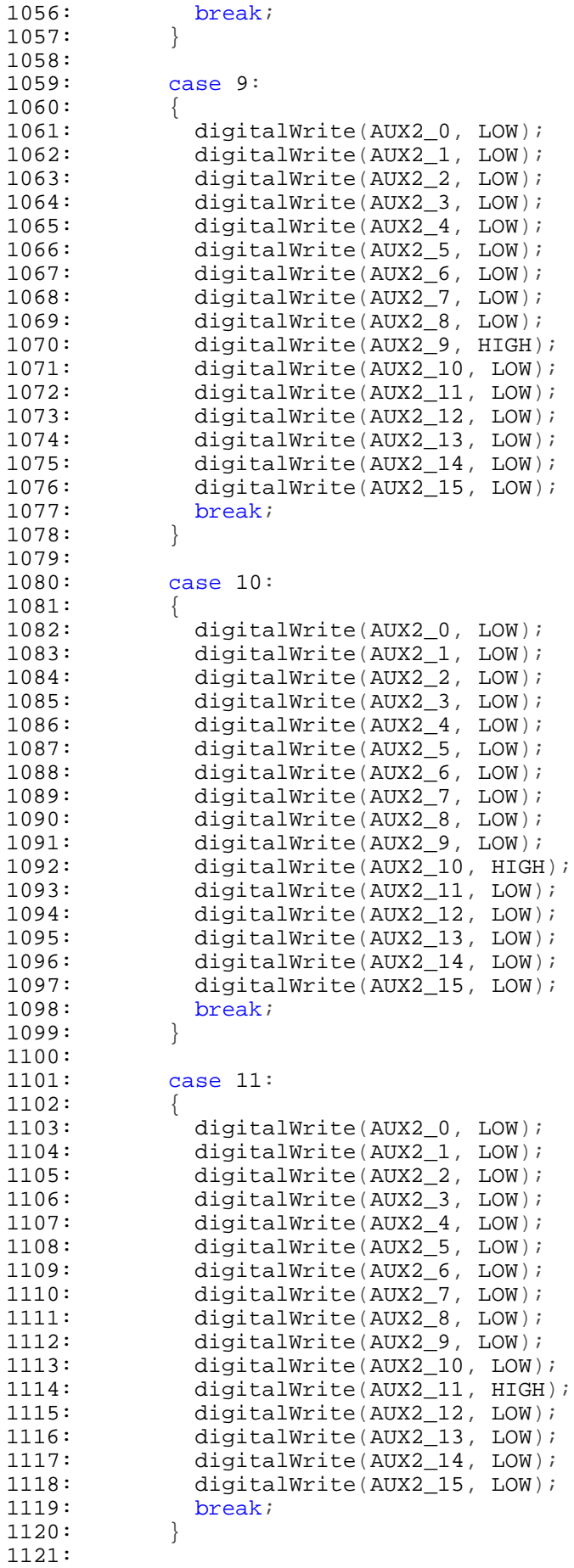

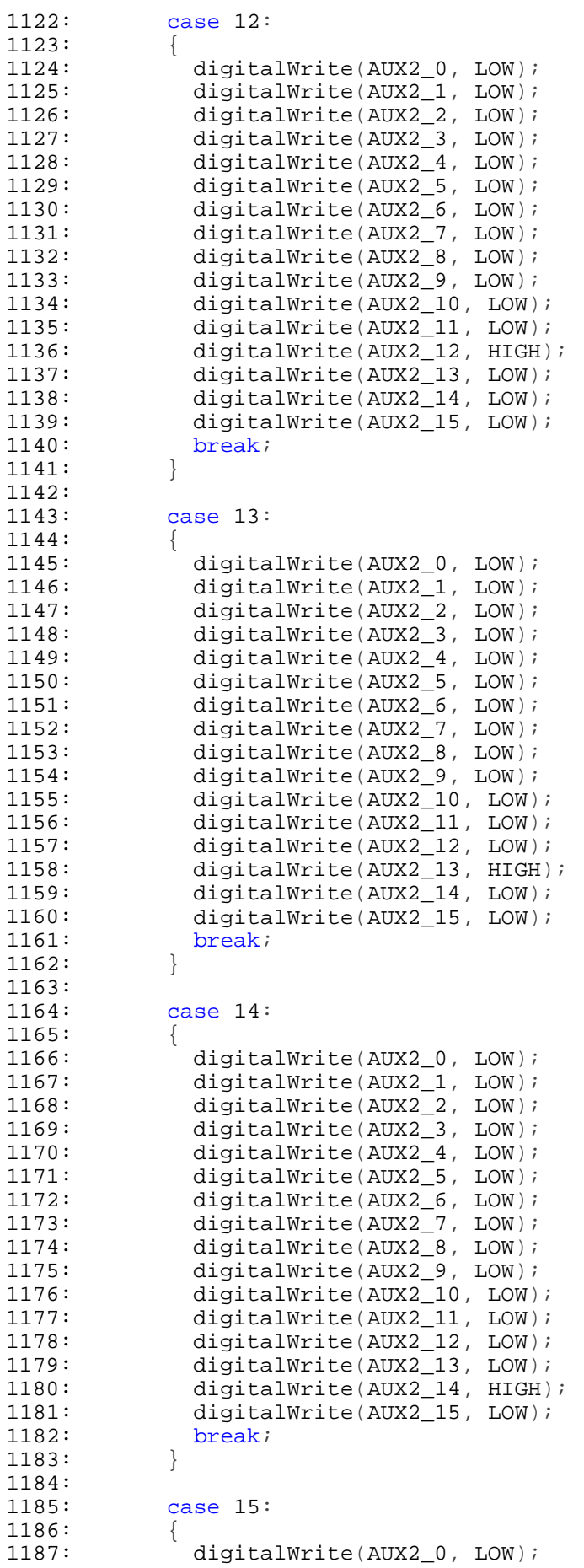

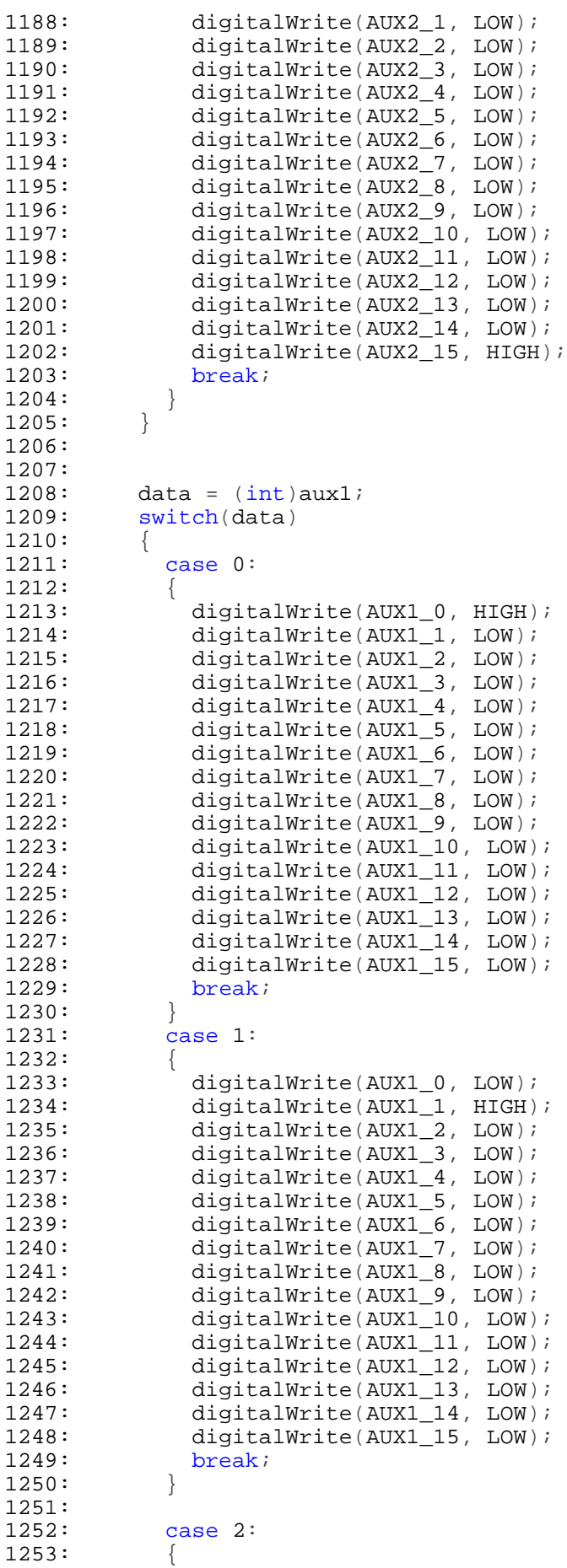

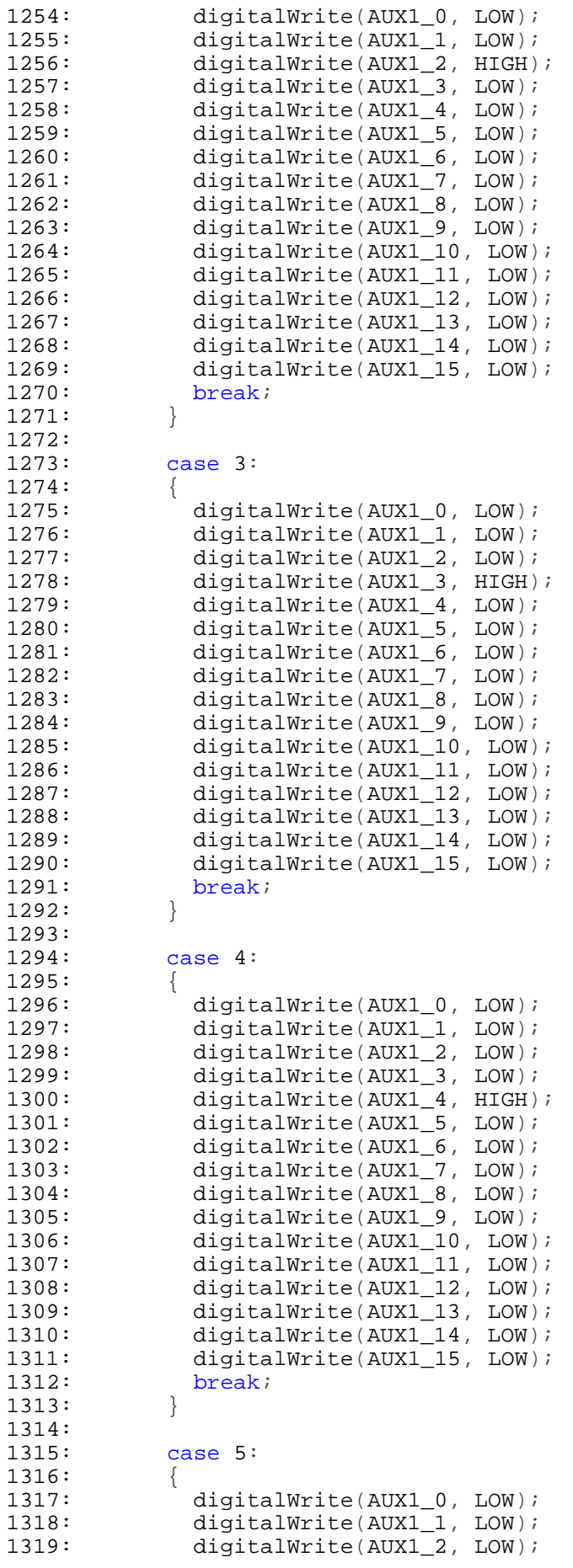

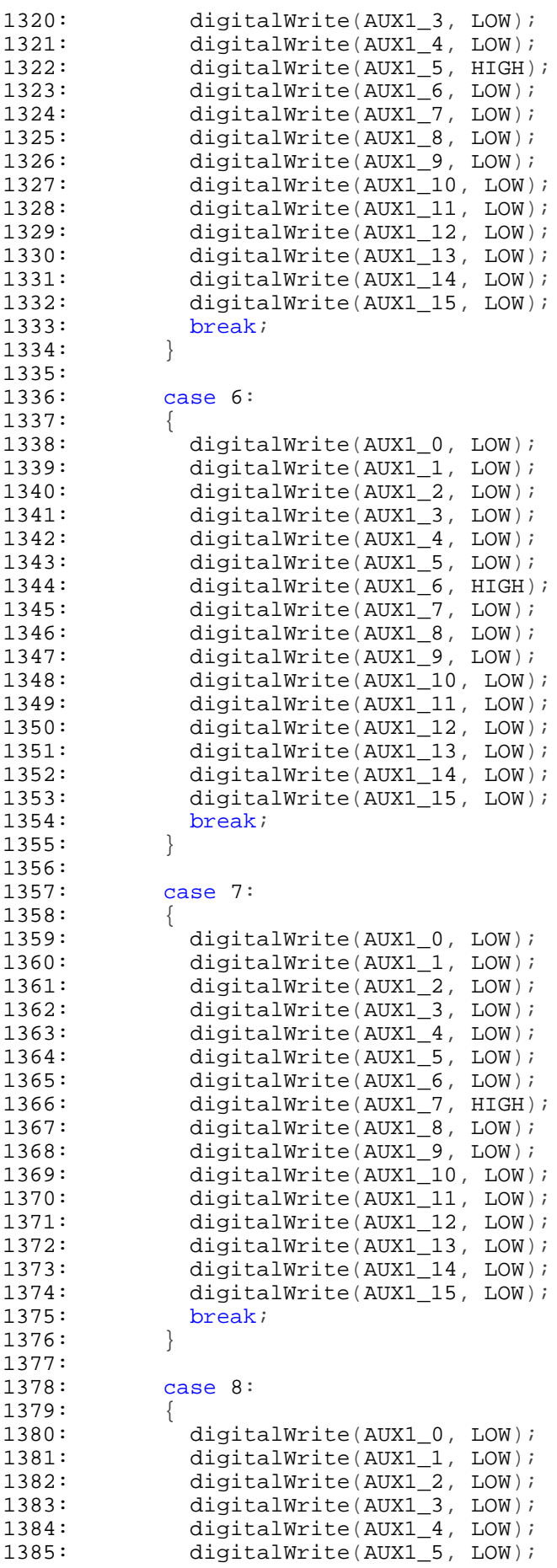

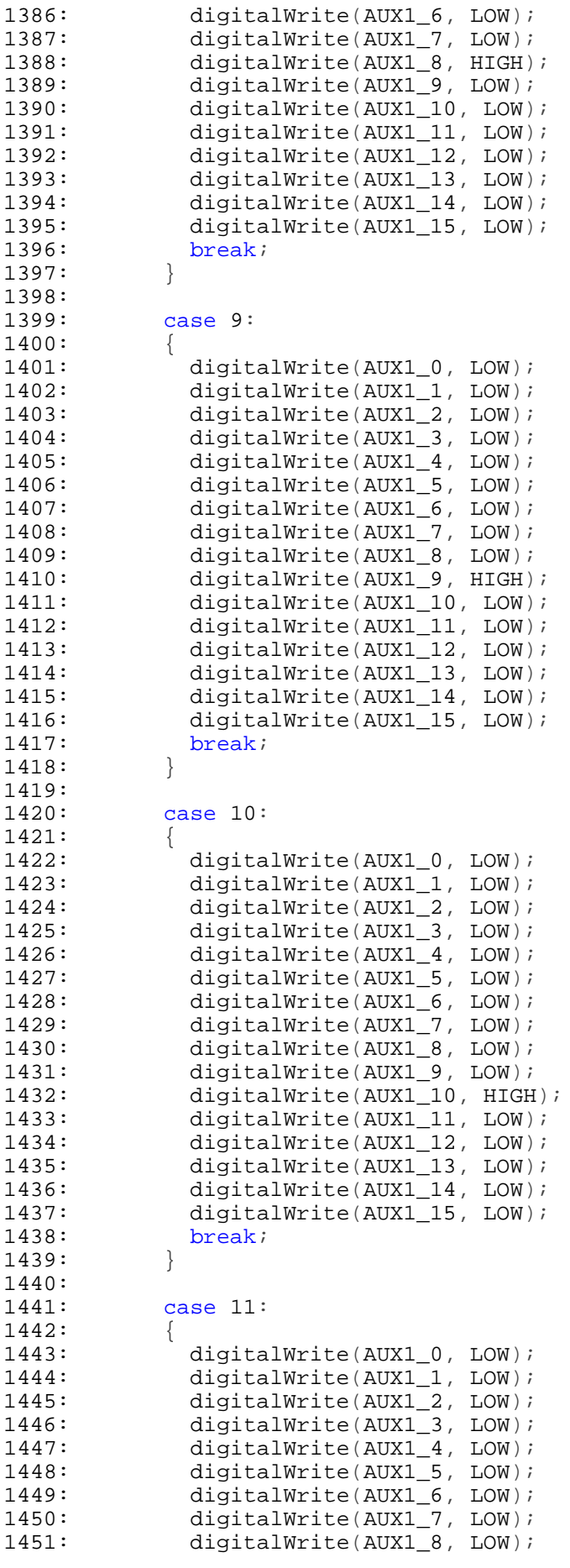

```
1452: digitalWrite(AUX1_9, LOW);
1453: digitalWrite(AUX1_10, LOW);
1454: digitalWrite(AUX1_11, HIGH);
1455: digitalWrite(AUX1_12, LOW);
1456: digitalWrite(AUX1_13, LOW);
1457: digitalWrite(AUX1_14, LOW);
1458: digitalWrite(AUX1_15, LOW);
1459: break
;
1460:
          }
1461:<br>1462:
1462: case 12
:
1463:1464:{
1464: digitalWrite(AUX1_0, LOW);
1465: digitalWrite(AUX1_1, LOW);
1466: digitalWrite(AUX1_2, LOW);
1467: digitalWrite(AUX1_3, LOW);
1468: digitalWrite(AUX1_4, LOW);
1469: digitalWrite(AUX1_5, LOW);
1470: digitalWrite(AUX1_6, LOW);
1471: digitalWrite(AUX1_7, LOW);
1472: digitalWrite(AUX1_8, LOW);
1473: digitalWrite(AUX1_9, LOW);
1474: digitalWrite(AUX1_10, LOW);
1475: digitalWrite(AUX1_11, LOW);
1476: digitalWrite(AUX1_12, HIGH);
1477: digitalWrite(AUX1_13, LOW);
1478: digitalWrite(AUX1_14, LOW);
1479: digitalWrite(AUX1_15, LOW);
1480: break
;
1481:
          }
1482:
1483: case 13
:
1484:
          {
1485: digitalWrite(AUX1_0, LOW);
1486: digitalWrite(AUX1_1, LOW);
1487: digitalWrite(AUX1_2, LOW);
1488: digitalWrite(AUX1_3, LOW);
1489: digitalWrite(AUX1_4, LOW);
1490: digitalWrite(AUX1_5, LOW);
1491: digitalWrite(AUX1_6, LOW);
1492: digitalWrite(AUX1_7, LOW);
1493: digitalWrite(AUX1_8, LOW);
1494: digitalWrite(AUX1_9, LOW);
1495: digitalWrite(AUX1_10, LOW);
1496: digitalWrite(AUX1_11, LOW);
1497: digitalWrite(AUX1_12, LOW);
1498: digitalWrite(AUX1_13, HIGH);
1499: digitalWrite(AUX1_14, LOW);
1500: digitalWrite(AUX1_15, LOW);
1501: break
;
1502:
          }
1503:
1504: case 14
:
1505:
          {
1506: digitalWrite(AUX1_0, LOW);
1507: digitalWrite(AUX1_1, LOW);
1508: digitalWrite(AUX1_2, LOW);
1509: digitalWrite(AUX1_3, LOW);
1510: digitalWrite(AUX1_4, LOW);
1511: digitalWrite(AUX1_5, LOW);
1512: digitalWrite(AUX1_6, LOW);
1513: digitalWrite(AUX1_7, LOW);
1514: digitalWrite(AUX1_8, LOW);
1515: digitalWrite(AUX1_9, LOW);
1516: digitalWrite(AUX1_10, LOW);
1517: digitalWrite(AUX1_11, LOW);
```
September 09, 2017 **Crimson Editor** Crimson Editor

```
1518: digitalWrite(AUX1_12, LOW);<br>1519: digitalWrite(AUX1_13, LOW);
            digitalWrite(AUX1_13, LOW);
1520: digitalWrite(AUX1_14, HIGH);
1521: digitalWrite(AUX1_15, LOW);
1522: break;
1523:1524:
1525: case 15:
1526: {
1527: digitalWrite(AUX1_0, LOW);
1528: digitalWrite(AUX1_1, LOW);
1529: digitalWrite(AUX1_2, LOW);
1530: digitalWrite(AUX1_3, LOW);
1531: digitalWrite(AUX1_4, LOW);
1532: digitalWrite(AUX1_5, LOW);
1533: digitalWrite(AUX1_6, LOW);
1534: digitalWrite(AUX1_7, LOW);
1535: digitalWrite(AUX1_8, LOW);
1536: digitalWrite(AUX1_9, LOW);
1537: digitalWrite(AUX1_10, LOW);
1538: digitalWrite(AUX1_11, LOW);
1539: digitalWrite(AUX1_12, LOW);
1540: digitalWrite(AUX1_13, LOW);
1541: digitalWrite(AUX1_14, LOW);
1542: digitalWrite(AUX1_15, HIGH);
1543: break;
1544:<br>1545: }
1545: }
1546: }
1547:
1548:
1549: static void do_command()
1550: //----------------------------------------------------------------------
1551: // Parse and handle a command from the computer
1552: //----------------------------------------------------------------------
1553: {
1554: // Commands are not checked very thoroughly - the computer
1555: // should not send garbage.
1556:
1557: #define COMPARE(command) (memcmp_P(in_buf, PSTR(command), \
1558: sizeof(command)-1) == 0)
1559:
1560: #define QCOMPARE(command) (memcmp_P(in_buf+1, PSTR(command), \ 1561: sizeof(command)-1) == 0)
                                      sizeof(command)-1) == 0)1562:
1563: #define AFTER(command) (sizeof(command)-1)
1564:
1565: // Parse the commands
1566:<br>1567:
         // Handle the queries
1568: if (in_buf[0] == '?') {
1569:
1570: // Check for 'ping' - just the ? by itself
1571: if (in buf[AFTER("?")] == '\0') {
1572: uart_send_prog_string(PSTR("?\r"));
1573: return;
1574:1575:
1576: // Return TX1 or TX2
1577: if (QCOMPARE("TX")) {
1578: uart send prog string((mic2) ? PSTR("TX2\r") : PSTR("TX1\r"));
1579: return;<br>1580: }
1580: }
1581:
1582: // Return RX1 or RX2 or RX1S or RX2S
1583: if (QCOMPARE("RX")) {
```

```
Text1
```

```
1584: uart_send_prog_string((rx2) ? PSTR("RX2") : PSTR("RX1"));<br>1585: uart_send_prog_string((stereo) ? PSTR("S\r") : PSTR("\r")
                 \text{uart\_send\_prog\_string} ((stereo) ? PSTR("S\r") : PSTR("\r"));
1586: return;
1587: }
1588:
1589: // Return AUX1 value
1590: if (QCOMPARE("AUX1")) {<br>1591: uart send prog stri
1591: uart_send_prog_string(PSTR("AUX1"));<br>1592: if (aux1 >= 10) {
1592: if (aux1 >= 10) {
1593: uart_send_char('1');<br>1594: uart send char((aux1)
                     \texttt{uart\_send\_char}(\texttt{(aux1-10)} + '0');
1595: 1596:else {
1597: uart send char(aux1 + '0');
1598: }
1599: uart send char('\rightharpoonup r');
1600: return;<br>1601: }
1601: }
1602:
1603: // Return AUX2 value
1604: if (QCOMPARE("AUX2")) {<br>1605: uart send prog stri
1605: uart_send_prog_string(PSTR("AUX2"));<br>1606: if (aux2 >= 10) {
1606: if (aux2 >= 10) {
                     uart send char('1');
1608: uart send char((aux2-10) + '0');
1609: }
1610: else {
1611: uart send char(aux2 + '0');
1612: \begin{array}{ccc} \text{uart\_send\_char}(\text{'}\backslash r\text{'}); \\ 1613: \end{array}1613: }
1614: return;<br>1615: }
1615: }
1616:
1617: // Return the SO2R device's name
1618: if (QCOMPARE("NAME")) {
1619: uart_send_prog_string(PSTR("NAME_SUPER_MEGA_SO2Rduino\r"));
1620: return;<br>1621: }
1621:1622:
1623: // Return the state of the footswitch
1624: if (QCOMPARE("CR0")) {
1625: uart_send_prog_string((ptt_a_switch || ptt_b_switch)
1626: ? PSTR("CR01\r") : PSTR("CR00\r"));
1627: return;<br>1628: }
1628: }
1629:
1630: // Return whether footswitch events are enabled
1631: if (QCOMPARE("ECR0")) {
1632: uart_send_prog_string((event_cr0)
1633: ? PSTR("ECR01\Y") : PSTR("ECR00\Y")1634: return;<br>1635: }
1635:1636: 1637:// Return whether receiver events are enabled
1638: if (COMPARE("ERX")) {
1639: uart send prog_string((event_rx)
1640: ? PSTR("ERX1\r") : PSTR("ERX0\r"));
1641: return;
1642: }
1643:
1644: // Return whether transmitter events are enabled
1645: if (COMPARE("ETX")) {
1646: uart_send_prog_string((event_tx)
1647: ? PSTR("ETX1\r") : PSTR("ETX0\r"));
1648: return;
1649:
```

```
Text1
```

```
1650:1651:// Return whether mono is forced (no stereo allowed)
1652: if (COMPARE("VMONO")) {
1653: uart_send_prog_string((mono)
1654: ? PSTR("VMONO1\backslash r") : PSTR("VMONO0\backslash r"));
1655: return;
1656: }
1657:
1658: // Return whether latch feature is on<br>1659: if (COMPARE("VLATCH")) {
1659: if (COMPARE("VLATCH")) {<br>1660: uart send prog strin
1660: uart_send_prog_string((latch)<br>1661: PSTR("VLATCH1\r"): PST
1661: ? PSTR("VLATCH1\r") : PSTR("VLATCH0\r"));<br>1662: return;
                 return;
1663:1664:
1665: // Unknown query command
1666: uart_send_string(in_buf);
1667: uart send char('\rceilr');
1668: return;
1669: }
1670:
1671: // Handle transmitter change
1672: if (COMPARE("TX")) \
1673: tx2jcomputer = (in\_buf[AFFTER("TX")] == '2');
1674: do_relays();
1675: return;
1676: }
1677:
1678: // Handle receiver change
1679: if (COMPARE("RX")) \
1680: rx2\_computer = (in_buf[AFFTER("TX")] == '2');
1681: stereo_computer = ((in_buf[AFTER("TXn")] == 'S') ||
1682: (in_buf[AFTER("TXn")] == 'R'));
1683: do_relays();
1684: return;<br>1685: }
1685: }
1686:
1687: // Handle aux output 1 - values are four bits
1688: if (COMPARE("AUX1")) {
1689: aux1 = atoi((char *)&in_buf[AFTER("AUXn")]) & 15;
1690: do_aux();
1691: return;<br>1692: }
1692: }
1693:
1694: // Handle aux output 2 - values are four bits
1695: if (COMPARE("AUX2")) {
1696: aux2 = atoi((char *)&in_buf[AFTER("AUXn")]) & 15;
1697: do_aux();<br>1698: return;
         return;<br>}
1699: }
1700:
1701: // Turn on or off PTT footswitch events<br>1702: if (COMPARE("ECR0")) {
1702: if (COMPARE("ECR0")) {<br>1703: event cr0 = (in buf[
1703: event_cr0 = (in\_buf[AFFTER("ECRn")] == '1');<br>1704: if (event cr0) {
             if (event cr0) {
1705: uart_send_prog_string((ptt_a_switch || ptt_b_switch)
1706: ? PSTR("$CRO1\r") : PSTR("$CRO0\r"));
1707: }
1708: return;
1709: }
1710:
1711: // Turn on or off receiver events
1712: if (COMPARE("ERX")) {
1713: event_rx = (in_buff[AFFTER("ERX")] == '1');1714: if (event_rx) {
1715: uart_send_prog_string((rx2) ? PSTR("$RX2") : PSTR("$RX1"));
```

```
1716: uart_send_prog_string((stereo) ? PSTR("S\r") : PSTR("\r"));<br>1717: }
1717: }
1718: return;<br>1719: }
1719: }
1720:<br>1721:
1721: // Turn on or off transmitter events<br>1722: if (COMPARE("ETX")) {
1722: if (COMPARE("ETX")) {<br>1723: event tx = (in bu
1723: event_tx = (in\_buf[AFFTER("ETX")] == '1');<br>1724: if (event tx) {
1724: if (event_tx) {<br>1725: uart send i
                     \texttt{start\_send\_prog\_string}(\texttt{(mic2)} ? \texttt{PSTR}(\texttt{"$TX2\r"}) : \texttt{PSTR}(\texttt{"$TX1\r"})1726: 1727:return;<br>}
1728: }
1729:
1730: // Turn on or off forced mono feature
1731: if (COMPARE("VMONO")) {
1732: boolean n;<br>1733: n = (in bu)1733: n = (in\_buf[AFFTER("VMONO")] == '1');<br>1734: if (n != mono) {}1734: if (n != mono) {<br>1735: mono = n;
1735: mono = n;<br>1736: EEPROM.wr
1736: EEPROM.write(EEPROM_MONO, mono);<br>1737: do relays();
                do_relays();<br>}
1738:<br>1739:
               return;
1740:1741:
1742: // Turn on or off latch feature
1743: if (COMPARE("VLATCH")) {
1744: boolean n;
1745: n = (in\_buf[AFFTER("VLATCH")] == '1');
1746: if (n != latch)1747: latch = n;
1748: EEPROM.write(EEPROM_LATCH, latch);
1749: do_relays();<br>1750: }
1750: }
1751: return;<br>1752: }
1752: }
1753:
1754: // Unknown commands are ignored, as are commands that try to
1755: // set something which is read-only such as NAME or CR0.
1756: return;
1757: }
```

```
1: // SO2Rduino - An SO2R Box built on an Arduino clone
 2: //3: // Copyright 2010, Paul Young
 4: //
 5: // This file contains the UART routines
 6:
 7: #include "Arduino.h"
 8: #include "avr/pgmspace.h"
9: #include "uart.h"
10:<br>11: char11: char in_buf[UBLEN]; // UART input buffer<br>12: static byte in_len; // Number of chars i
12: static byte in_len; // Number of chars in buffer<br>13: static char but_buf[UBLEN]; // UART output circular buff
                            out_buf[UBLEN]; // UART output circular buffer
14: static byte out\_add; // Place to add a character
15: static byte out_remove; // Place to remove a character
16:
17: void
18: uart send char(const char c)
19: //----------------------------------------------------------------------
20: // Add a character to the UART output buffer
21: //----------------------------------------------------------------------
22: \{23:24:// Check for space in the buffer
25: if ((out\_remove == (out\_add + 1))26: ((out_remove == 0) && out_add == (UBLEN-1))) {
27: return i<br>28: }
28:29:
30: out_buf[out_add++] = c;
31: if (out_add == UBLEN) {
32: out_add = 0;<br>33: }
33:34: }
35:
36: void
37: uart_send_string(const char* bp)
38: //----------------------------------------------------------------------
39: // Add a character string to the UART output buffer
40: //----------------------------------------------------------------------
41: {
42: while (*bp) {
43: uart_send_char(*bp++);<br>44: }
44: }
45: }
46:
47: void
48: uart_send_prog_string(const char * bp)
49: //----------------------------------------------------------------------
50: // Add a character string from flash to the UART output buffer
51: //----------------------------------------------------------------------
52: {<br>53:53: byte ci<br>54: while (i)54: while ((c=pgm\_read\_byte(bp++))) {<br>55: uart send char(c);
           uart_send_char(c);
56: }
57: }
58:
59: void
60: uart init()
61: //----------------------------------------------------------------------
62: // Set up the UART
63: //-------------------
64: {
65:
66: in_len = 0;
```

```
uart.h
```

```
1: // SO2Rduino - An SO2R Box built on an Arduino clone
 2: //
 3: // Copyright 2010, Paul Young
 4: //
 5: // This file contains the UART prototypes
 6: //
 7:
 8: #ifndef UART_H
9:
10: // The uart file is C, not C++ so this is needed to cause the
11: // compiler to generate the correct routine names.
12: #ifdef __cplusplus
13: extern "C"{
14: #endif
15:
16: // The input buffer is used in command parsing.<br>17: #define UBLEN 64 // UART
                                             // UART Buffer length
18: extern char in_buf[UBLEN]; // UART input buffer
19:
20: extern void uart_send_char(const char c);
21: extern void uart_send_string(const char* bp);
22: extern void uart_send_prog_string(const char * bp);
23: extern void uart_init(void);
24: extern void uart_clear_buffer(void);
25: extern boolean do_uart(void);
26:
27: #ifdef __cplusplus
28: }
29: #endif
30:
31: #endif
32:
```

```
uart.c
```

```
67: out_add = 0;
 68: out_remove = 0;
 69:
 70: // Set the UART to 9600 baud
 71: #define MYUBRR 103
 72:<br>73:
 73: UBRROH = (MYUBRR>>8);<br>74: UBRROL = (unsigned ch
         UBRROL = (unsigned char)MYUBRR;75:
 76: // Enable receiver and transmitter<br>77: UCSROB = BV(RXENO)| BV(TXENO);
         UCSR0B = BV(RXEN0) | DSV(TXEN0);78:<br>79:
         // Set 8 bit, one stop bit
 80: UCSR0C = _BV(UCSZ00) | _BV(UCSZ01);
 81: }
 82:
83: void
 84: uart clear buffer()
 85: //----------------------------------------------------------------------
 86: // Clear the UART input buffer
 87: //----------------------------------
 88: {
         in len = 0;90: }
 91:
 92: boolean
 93: do_uart()
 94: //----------------------------------------------------------------------
 95: // Send and receive characters
 96: //----------------------------------------------------------------------
 97: {
98: // Check for characters to send and the UART being ready<br>99: if ((out\_add != out\_remove) & \& (UCSR0A & \underline{BV} (UDRE0)))if ((out\_add != out\_remove) && (UCSRA & _BV(UDRE0))) { }100: UDR0 = out\_buf[out_remove++];
101: if (out_remove == UBLEN) {
102: out_remove = 0;<br>103: }
103:<br>104: }
104: }
105:
106: // Check for UART having a character to input
107: if (UCSR0A & _BV(RXC0)) {
108: char c = UDR0;
109: // Special handling for return, means end of command
110: if (c == ' \r') {\}111: \text{in\_buf}[\text{in\_len}] = \text{'}\text{\text{0'}};<br>112: \text{return true};return true;
113:114: if (in_len < (UBLEN-2)) {
115: \text{in\_buf}[\text{in\_len++}] = c;116:<br>117: }
117: }
118:<br>119:
         return false;
120: }
121:
```